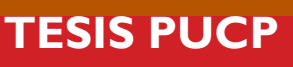

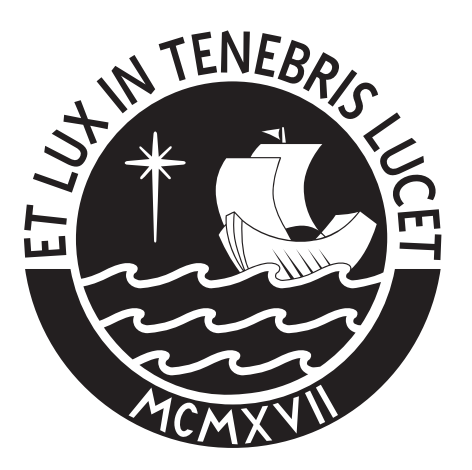

# PONTIFICIA UNIVERSIDAD CATÓLICA DEL PERÚ

Esta obra ha sido publicada bajo la licencia Creative Commons Reconocimiento-No comercial-Compartir bajo la misma licencia 2.5 Perú. Para ver una copia de dicha licencia, visite http://creativecommons.org/licenses/by-nc-sa/2.5/pe/

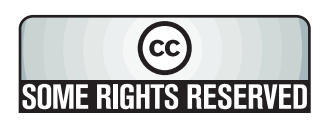

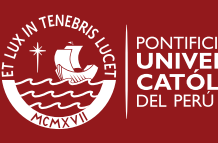

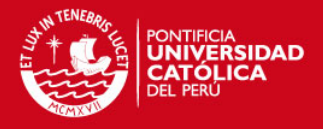

# **PONTIFICIA UNIVERSIDAD CATÓLICA DEL PERÚ**

# **FACULTAD DE CIENCIAS E INGENIERÍA**

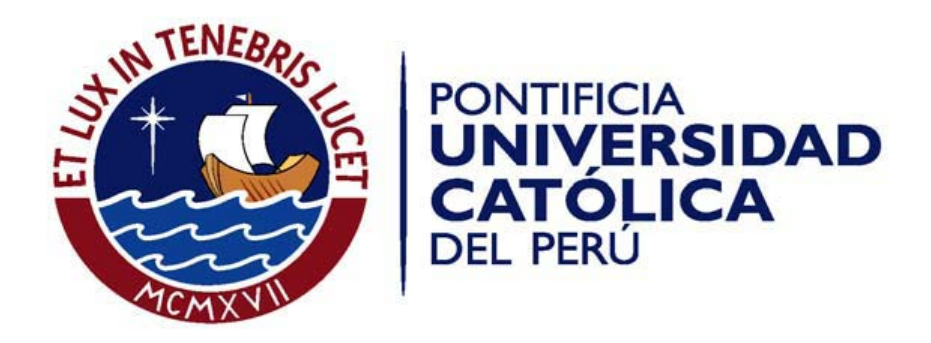

# **APLICACIÓN DE CADENAS DE MARKOV EN PROTOCOLOS DE COMUNICACIÓN**

Tesis para optar el Título de Ingeniero Industrial, que presenta el bachiller:

Claudia Isabel Villanueva Morán

**ASESOR**: Ingeniero Walter Silva Sotillo

Lima, mayo del 2009

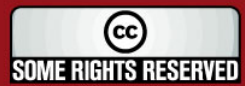

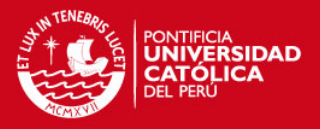

## **RESUMEN**

Los protocolos de comunicación son conjuntos de normas y reglas que especifican cómo se debe llevar a cabo los intercambios de información para evitar las colisiones entre los paquetes de datos y en caso se produzcan, gestionarlas.

La formulación, solución, interpretación y análisis de modelos matemáticos proporcionan un conjunto de herramientas para tomar decisiones de manera lógica, consistente y con la máxima precisión posible.

En este trabajo se explica cómo funciona la transferencia de datos y qué políticas de control siguen los protocolos Aloha Puro y el Aloha Ranurado para evitar y gestionar las colisiones. Se realiza la programación de un modelo de cadenas de Markov para cada uno de los protocolos y con ayuda del programa SCILAB se simulan los rendimientos que éstos en diferentes escenarios.

Se obtienen los gráficos de la trayectoria de números de paquetes bloqueados a través del tiempo para el análisis de su evolución. Con los datos obtenidos se comprueba que el rendimiento del Aloha Ranurado es mayor que el del Aloha Puro en todos los escenarios posibles. Además, se realiza una prueba de diferencia de medias donde se demuestra que efectivamente existe una diferencia significativa entre ambos protocolos.

Este trabajo pretende demostrar la gran utilidad de las cadenas de Markov para analizar y tomar decisiones en varios aspectos de la vida cotidiana, en este caso, en lo relacionado con las redes de comunicación.

i

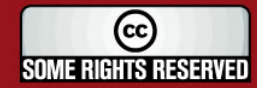

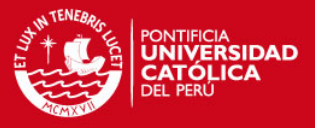

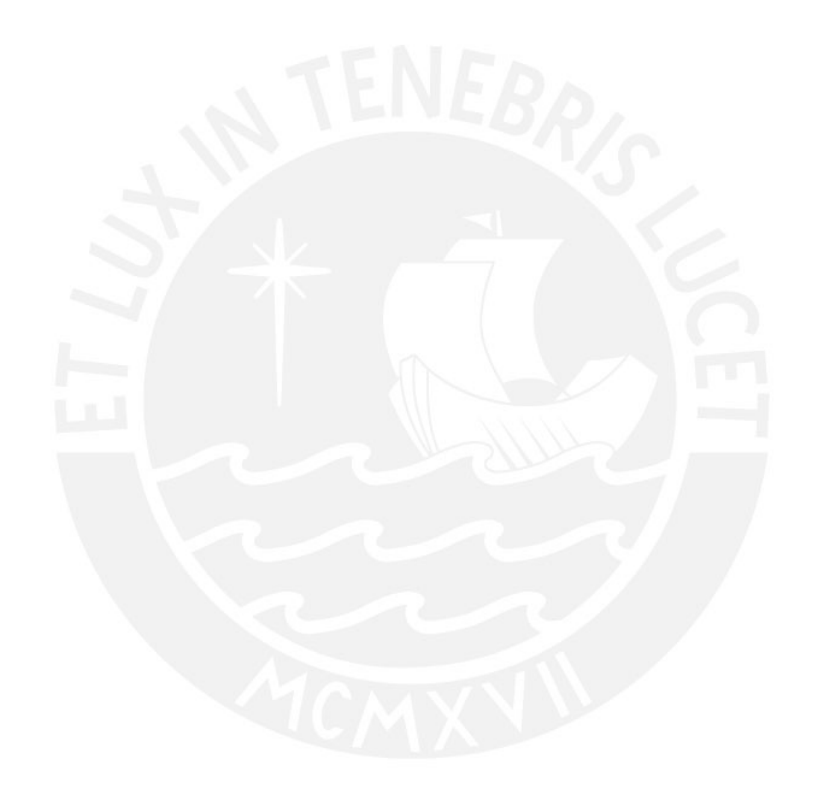

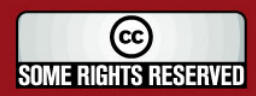

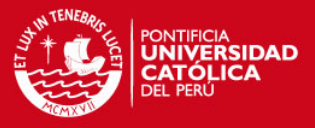

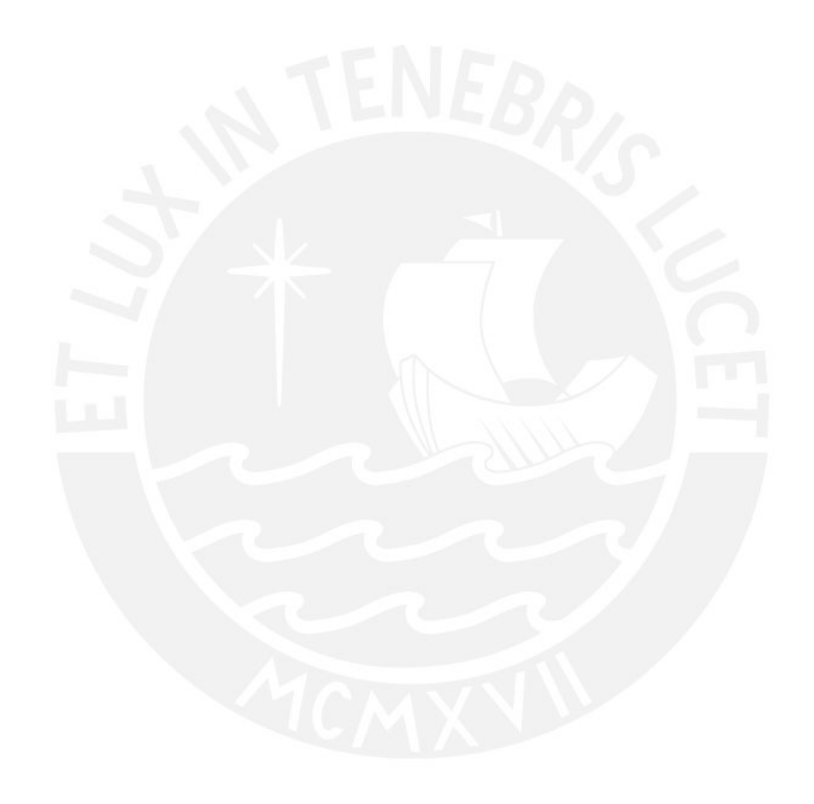

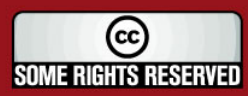

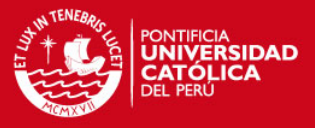

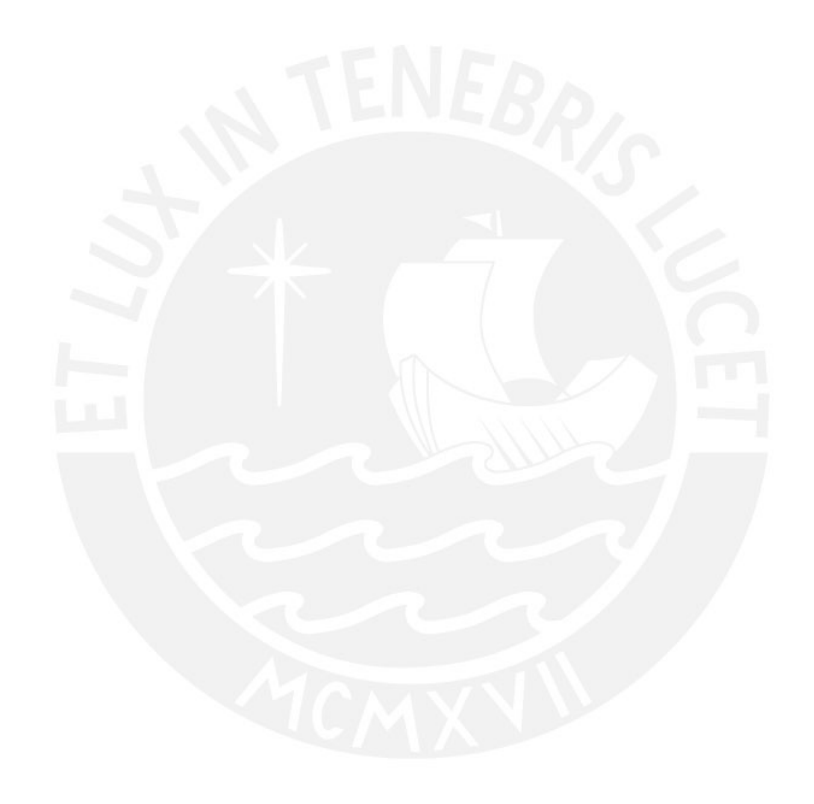

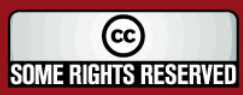

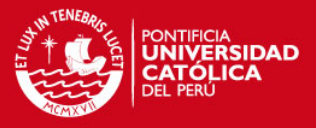

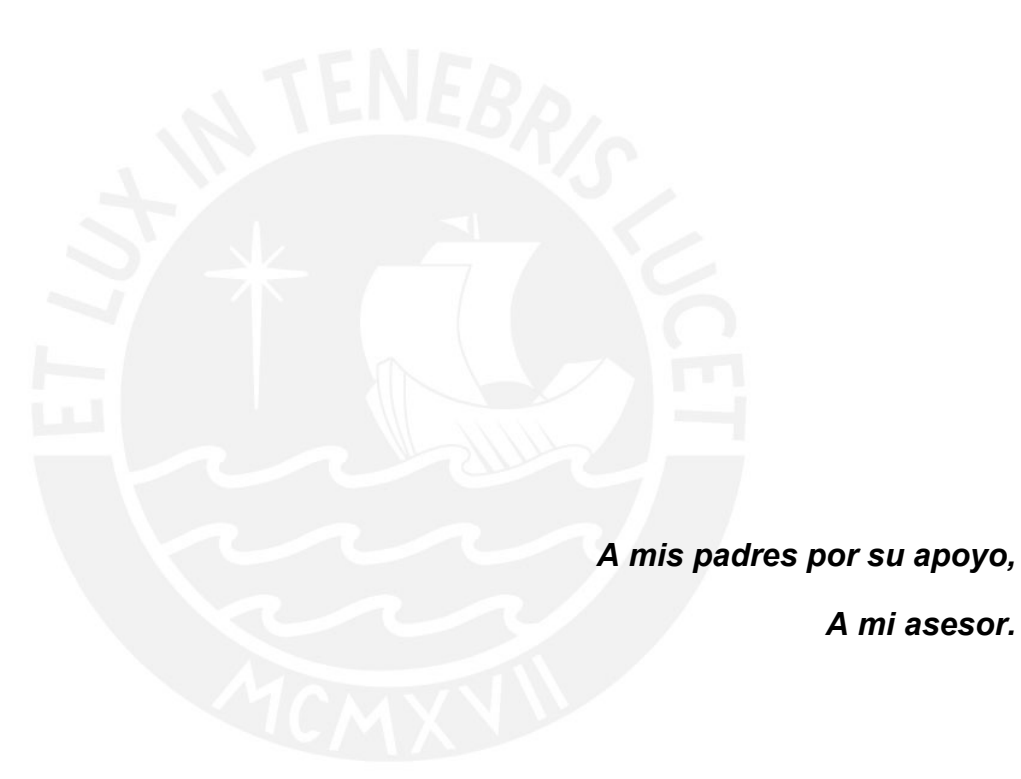

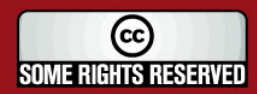

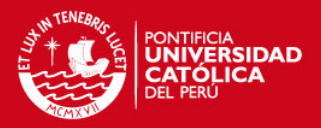

# **INDICE GENERAL**

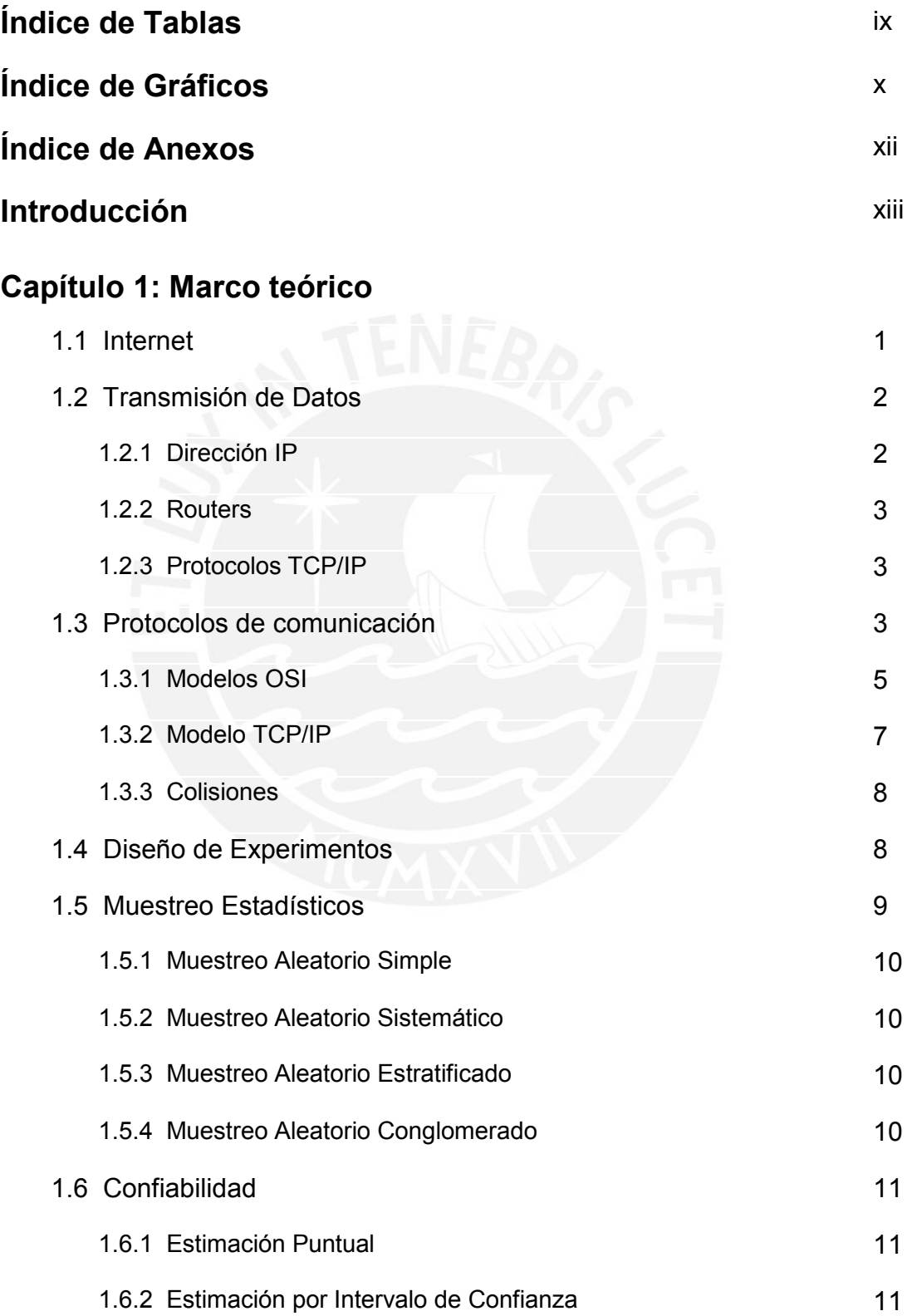

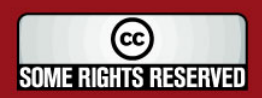

vi

#### **TESIS PUCP**

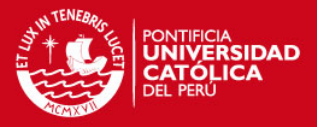

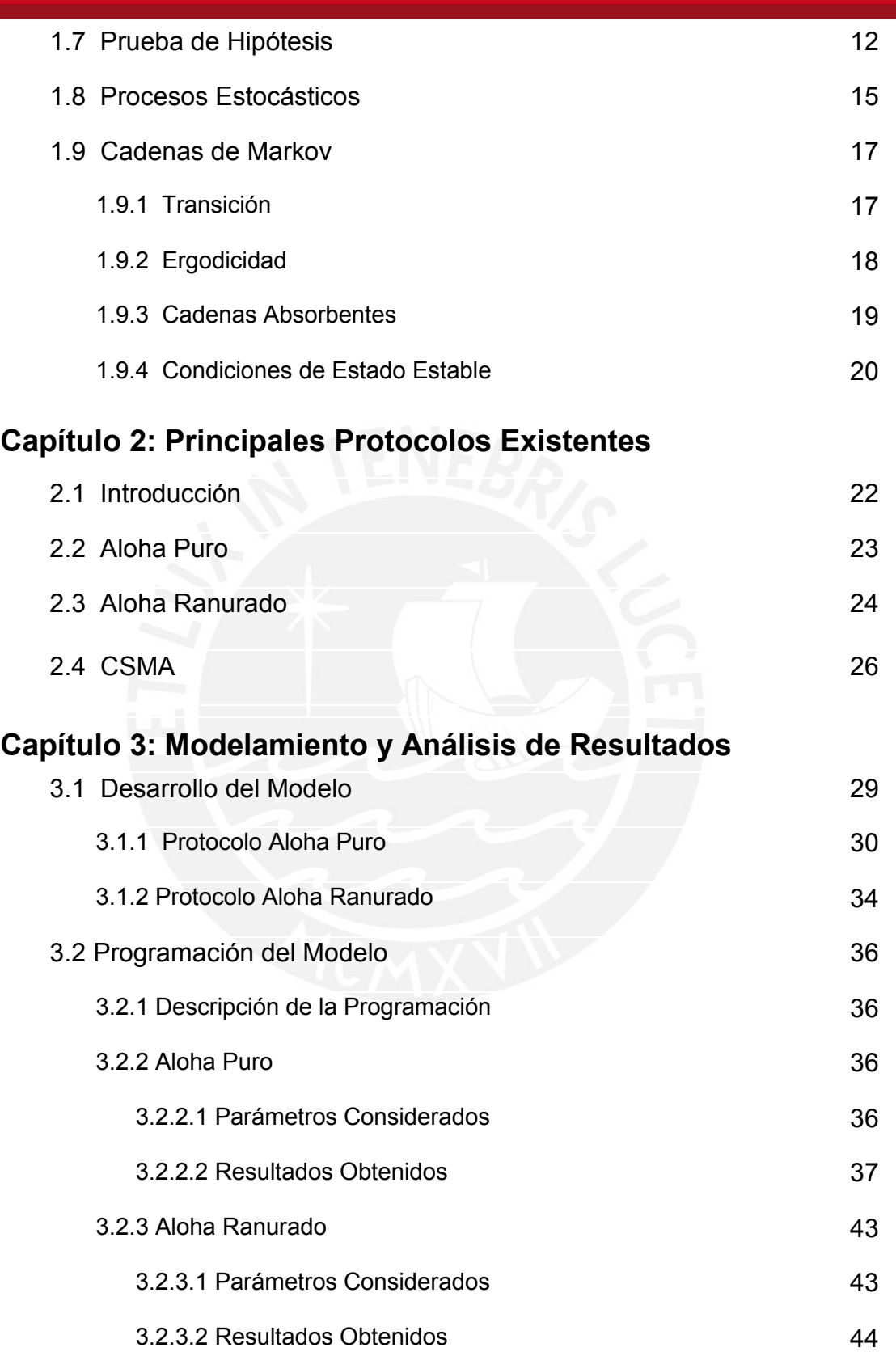

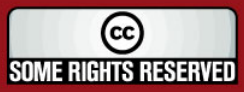

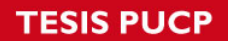

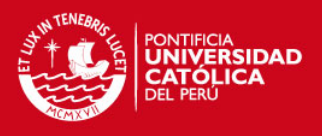

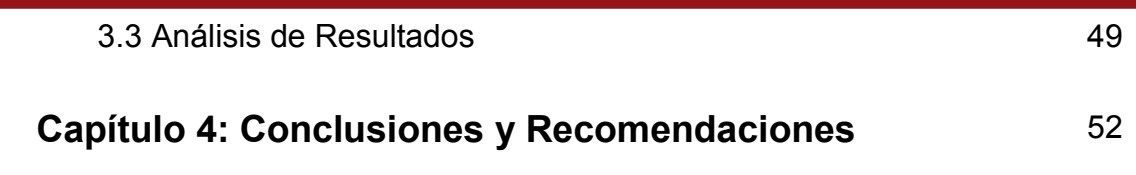

# **Referencias Bibliografías**

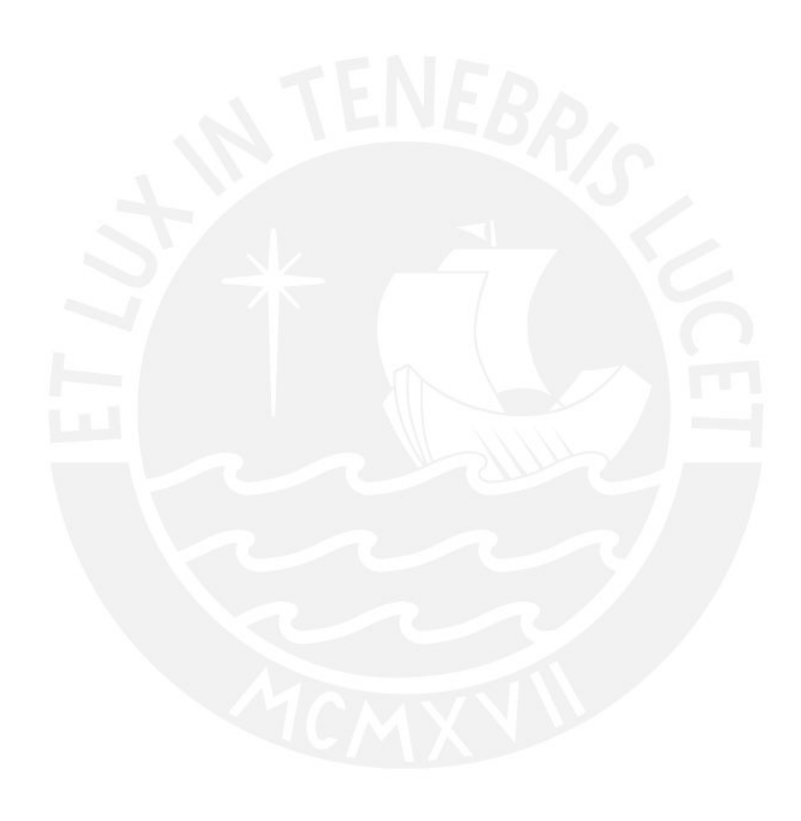

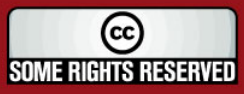

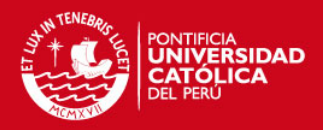

# **INDICE DE TABLAS**

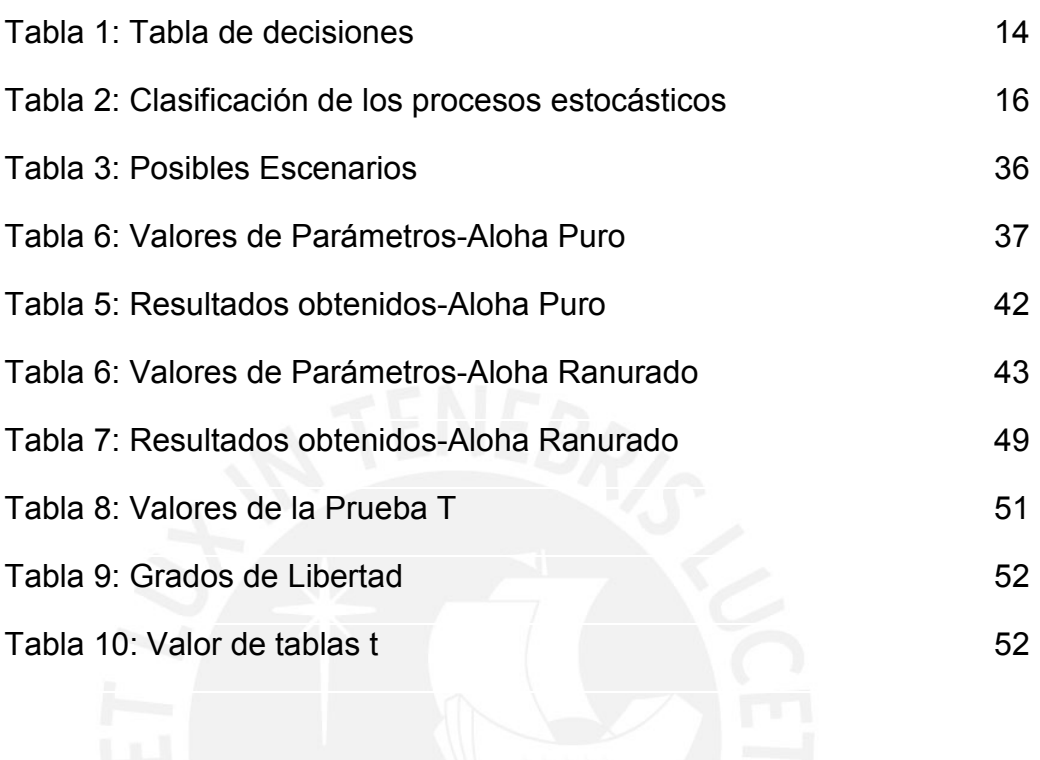

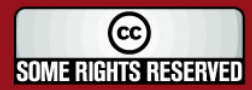

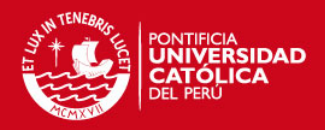

# **INDICE DE GRÁFICOS**

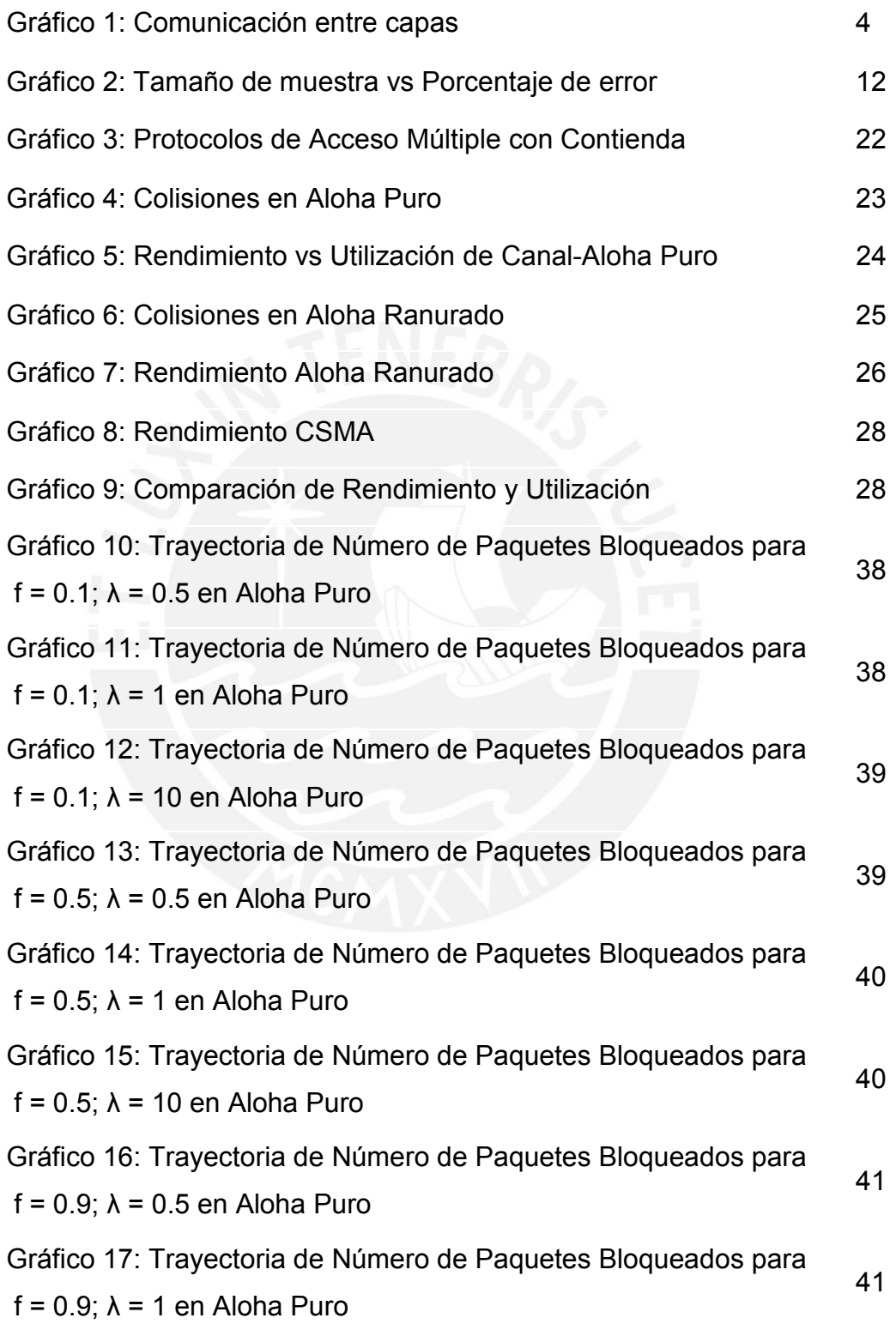

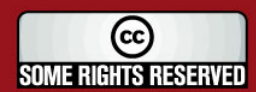

#### **TESIS PUCP**

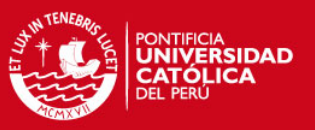

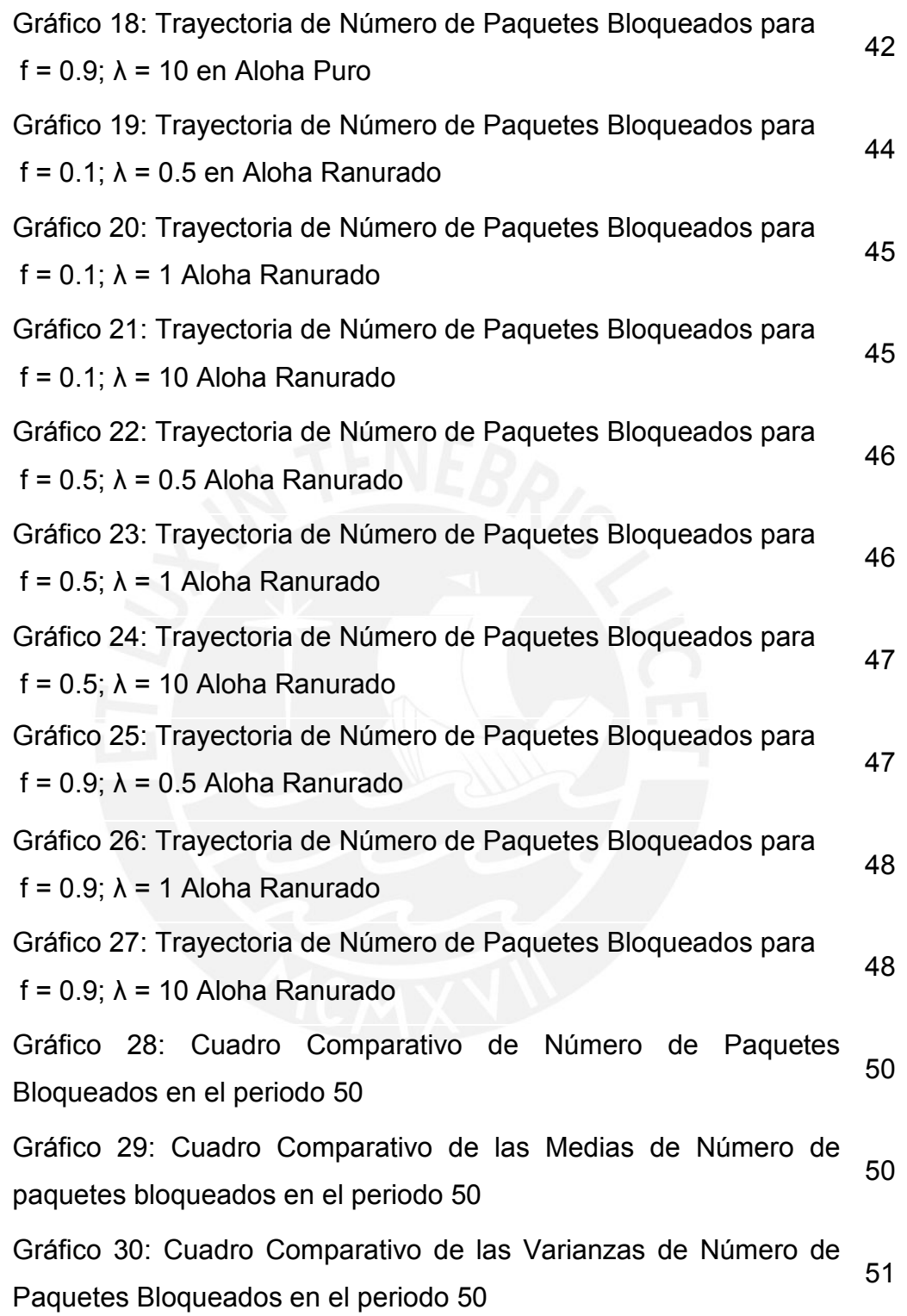

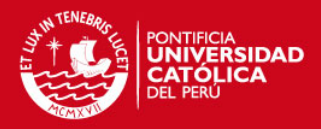

# **INDICE DE ANEXOS**

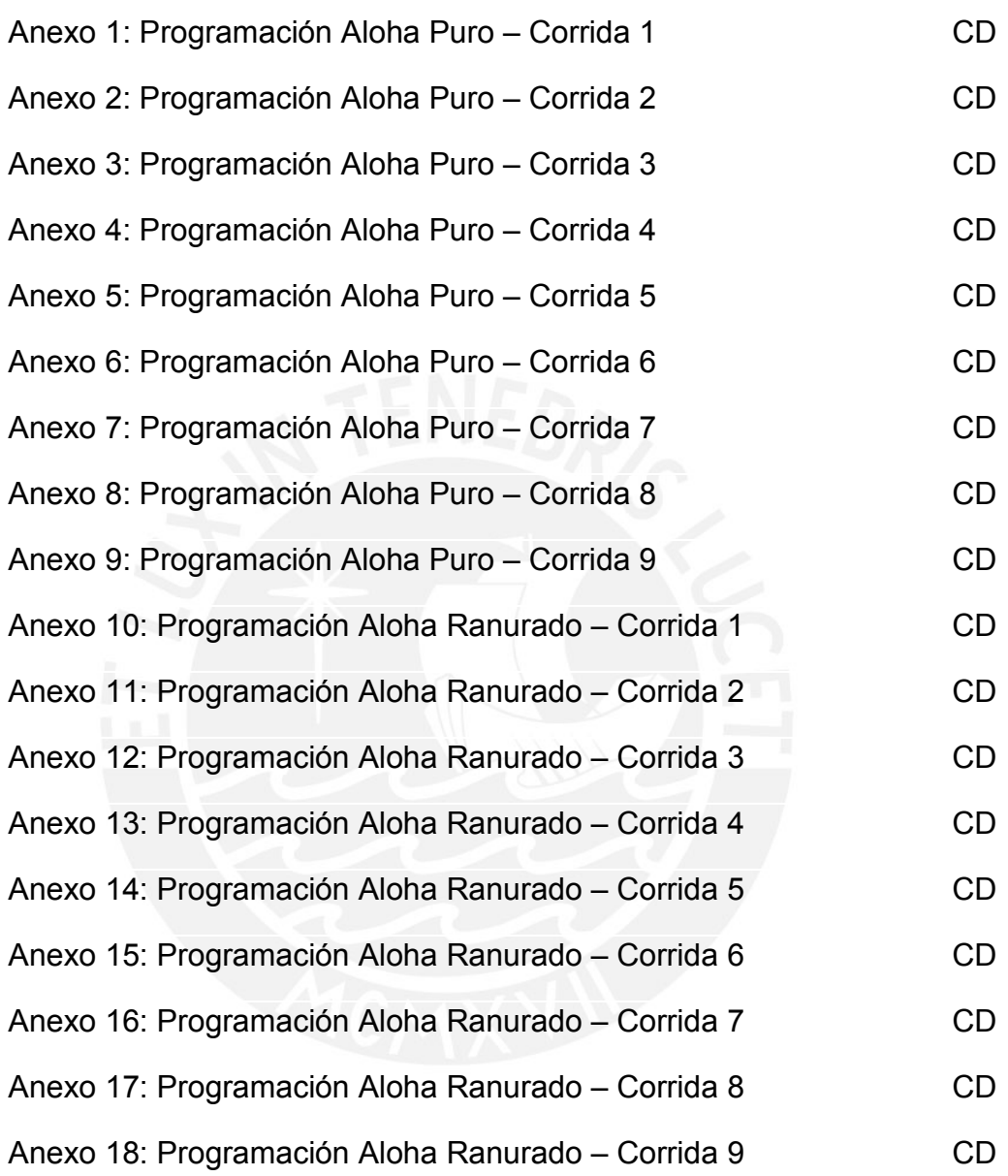

SOME RIGHTS RESERVED

**IS PUCP** 

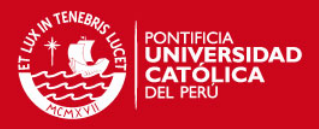

# **INTRODUCCIÓN**

Dada la impresionante revolución en la comunicación y en la sociedad que se ha experimentado (y experimenta) a causa de la expansión y evolución de Internet, es importante conocer sobre este fenómeno y sobre su aplicación más utilizada: la transmisión de datos.

Para que esta transmisión sea posible son necesarios tres elementos: direcciones IP, encaminadores (*routers*) y protocolos de comunicación. El presente trabajo se enfocará en este último elemento. Los protocolos de comunicación son conjuntos de reglas que se encargan de evitar y gestionar las colisiones entre los paquetes de datos enviados.

Los modelos matemáticos son un elemento muy importante de la investigación de operaciones. Su formulación, solución, interpretación y análisis proporcionan un conjunto de herramientas para tomar decisiones de manera lógica, consistente y con la máxima precisión posible. Por esto, es importante saber utilizarlos.

Un modelo matemático de gran utilidad es el modelo Markoviano, más conocido como Cadenas de Markov. Éstas permiten analizar procesos a través del tiempo y pronosticar el comportamiento de un sistema tomando en cuenta su comportamiento inmediato anterior. Estos modelos son procesos estocásticos, cambian de estado a través del tiempo.

En este trabajo se definirá un modelo markoviano para dos tipos de protocolos y mediante el programa SCILAB se simulará el rendimiento de los mismos.

En el Capítulo 1 se definirán los conceptos necesarios para la comprensión del análisis de los protocolos de comunicación mediante modelos matemáticos. Estos son: Internet, Transmisión de Datos, Protocolos de Comunicación, Diseño de Experimentos, Muestreo Estadístico, Confiabilidad, Prueba de Hipótesis, Procesos Estocásticos y Cadenas de Markov.

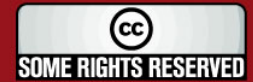

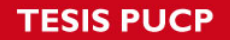

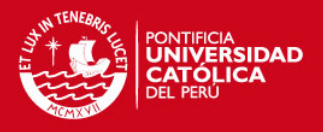

En el Capítulo 2 se seleccionarán y definirán los protocolos de comunicación más conocidos. En este caso, los protocolos Aloha, Aloha Ranurado y CSMA.

En el Capítulo 3 se diseñarán los modelos markovianos respectivos para dos de los protocolos descritos, se simulará cada modelo markoviano diseñado utilizando el programa SCILAB. Además mediante la prueba de diferencia de medias se comprobará que existe una diferencia significativa entre ambos protocolos. Finalmente, se hará un análisis e interpretación de los resultados obtenidos.

Por último en el Capítulo 4 se señalarán las conclusiones obtenidas de este estudio y se harán algunas recomendaciones.

Este trabajo pretende demostrar la gran utilidad de las cadenas de Markov para analizar y tomar decisiones en varios aspectos de la vida cotidiana, en este caso, en lo relacionado con las redes de comunicación.

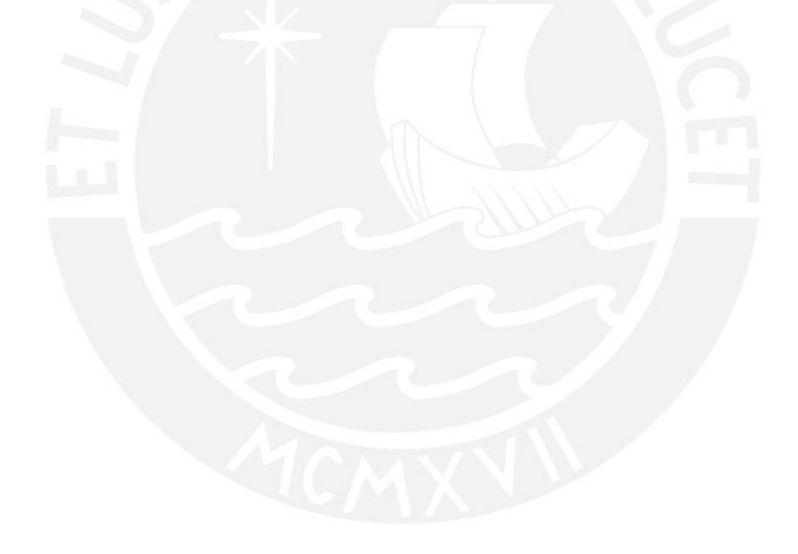

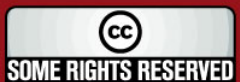

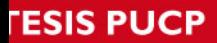

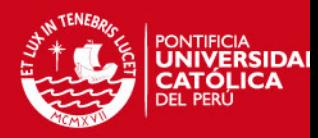

# **Capítulo 1: Marco teórico**

### **1.1 Internet**

La Internet es un conjunto de redes de computadoras (independientes y autónomas) conectadas entre sí, lo cual permite el intercambio de información de forma directa y con alcance mundial.

Según la página *Internet World Stats*, para fines del 2008 el número de usuarios de Internet ascendía a 1, 574 millones.

Algunos de los usos más frecuentes de la Internet son:

*World Wide Web* (red global mundial) es un enorme sistema de documentos, imágenes y otros recursos, enlazados a través de hipervículos y URLs (direcciones de webs). Los servicios de la web también usan HTTP (*hypertext transfer protocol* o protocolo de transferencia de hipertexto) para permitir que los *softwares* se comuniquen entre sí y puedan compartir e intercambiar data. Para visualizar una página web se debe escribir el URL en el buscador web o seguir el hipervínculo hacia la página deseada.

*E-mail*, abreviatura de *electronic mail* (correo electrónico) es un método de composición, recepción y almacenamiento de mensajes a través de sistemas de comunicación electrónicos. Este término se refiere tanto al sistema *e-mail* de Internet como al sistema de Intranet, el cual permite a los usuarios de una organización comunicarse entre ellos mediante mensajes electrónicos. Mediante los *e-mails*, además de textos, se puede enviar todo tipo de documentos. Debido a su bajo costo, rapidez y eficiencia, el *e-mail* está desplazando al correo físico en muchos usos.

La mensajería instantánea permite a las personas comunicarse aún más rápido que con *e-mails*, teniendo la posibilidad de usar las "video-conferencias" las cuales incluyen voz e imagen en vivo.

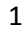

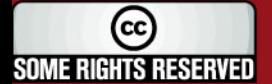

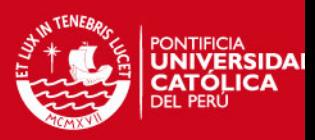

Los archivos pueden ser enviados vía *e-mail* como archivo adjunto, pueden ser "colgados" en una página web o puestos en un servidor de archivos para el uso instantáneo de otros.

Muchos canales de radio y televisión transmiten en vivo todos (o algunos) programas vía Internet. Los *podcasts* son programas grabados, que primero deben ser descargados completamente para poder ser escuchados o vistos.

*Remote access* (acceso remoto) concede al usuario acceso al escritorio de su computadora desde otro equipo por medio del VPN (*virtual private network* o red privada virtual), la cual permite una extensión de la red local sobre una red pública, en este caso Internet. Esto significa acceso completo a sus archivos e información desde cualquier lugar.

Internet ha creado una nueva forma de socialización e interacción. Los usuarios tienen la posibilidad de conocer gente de todas partes del mundo.

Muchas compañías han conseguido un crecimiento significativo al publicar anuncios y vender vía Internet. A través de este medio se logra enviar información a una gran cantidad de personas de forma rápida y eficiente. Además, la venta vía Internet ha hecho posible que las compras desde otros países sean muy fáciles y atractivas para los usuarios. De esta manera, las empresas han logrado ampliar su mercado.

### **1.2 Transmisión de Datos**

La conexión a una red permite a los usuarios compartir información y recursos físicos pero para que la transmisión de datos sea posible es necesario contar con tres elementos.

#### **1.2.1 Dirección IP**

El primer elemento es la dirección IP, la cual es un número único que utilizan los dispositivos para identificarse y comunicarse entre sí dentro de una red que utilice el protocolo IP (*Internet protocol* o protocolo de Internet). Las direcciones IP están formadas por cuatro números que pueden tomar valores entre 0 y 255, separados por puntos. Debido a la poca disponibilidad de números, cada dispositivo no puede contar con un número IP permanente. Por esta razón, el servidor DHCP (*dynamic host configuration protocol*) proporciona a los usuarios números IP dinámicos que

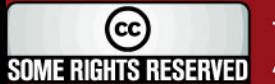

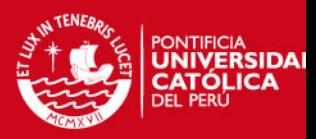

son reciclados al expirar su periodo de uso. Las direcciones IP se utilizan para identificar tanto al dispositivo como a la red a la que pertenece, de esta manera se puede distinguir los dispositivos conectados a una misma red.

#### **1.2.2 Routers**

La información a transmitir es dividida en pequeños paquetes de datos para su envío lo cual evita que las líneas de transmisión, los *routers* y los servidores se centren en un solo usuario por demasiado tiempo. Cada paquete contiene los datos (propiamente dichos) e información necesaria para el control de su transmisión como la ubicación y nombre del emisor, la ubicación y nombre del receptor, el orden en el que debe colocarse al unirse con los demás paquetes y la ruta que se debe seguir hasta su destino.

Los *routers* (encaminador o enrutador) son dispositivos que permiten determinar y asegurar la ruta que deben tomar los paquetes de datos a través de las diferentes redes. Funcionan como ordenadores intermedios ya que los paquetes pasan de un *router* a otro hasta llegar a su destino final. Operan en dos planos: en el plano de control se construye la tabla de enrutamiento, en la cual se almacenan las rutas más apropiadas a determinados destinos de la red; y el plano de reenvío se encarga del envío de un paquete recibido a través de una interfaz lógica.

#### **1.2.3 Protocolos TCP/IP**

El tercer elemento son los protocolos TCP/IP. En Internet los usuarios se encuentran conectados con diferentes (y a veces hasta incompatibles) *hardwares* y *softwares*, y con diferentes medios de conexión. El protocolo TCP/IP (protocolo utilizado por todos los usuarios conectados a Internet) permite la comunicación entre éstos pues es compatible con cualquier *software* y *hardware*.

### **1.3 Protocolos de Comunicación**

Los protocolos de comunicación son conjuntos de normas y reglas que especifican cómo se debe llevar a cabo los intercambios de información para evitar las colisiones entre los paquetes de datos y en caso se produzcan, gestionarlas. Para que las redes puedan conectarse entre sí tienen que manejar el mismo protocolo, el cual puede ser implementado en el *hardware, software* o en ambos. Stallings (2007) describe los tres aspectos claves que caracterizan a un protocolo: la sintaxis, ya

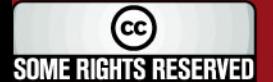

#### **TESIS PUCP**

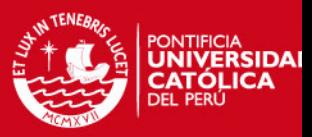

que establece cuestiones relacionadas con el formato de los bloques de datos; la semántica, ya que incluye información de control para la coordinación y la gestión de errores; y la temporización, ya que considera aspectos relativos a la sintonización de velocidades y secuenciación.

Como establece Herrera (2003) los datos no se transmiten horizontalmente de ordenador a ordenador entre las mismas capas, sino que se transfieren verticalmente hacia la capa física en la computadora transmisora y hacia la capa de aplicación en la computadora receptora. Sólo en la capa física hay comunicación real entre los ordenadores. Esto se explica en el gráfico 1:

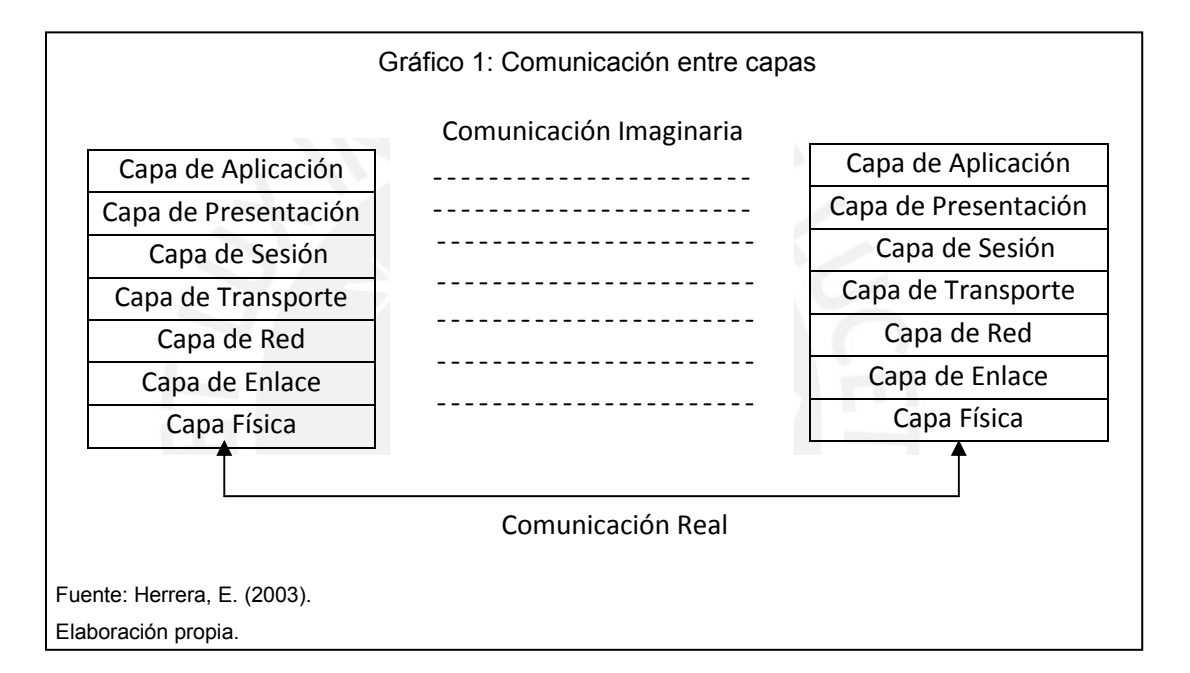

Existen dos modelos dominantes en cuanto a la división de tipos de protocolos por capas. El primer modelo se trata del modelo OSI (*open system interconnection*), el cual está basado en el trabajo realizado por la Organización Internacional para la Estandarización (*International Organization for Standardization*, ISO). Aunque actualmente los protocolos relacionados con este modelo son muy poco usados, el modelo en sí es muy usado, válido e importante. El segundo modelo, el modelo TCP/IP, está basado en investigaciones referentes a este grupo de protocolos. El modelo en sí no es muy usado pero sus protocolos son los más usados actualmente.

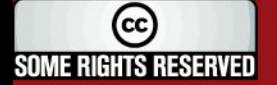

#### **'ESIS PUCP**

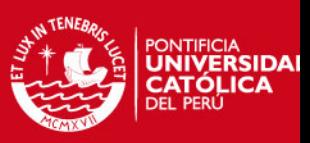

#### **1.3.1 Modelo OSI**

A principio de los años 80 las empresas empezaron a implementar redes privadas con especificaciones propias, lo cual originó incompatibilidad y dificultad en la comunicación entre redes. Es así que surge la necesidad de desarrollar estándares de red, por lo que la ISO creó el modelo OSI.

El modelo OSI (interconexión de sistemas abiertos) es un estándar creado para regular la transmisión de datos mediante los medios de comunicación. Como menciona Stallings (2007), se trata de un modelo de referencia dividido en siete capas o niveles, donde cada uno define las funciones que los protocolos deben desempeñar para lograr el intercambio eficaz de información entre varios usuarios. Cada capa depende de las capas inferiores a ella y proporciona apoyo a las superiores. Los niveles del modelo OSI son:

I. Capa Física: Encargada de la conexión física de la computadora con la red y de la transmisión del flujo de datos (bits) a través del medio de comunicación. La conexión puede ser a través de cables, redes inalámbricas, radio, microondas, infrarrojos entre otros. Los bits recibidos de la capa de enlace son transformados en un tipo de señal apropiado (eléctrica o electromagnética) dependiendo del medio físico utilizado para su transmisión. La capa física del receptor se encarga de transformar la señal recibida en tramas de datos binarios (bits originales) que luego son entregados a la capa de enlace.

Stallings (2007) define cuatro tipos de características esenciales en esta capa: mecánicas, la cual se refiere a las propiedades físicas de la interfaz con el medio de comunicación; eléctricas, que se enfoca en la representación de bits y en su velocidad de transmisión; funcionales, relacionadas con las funciones que realizan los conectores; y de procedimiento, referido a la secuencia de eventos que se llevan a cabo en el intercambio del flujo de bits a través del medio físico.

II. Capa de Enlace: Es la encargada de codificar la información recibida de la capa de red para su transmisión confiable por la capa física. En esta capa los datos son divididos y organizados en unidades llamadas tramas, y se les asigna una dirección, se detecta y corrige errores, y se controla el flujo. La capa de enlace también se encarga de la topología de la red y del acceso a

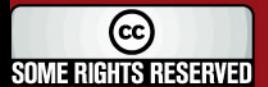

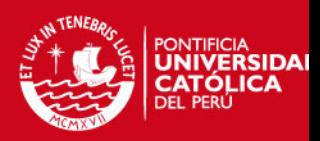

ésta. Algunos ejemplos de protocolos en esta capa son: HDLC (*high level data link control* o protocolo de enlace de alto nivel), LLC (*logical link control*) y PPP (*point to point protocol* o protocolo punto a punto).

- III. Capa de Red: Encamina los paquetes de datos a sus destinos correspondientes por las rutas más óptimas en ese instante. Encargada de controlar la comunicación y de gestionar de la congestión que se puede presentar en la red cuando un nodo recibe más tráfico del que puede procesar. En esta capa se encuentran los *routers* y el protocolo IP.
- IV. Capa de Transporte: Recibe los paquetes del nivel de sesión, si es necesario los divide en unidades de menor tamaño y los enumera para luego enviarlos al nivel de red. Con el fin de asegurar que lleguen sin errores al receptor, la capa de transporte del emisor proporciona a cada uno un valor calculado a partir de la información del paquete completo o *checksum*. La capa de transporte del receptor ordena todos los paquetes recibidos y verifica que este valor sea el mismo antes de enviarlos a la capa de sesión. Esto permite solicitar el reenvío de los que no hayan llegado o que contengan errores, sin que sea necesario volver a enviar el mensaje completo. En esta capa se encuentran los protocolos UDP (u*ser datagram protocol),* ICMP *(Internet control message protocol)* y TCP (*transmission control protocol).*
- V. Capa de Sesión: Esta capa se encarga de establecer, organizar, sincronizar y finalizar la conexión entre los usuarios. Además, proporciona puntos de verificación o *checkpoints* para controlar el intercambio de datos; de esta forma, si se presenta una interrupción de transmisión o algún tipo de fallo, podrá reanudar la transmisión desde el último punto de verificación y no tendrá que hacerlo desde el principio. Según Stallings (2007), en conclusión, esta capa proporciona servicios de control de diálogo, de agrupamiento y recuperación.
- VI. Capa de Presentación: Encargada de transformar la estructura de los datos que recibe a un formato que la capa de aplicación pueda entender. De esta manera, los datos son interpretados correctamente por el receptor aunque los dispositivos tengan diferentes representaciones internas de caracteres, números, sonido e imágenes. Por otro lado, la capa de presentación

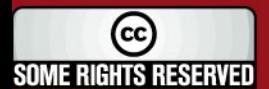

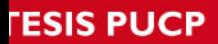

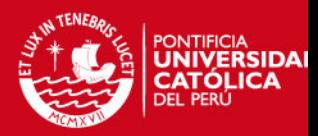

procesa los datos que recibe de la capa de aplicación para que puedan ser transmitidos por la red sin problemas. Algunos ejemplos de servicios que se pueden realizar en esta capa son los de compresión y cifrado de datos.

VII. Capa de Aplicación: Es la que permite el acceso a la información a todas las aplicaciones que lo soliciten. Los protocolos de esta capa están destinados a tareas específicas. Entre ellos se encuentran el SMTP (*simple mail transfer protocol* o protocolo simple de transferencia de correo), el cual permite el envío y distribución de correo electrónico; POP (p*ost office protocol*) el cual permite el reparto de correo al usuario final; FTP (f*ile transfer protocol*) el cual se encarga de la transferencia de archivos; TELNET (conexión remota) y HTTP.

#### **1.3.2 Modelo TCP/IP**

Según lo descrito por Comer (1993), el protocolo TCP/IP es un conjunto de protocolos de Internet que permite la transmisión de datos entre redes de computadoras. Debe su nombre a los dos protocolos más importantes que contiene. El protocolo de Internet (IP) es el que define la unidad y el formato que los paquetes de datos deben tener, así como las reglas para que los ordenadores y *routers* puedan procesar los paquetes, los descarten y, de ser necesario, generen mensajes de error. El protocolo de control de transmisión (TCP) es el que garantiza que los datos lleguen a su destino sin errores o pérdidas y en el mismo orden transmitido. El protocolo TCP/IP es la arquitectura más utilizada y sirve para comunicar computadoras independientemente del *hardware, software* y tipo de conexión que se use.

Las capas que considera este protocolo son:

I. Capa de Acceso a la Red: Define la interfaz física entre el dispositivo de transmisión de datos y la red. Además, se encarga de manejar la intercomunicación entre máquinas, ya sea el envío o la recepción de información. En esta capa se verifica la validez de la información recibida y se utiliza un algoritmo de ruteo para decidir si la información debe procesarse de manera local o ser retransmitida. Comer (1993) señala otras funciones importantes de esta capa: especificar las características del medio

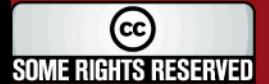

**ESIS PUCP** 

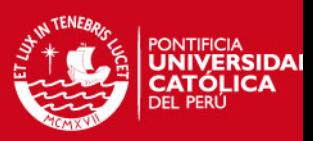

de transmisión, la potencia de señal, la sincronización y temporización, y la velocidad de datos, entre otros.

- II. Capa de Red: Es la capa que selecciona las rutas que deben tomar los paquetes de datos y proporciona la conectividad. Controla la congestión y encamina los paquetes hacia su destino final.
- III. Capa de Transporte: Regular el flujo de información, para lo cual divide la información en paquetes de datos y los direcciona hacia el ordenador correspondiente. Es la encargada de proporcionar la comunicación entre los programas de aplicación y verificar la recepción sin errores y en el orden respectivo.
- IV. Capa de Aplicación: Agrupa las capas de aplicación, presentación y sesión del modelo OSI. Gestiona la conexión entre los usuarios y presenta la información en el formato solicitado. Además, entrega los datos en la forma requerida al nivel de transporte.

#### **1.3.3 Colisiones**

Una colisión se produce cuando dos o más nodos intentan transmitir datos en el mismo instante de tiempo, los paquetes de datos impactan y se dañan. Cuando los dispositivos perciben que se produjo una colisión, esperan un tiempo aleatorio para retransmitir. Al ser este tiempo diferente para cada nodo, se reduce la probabilidad de que se produzca otra colisión. A pesar de esto, si el tráfico de red es muy denso, las reiteradas colisiones darán origen a una elevada congestión y demora en el tráfico.

### **1.4 Diseño de Experimentos**

El diseño de experimentos es un método estructurado y organizado el cual consiste en la asignación de un tratamiento a una unidad experimental para determinar la relación entre los diferentes factores presentes y como éstos puede afectar el tratamiento o su resultado.

Involucra el diseño de un procedimiento en el cual los factores relevantes varían sistemáticamente bajo condiciones controladas. Como explica Antony (2003), es importante notar que no todas las variables afectan el resultado de la misma

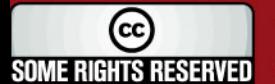

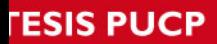

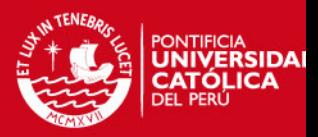

manera. Cuando los resultados son analizados ayudan a identificar los factores óptimos, los factores que afectan a los resultados y los que no lo hacen, y detalles importantes como la existencia de interacciones y sinergias entre los factores.

Los principios del diseño experimental son:

- Repetición: Consiste en la reproducción del experimento, de manera que se obtenga una estimación del error experimental más confiable y una estimación más precisa del experimento.
- Aleatoriedad: La asignación de los tratamientos a las unidades experimentales debe ser al azar para asegurar que el tratamiento no sea sesgado y validar los procesos de inferencia y de pruebas estadísticas.
- Control Local: Para hacer más eficiente el diseño experimental se toma medidas dentro de éste, lo cual reduce el error experimental y lo hace más sensible a pruebas de significación.

### **1.5 Muestreo Estadístico**

El muestro estadístico es una técnica sistemática para seleccionar unos cuantos elementos (muestra) de un grupo de datos (población), a fin de hacer algunas inferencias sobre el total. Vivanco (2005), menciona que las principales razones para realizar el muestreo son:

- a) Ensayos de tipo destructivos, por lo que obtiene datos más exactos.
- b) Imposibilidad de conocer todas las unidades elementales que componen la población.
- c) Elevado tiempo que toma analizar la población completa cuando su tamaño es muy grande y alto costo que a veces implica revelar los datos. Esta técnica nos permite ahorrar tiempo y costo, obteniendo resultados parecidos a los que se hubieran obtenido de haber realizado un estudio de toda la población.

La población es definida por Córdova (2006) como el conjunto de elementos que contiene una o más características medibles cuantitativa o cualitativamente.

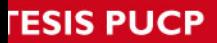

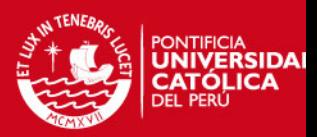

Se cuenta con dos métodos para la selección de las muestras de poblaciones: el muestreo no aleatorio o de juicio y el muestreo aleatorio o probabilístico. En este último, todos los elementos de la población tienen la misma posibilidad de ser tomados en la muestra. En cambio, en el muestreo no aleatorio se usa el conocimiento y la opinión personal para identificar los elementos de la población que van a incluirse en la muestra. Este muestreo ahorra el análisis estadístico indispensable en el muestreo probabilístico, sin embargo no es posible medir su validez. Existen cuatro tipos de muestreo estadístico.

#### **1.5.1 Muestreo Aleatorio Simple**

Todos los elementos de la muestra tienen la misma probabilidad de ser escogidos de la población. Córdova (2006), distingue dos clases de muestreo aleatorio simple: el muestreo aleatorio simple con reposición, cuando un elemento seleccionado puede ser seleccionado nuevamente; y el muestreo aleatorio simple sin reposición, cuando un elemento seleccionado no puede ser seleccionado nuevamente.

Para realizar este tipo de muestreo, es útil la extracción de números aleatorios mediante programas de computadoras, calculadoras o tablas de números aleatorios.

#### **1.5.2 Muestreo Aleatorio Sistemático**

Se obtiene al elegir un conjunto de observaciones al azar seguida de la selección de observaciones siguiendo una regla. Se utiliza cuando la población es de gran tamaño.

#### **1.5.3 Muestreo Aleatorio Estratificado**

En este muestreo hay una división previa de la población en categorías o grupos excluyentes de acuerdo a un criterio de clasificación. La muestra aleatoria resultante es la unión de las submuestras que se obtuvieron por separado en cada estrato por el método aleatorio simple o sistemático.

#### **1.5.4 Muestreo Aleatorio Conglomerado**

Se utiliza cuando se trata de obtener una muestra al azar de una población dispersa en una gran área geográfica. Se divide la población en conglomerados, los cuales son partes de la población cuyos elementos tiene una o más características

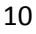

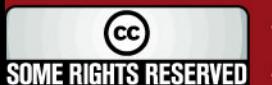

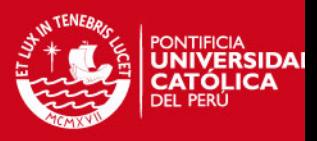

comunes. De cada conglomerado se escoge una submuestra representativa utilizando los métodos descritos anteriormente.

La muestra total es la unión de las submuestras. Este método simplifica el recojo de la información muestral.

### **1.6 Confiabilidad**

A partir de los resultados que se obtengan de los muestreos, se puede obtener conclusiones sobre la población total. Al estimar parámetros, se hace inferencias respecto de las características de la población a partir de la información obtenida del muestreo. Existen dos tipos de estimaciones:

#### **1.6.1 Estimación Puntual**

En la estimación puntual o de punto se calcula un solo valor como estimación de un parámetro de población a partir de las observaciones de una muestra. Al no proporcionar un margen de error y no especificar cuán próximo se encuentra la estimación al parámetro que se está estimando no se puede afirmar nada sobre la confiabilidad de la misma por lo que esta estimación no es muy significativa.

Para utilizar de la mejor forma posible la información con la que se cuenta, es necesario identificar los estadísticos que sean buenos estimadores, para lo cual deben ser eficaces, consistentes, suficientes y no sesgados.

#### **1.6.2 Estimación por Intervalo de Confianza**

Consiste en determinar un intervalo que comprenda a un parámetro *θ* de la población con cierto nivel de confianza (1 - *α)*. El error α expresa la probabilidad de equivocarse en la estimación hecha, es el complemento del nivel de confianza y asume valores entre 0 y 1.

En el gráfico 2, se observa la relación inversa entre el tamaño de la muestra y el porcentaje de error *α*. Como se ve, mientras más grande sea la muestra, habrá menos probabilidad de error. Por esto es importante determinar el tamaño de muestra óptimo para tener un aceptable porcentaje de error.

11

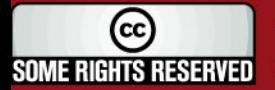

### **ESIS PUCP**

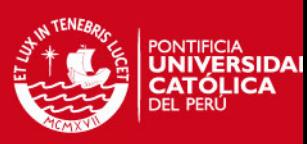

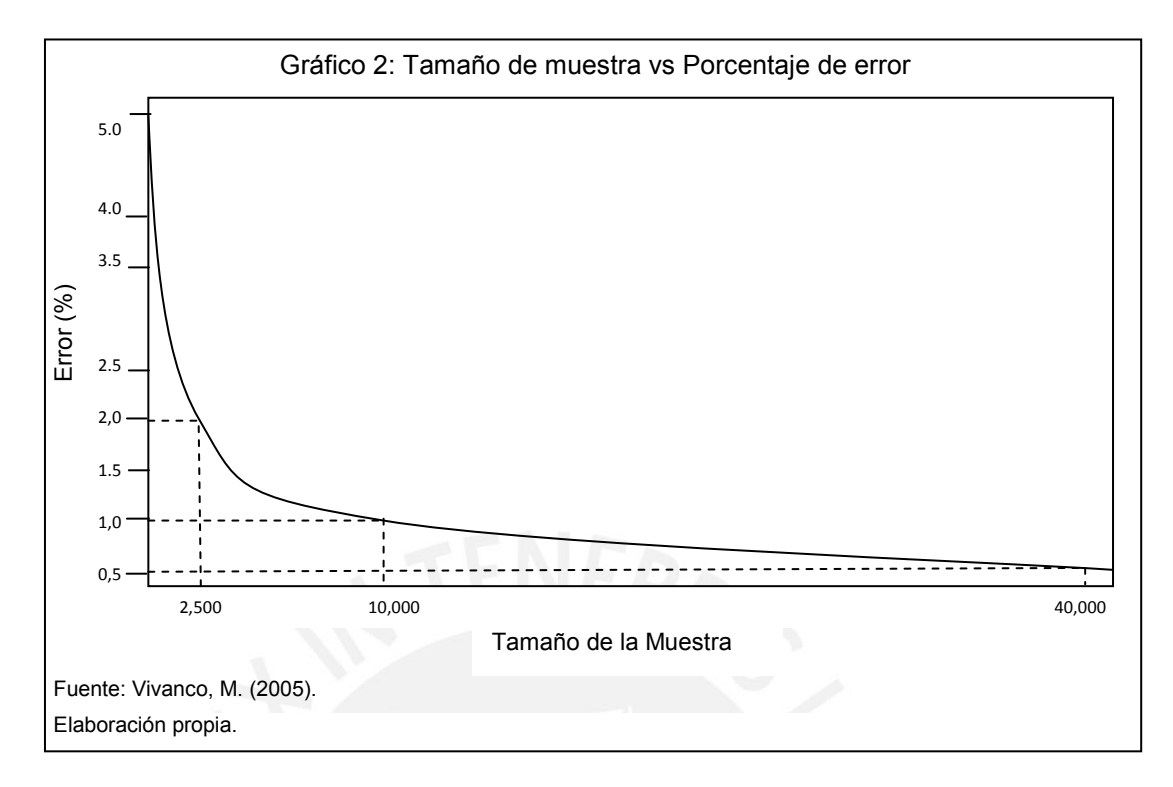

Córdova (2006) explica que "Si con los datos de una muestra aleatoria de tamaño *n* hemos construido el intervalo *a ≤ θ ≤ b* para el parámetro *θ*, con nivel de confianza, por ejemplo del 95%, entonces, si se seleccionaran repetidamente 100 muestras del mismo tamaño *n*, tendremos 100 intervalos semejantes al intervalo [*a,b*] y se confía que 95 de estos 100 intervalos contengan el parámetro *θ*" (p.217).

### **1.7 Prueba de Hipótesis**

La prueba de hipótesis es un método para comprobar si las inferencias hechas sobre los valores de los parámetros de una población o sobre la distribución que ésta sigue, al aplicar los resultados obtenidos de la muestra aleatoria tomada de la población, son razonables o no. Estos supuestos deberán ser puestos a prueba experimental dado cierto nivel de error en la toma de decisión.

Para esta prueba se sigue un procedimiento sistemático de cinco pasos.

I. Establecer la hipótesis nula H<sub>0</sub> y la hipótesis alternativa H<sub>1</sub>. La hipótesis nula  $H<sub>0</sub>$  es la hipótesis aceptada como verdadera y sometida a prueba experimental. El resultado de la prueba permitirá seguir aceptándola como verdadera o rechazarla. La hipótesis alternativa  $H_1$  es la contraria a la hipótesis nula. Si los datos muestrales proporcionan suficiente evidencia

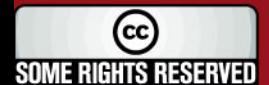

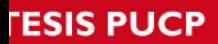

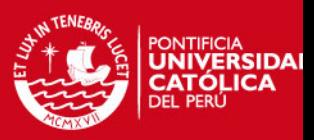

para afirmar que la hipótesis nula es falsa, ésta es rechazada; mientras que la hipótesis alternativa es aceptada.

Existen dos tipos de prueba. La prueba bilateral o de dos extremos, en la cual se utiliza el símbolo de igualdad o desigualdad al plantear la hipótesis; y la prueba unilateral o de un extremo, en la cual la hipótesis planteada se formula con símbolos de ≥ ó ≤, según sea el caso.

- II. Definir nivel de significación. El nivel de significación (α), también conocido como nivel de riesgo, es la probabilidad de rechazar la hipótesis nula cuando ésta es verdadera. El nivel de confianza (1-α) indica la probabilidad de aceptar la hipótesis nula siendo ésta verdadera.
- III. Estadístico de prueba. Existen varios estadísticos de prueba, la elección de éste depende de la cantidad de elementos tomados en la muestra y sirve para determinar si se acepta o rechaza la hipótesis nula. Usualmente se usa la estadístico Z o T.

Usando la estadística de prueba se halla el valor crítico de la prueba. Este valor divide en dos regiones la distribución de muestreo de la estadística de prueba. Estas regiones, mutuamente excluyentes, son la región crítica o de rechazo y la región de aceptación.

- IV. Regla de decisión. Al formular la regla de decisión, se establece las condiciones en las que se acepta o rechaza la hipótesis nula. Si el valor obtenido de la muestra se encuentra en la región de rechazo, se rechazará la hipótesis nula. De lo contrario, se aceptará.
- V. Toma de decisión. Córdova (2006) señala que "La aceptación de la hipótesis nula significa que los datos de la muestra no proporcionan evidencia suficiente para refutarla. El rechazo significa que los datos de la muestra proporcionan evidencia de que la hipótesis nula es falsa" (p.255).

Independientemente de la decisión que se tome respecto al rechazo o aceptación de la hipótesis nula, existe la posibilidad de cometer dos tipos de errores.

El error tipo I se comete cuando se rechaza la hipótesis nula, siendo ésta verdadera. La probabilidad de cometer este error se denomina con *α*.

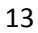

Some rights reserved

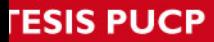

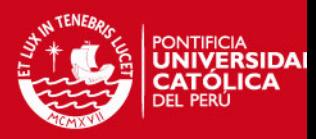

El error tipo II se comete cuando se acepta la hipótesis nula, siendo esta falsa. La probabilidad de cometerlo se denomina con *β*.

Entonces, existen cuatro posibles escenarios explicados en la tabla 1.

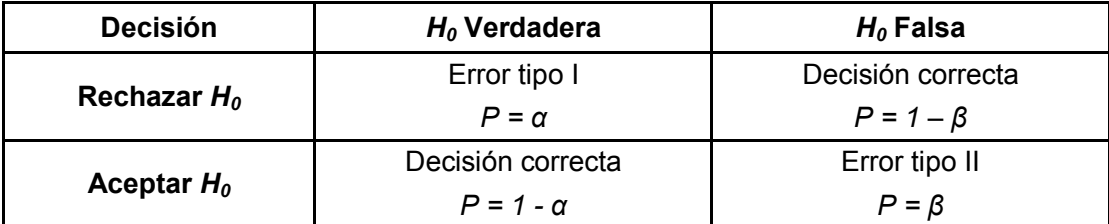

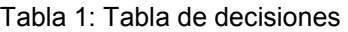

Fuente: Córdova, M. (2006). Elaboración propia.

Para que una regla de decisión sea buena se debe diseñar de tal forma que minimice estos errores de decisión. Sin embargo, ambos errores son inversamente proporcionales, si uno disminuye, el otro aumenta y viceversa. Es por esto que primero se fija el nivel de significación de la prueba *α* y luego se busca la prueba que tenga el menor *β* posible.

Un caso particular de prueba de hipótesis es la prueba para la diferencia de medias, la cual se usa para determinar si existe una diferencia significativa entre las medias de dos poblaciones. Si bien no se conoce la varianza poblacional, se pueden obtener las medias muestrales  $(\bar{X}_1, \bar{X}_2)$  y varianzas muestrales  $(S_1^2, S_2^2)$ . Si se asume que las muestras de tamaño  $n_1\, {\mathrm y} \, n_2$  fueron tomadas aleatoria e independientemente, y que ambas poblaciones están distribuidas normalmente con varianzas supuestamente diferentes, puede hacerse uso del estadístico de prueba *T*.

$$
T = \frac{\bar{X}_1 - \bar{X}_2 - (\mu_1 - \mu_2)}{\sqrt{\frac{S_1^2}{n_1} + \frac{S_2^2}{n_2}}}
$$
\n(1.7.1)

 $\lambda$ 

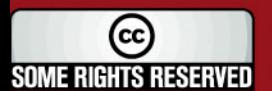

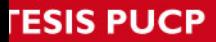

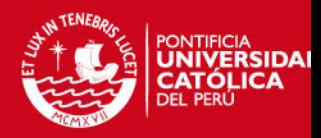

Para poder aceptar o rechazar la hipótesis nula se compara el estadístico con el valor de *t* de tablas con un nivel de confiabilidad α dado y *r* grados de libertad donde,

$$
r = \frac{\left[\frac{S_1^2}{n_1} + \frac{S_2^2}{n_2}\right]^2}{\left[\frac{S_1^2}{n_1}\right]^2 + \left[\frac{S_2^2}{n_2}\right]^2}
$$

$$
n_1 - 1 + n_2 - 1
$$

 $(1.7.2)$ 

Como explican Berenson, Levine y Stephan (1999) el supuesto a considerar es que no existe una diferencia significativa entre las medias de ambas poblaciones por lo que la hipótesis nula y la alternativa serán:

> $H_0$ :  $\mu_1 - \mu_2 = 0$  $H_1: \mu_1 - \mu_2 \neq 0$

La hipótesis nula se rechaza si el valor absoluto del estadístico de prueba *T* calculado es mayor al valor de  $t_{1-\frac{\alpha}{2},\;\;r}$  de tablas.

### **1.8 Procesos Estocásticos**

Evans y Rosenthal (2005) definen los procesos estocásticos como procesos que evolucionan de forma aleatoria en el tiempo, una colección de variables aleatorias que describen la evolución de algún proceso a través del tiempo *t*.

El espacio de estados *S* de un proceso estocástico es el conjunto de todos los posibles valores que puede tomar dicho proceso. Los procesos estocásticos se clasifican según la tabla 2 dependiendo de si los valores del conjunto de estados *S* y del tiempo *T* son discretos o continuos.

15

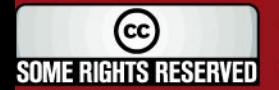

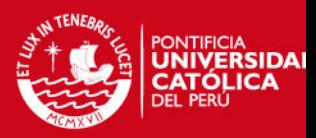

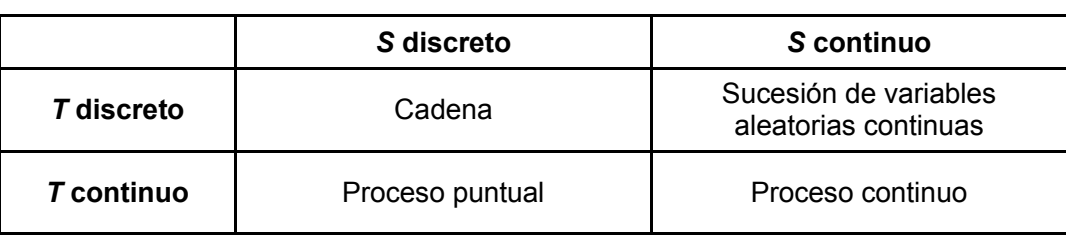

#### Tabla 2: Clasificación de los procesos estocásticos

Fuente: Evans, M. & Rosenthal, J. (2005). Elaboración propia.

Por ejemplo, se define un juego en el que se empieza con *s* soles y se hace sucesivas apuestas de 1 sol. En cada apuesta se tiene una probabilidad *p* de ganar 1 sol y una probabilidad *q* de perder 1 sol, considerando *p + q = 1*. Si *Xn* es la cantidad de dinero que se tiene en el instante *n*, entonces  $X_0 = s$ ; y  $X_1$  puede ser *s + 1* si se gana la apuesta o *s – 1* si se pierde. Así mismo, *X2* puede ser *s + 2* si se gana las dos apuestas, *s* si se gana en una y se pierde en otra y *s – 2* si se pierde en ambas. Si se continúa, se obtiene una secuencia *X0, X1, X2,…* de valores aleatorios que corresponden al monto que se tiene en el tiempo 0, 1, 2,… Esta situación, conocida como "La ruina del jugador", se trata de la generación de una variable aleatoria Bernoulli. En este caso, *Xn* es un proceso estocástico.

Otro ejemplo de procesos estocásticos se observa en un grupo de organismos unicelulares los cuales pueden duplicarse con probabilidad *1–p* o morir con probabilidad *p*. Sea *X<sup>n</sup>* el número de organismos en el instante *n*. Si hay *i* organismos en el instante *n*, en el instante *n+1* se tendrá *k* organismos que se duplican e *i*–*k* que mueren, lo que da un total de *2k* organismos en ese instante. *X<sup>n</sup>* es un proceso estocástico.

En el lanzamiento de dados también se observa un proceso estocástico. Se lanza un dado varias veces. Cada vez que sale menor que 5 se pierde 1 sol, y cada vez que sale 5 ó 6 se gana 1 sol. El juego acaba cuando se tienen 0 ó 100 soles. Sea *X<sup>t</sup>* el monto que se tiene en el instante *t*. *X<sup>t</sup>* es un proceso estocástico.

Otros ejemplos donde se pueden observar procesos estocásticos son:

- Señales de telecomunicación
- Señales biomédicas (electrocardiograma, encefalograma, etc...)

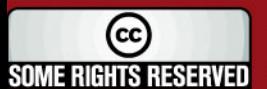

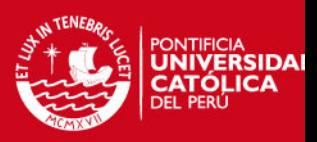

- El índice de la bolsa segundo a segundo
- La evolución de la población de una ciudad año tras año
- El tiempo de espera en cola de cada uno de los usuarios que van llegando a una ventanilla
- El clima (velocidad del viento, humedad del aire, temperatura, etc.)

### **1.9 Cadenas de Markov**

El matemático ruso Andrei Markov postuló el principio de la existencia de ciertos procesos estocásticos en los cuales la probabilidad de que ocurra un evento sólo depende del evento inmediatamente anterior, estos procesos reciben el nombre de cadenas de Markov. Los eventos previos al inmediato anterior no son tomados en cuenta pues toda la información de la evolución del proceso se encuentra resumida en este último evento.

En las cadenas de Markov los espacios de estados *S* y el conjunto de instantes de tiempo *T* son discretos.

#### **1.9.1 Transición**

Las cadenas de Markov están caracterizadas por las probabilidades de transición en una etapa,

$$
\forall i, j \in S \ \forall \ t \in T, P(X_{t+1} = j | X_t = i) = p_{ij}
$$

donde *p*ij es la probabilidad de transición desde el estado *i* hasta el estado *j.*

Los  $p_{ij}$  se agrupan en una matriz de transición,

$$
P = \begin{pmatrix} p_{00} & p_{01} & p_{02} & \cdots \\ p_{10} & p_{11} & p_{12} & \cdots \\ p_{20} & p_{21} & p_{22} & \cdots \\ \cdots & \cdots & \cdots & \cdots \end{pmatrix} = p_{ij} \ (i, j \in S)
$$

El diagrama de transición de estados es un grafo dirigido donde los nodos representan los estados de la cadena de Markov y los arcos, la transición de un

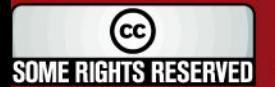

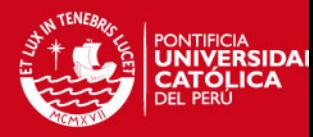

estado a otro. Estos arcos se etiquetan con la probabilidad de transición entre los estados que unen. Si esta probabilidad es cero, no se dibuja arco.

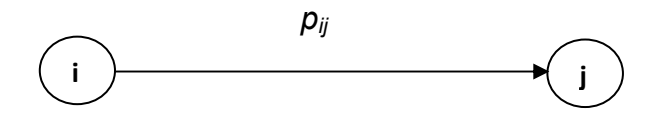

Por ser los  $p_{ii}$  probabilidades,

$$
\forall i, j \in S, p_{ij} \in [0,1]
$$

Por ser 1 la probabilidad del suceso seguro, cada fila deberá de sumar 1, es decir,

 $\sum_{i} p_{ij} = 1$  $j=0$  $(1.9.1.1)$ 

Además, al ser  $(p_{ij})^n$  la probabilidad de transición del estado *i* al estado *j* en *n* pasos, la matriz P<sup>n</sup> será la matriz de transición de *n* pasos. Es posible calcular la matriz  $P^{k+n}$ , multiplicando la matriz de estado actual  $P^k$  por la matriz de transición de *n* pasos.

$$
P^{(k+n)} = P^n P^k \tag{1.9.1.2}
$$

#### **1.9.2 Ergodicidad**

Sea  $C \subseteq S$  con  $C \neq \emptyset$ , se dice que C es cerrado si  $\forall i \in C$ ,  $\forall j \notin C$ , j no es alcanzable desde *i*, es decir  $p_{ii} = 0$ . Se dice que un subconjunto cerrado  $C \subseteq S$  es irreducible si no contiene ningún subconjunto propio cerrado. Si *S* es irreducible, se dice que la cadena de Markov es irreducible.

Un estado *i* es considerado estado transitorio si hay un estado *j* alcanzable desde *i*, siendo el estado *i* no alcanzable desde el estado *j.* Si un estado no es transitorio, se llama estado recurrente.

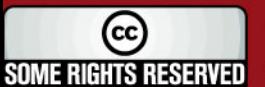

#### **ESIS PUCP**

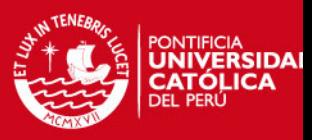

Sea  $i \in S$  recurrente, y sea  $j \in S$  un estado alcanzable desde *i* entonces *j* es recurrente. Sea *X* una cadena de Markov irreducible; entonces, o bien todos sus estados son recurrentes, y por tanto la cadena de Markov es recurrente, o bien todos sus estados son transitorios y por tanto la cadena de Markov es transitoria. Un estado *i* es recurrente positivo si comenzando en el estado *i* el tiempo esperado para que el proceso regrese al estado *i* es finito.

Un estado *i* es periódico con período *k > 1*, si *k* es el menor número tal que todas las trayectorias que parten del estado *i* y regresan al estado *i* tienen una longitud múltiplo de *k*. Si un estado recurrente no es periódico, se llama aperiódico. Sea *X* una cadena de Markov irreducible. Entonces, o bien todos los estados son periódicos de periodo *k*, y por tanto la cadena de Markov es periódica de periodo *k*, o bien ningún estado es periódico, y por tanto la cadena de Markov es aperiódica. Un estado es aperiódico si la variable aleatoria puede encontrarse en el mismo estado en dos períodos consecutivos.

Una cadena de Markov es ergódica si es irreducible, recurrente y aperiódica.

Si se observa que las probabilidades de estado estable de los diferentes estados son independientes del estado de origen, razón por la que la matriz de probabilidades estacionarias tiene todas las filas iguales, se tiene entonces una cadena de Markov regular, en la que las probabilidades estacionarias no dependen del estado inicial. Y si además ninguna de las probabilidades vale cero, se tiene una cadena de Markov ergódica.

El concepto de cadena ergódica tiene relación con el comportamiento a largo plazo del sistema. En una cadena ergódica, todos los estados pueden darse a largo plazo, es decir, que en régimen permanente todos los estados tienen una probabilidad no nula de aparecer: se trata de cadenas cuyo comportamiento no varía de forma cualitativa a lo largo del tiempo. En una cadena ergódica es lo mismo el largo plazo que el corto plazo, salvo que se conoce la memoria del estado inicial.

#### **1.9.3 Cadenas absorbentes**

Un estado *i* será absorbente si  $p_{ii} = 1$ , esto quiere decir que una vez que llega al estado *i*, permanecerá en este estado.

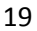

cc **SOME RIGHTS RESERVED** 

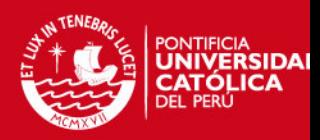

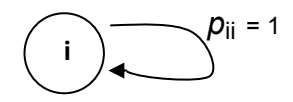

Una cadena de Markov es absorbente, si tiene por lo menos un estado absorbente, y es posible ir de cada estado no absorbente hasta por lo menos un estado absorbente.

Si la cadena de Markov es finita y absorbente, se reordena *P* poniendo primero los estados transitorios y se obtiene la matriz ordenada de transición:

$$
P = \left(\frac{Q \mid R}{0 \mid I}\right)
$$

En una cadena de Markov absorbente se puede calcular:

- Número esperado de veces que se estará en un estado transitorio antes de llegar a un estado absorbente *(I–Q)–1* .
- Probabilidad de terminar en estados absorbentes *(I–Q)–1 R*.

#### **1.9.4 Condiciones de Estado Estable**

La condición de estado estacionario es la condición en la que la probabilidad de encontrarse en cualquier estado no varía de un período a otro.

Para una Cadena de Markov irreducible y ergódica el siguiente límite existe y es independiente de *i* :

$$
\forall j \in S, \quad \pi_j = \lim_{n \to \infty} (p_{ij})^n
$$
\n(1.9.4.1)

Las ecuaciones de Chapman-Kolmogorov proporcionan un método para calcular las probabilidades de transición de *n* etapas. Es importante tener en cuenta que el producto de matrices de Markov siempre será una matriz de Markov.

Se define:

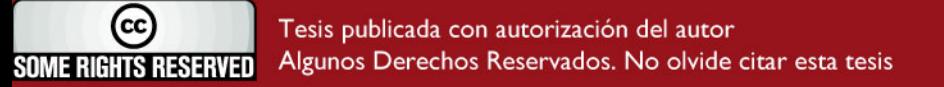
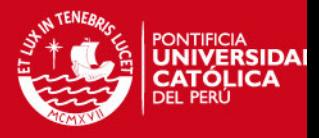

 $\pi = \pi P$ 

(1.9.4.2 )

Las probabilidades límites  $\pi_i$  se denominan probabilidades de estado estable y equivalen a la inversa del tiempo esperado de recurrencia:

$$
\pi_j = \frac{1}{\mu_{jj}}
$$

(1.9.4.3)

donde,

 $\mu_{ij} = \sum p_{ik} \mu_{kj}$  $\infty$  $k \neq j$ 

> $\pi_j = \sum_i \pi_i p_{ij}$  $\overline{S}$

> > $i=0$

 $\sum_{i} \pi_{i} = 1$ 

 $\overline{\mathcal{E}}$ 

 $i=0$ 

 $(1.9.4.4)$ 

Las probabilidades de estado estable *π<sup>j</sup>* satisfacen las ecuaciones:

(1.9.4.5 )

donde,

(1.9.4.6)

La probabilidad de encontrar el proceso en un cierto estado, en este caso en *j*, después de un gran número de transiciones tiende al valor  $\pi_j$ . Este valor es independiente de la distribución de probabilidad inicial definida para los estados.

*FESIS PUCP* 

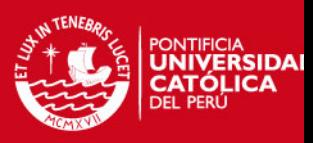

# **Capítulo 2: Principales Protocolos Existentes**

## **2.1 Introducción**

En este capítulo se describirán algunos de los principales protocolos de comunicación, cuyos modelos serán desarrollados y programados en el capítulo 3.

Los protocolos que se definirán son el protocolo Aloha Puro, Aloha Ranurado y el CSMA. Estos protocolos son conocidos como protocolos de acceso múltiple con contienda. El gráfico 3 muestra una visión general de éstos.

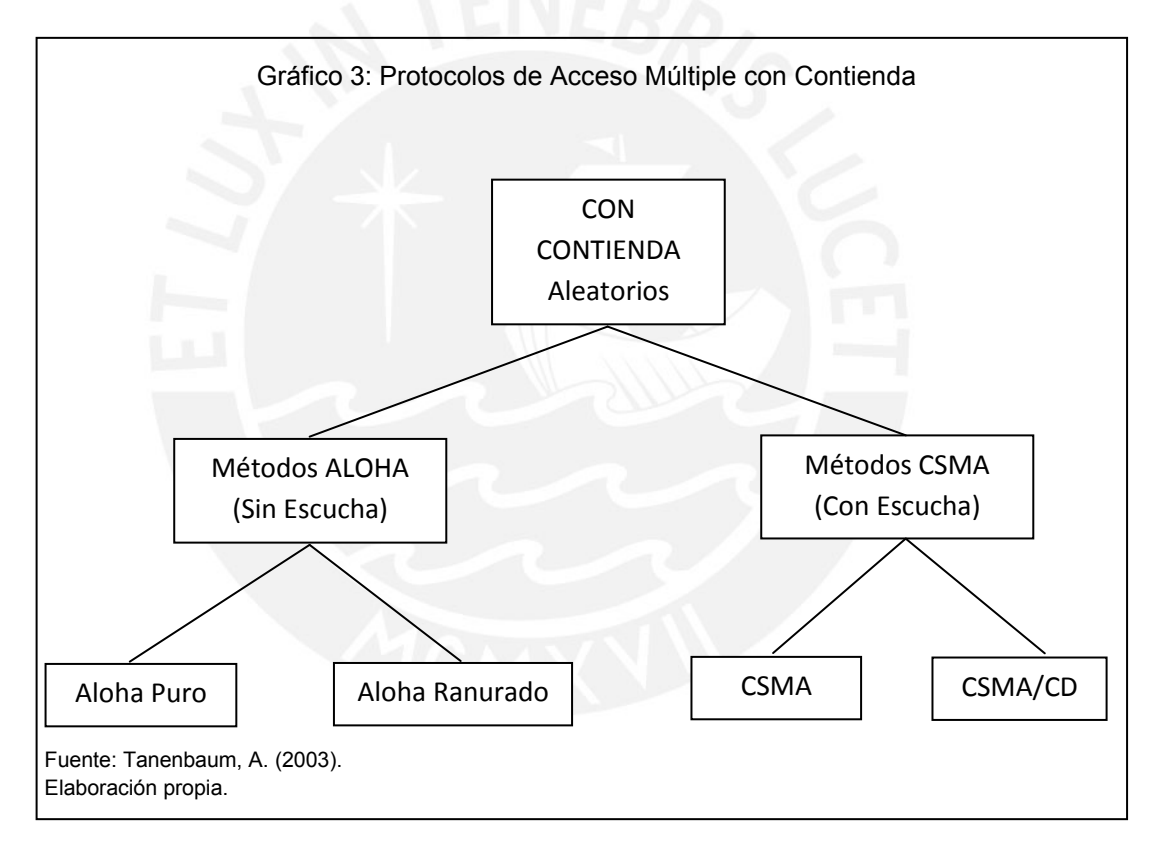

Los protocolos de acceso múltiple consisten en estrategias para el control de la transmisión de datos mediante la reducción de la probabilidad de que se produzcan colisiones. Estos protocolos pueden ser clasificados en protocolos con contienda y sin contienda. En los protocolos con contienda los usuarios pueden realizar la transferencia de datos en el instante que requieran, sin embargo, existe la posibilidad de colisión.

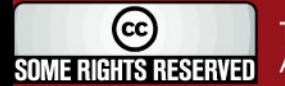

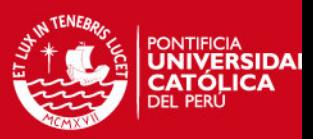

### **2.2 Aloha Puro**

A principios de la década de 1970, Norman Abramson y sus colegas de la Universidad de Hawaii desarrollaron un método para asignar un solo canal de datos a varios usuarios. Este método, catalogado por Tanenbaum (2003) como novedoso y elegante se trata de la red Aloha, la primera red de paquetes conmutados inalámbrica del mundo. Anteriormente, los datos eran convertidos a una señal analógica, la cual era enviada sobre un método de conexión conocido.

Al utilizar una frecuencia única de radio, se hace necesaria la creación de algún tipo de sistema que controle el tráfico de datos. El protocolo Aloha es un protocolo del nivel de enlace de datos, el cual se explicó anteriormente, para redes de área local.

Para evitar que un solo nodo acapare el canal por mucho tiempo, se estableció que la información a transferir se dividiera en pequeños paquetes, y que éstos fueran enviados de uno en uno dejando espacios entre ellos; lo cual permite la comunicación de varios nodos al mismo tiempo. Sin embargo, si más de dos nodos intentan transmitir paquetes de datos en el mismo instante de tiempo, existe la posibilidad de que se produzcan colisiones, lo cual podría dañar la información del paquete. En el gráfico 4 se observa cómo colisionan los paquetes de información cuando los nodos A, B y C emiten al mismo tiempo.

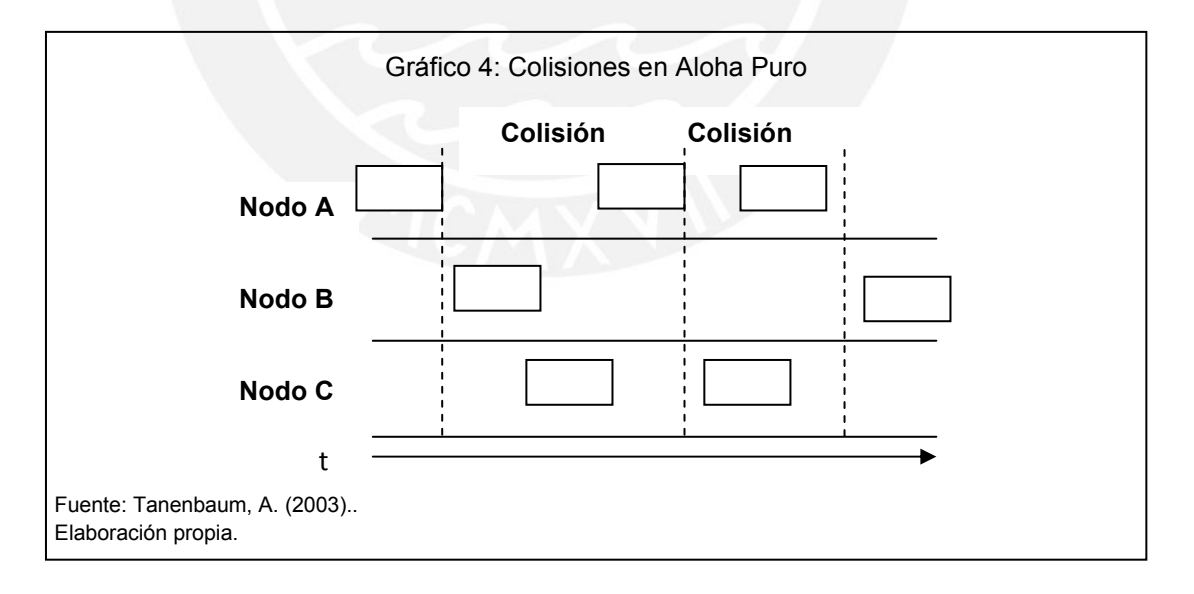

El Protocolo Aloha establece que si un usuario tiene información para transmitir, envíe los paquetes de data uno por uno y espere la confirmación de que el paquete fue recibido correctamente por el destinatario antes de enviar el siguiente. En caso

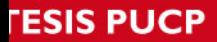

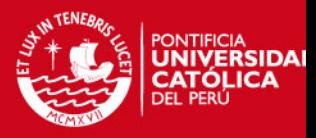

no llegara esta confirmación, se asume que ocurrió una colisión y se esperan un tiempo aleatorio antes de reintentar el envío. Si la red está saturada, la probabilidad de colisiones aumenta y el rendimiento cae drásticamente. La fórmula del rendimiento *S* en función de la utilización del canal *G* es:

$$
S = Ge^{-2G}
$$

(2.2.1)

La utilización del canal se refiere al número de intentos de transmisión por trama de tiempo, la cual es multiplicada por la probabilidad de que la transmisión tenga éxito para hallar el rendimiento.

El rendimiento máximo del canal que se puede lograr es del 18,4% que supone una utilización del canal del 50%. Esto se observa en el gráfico 5.

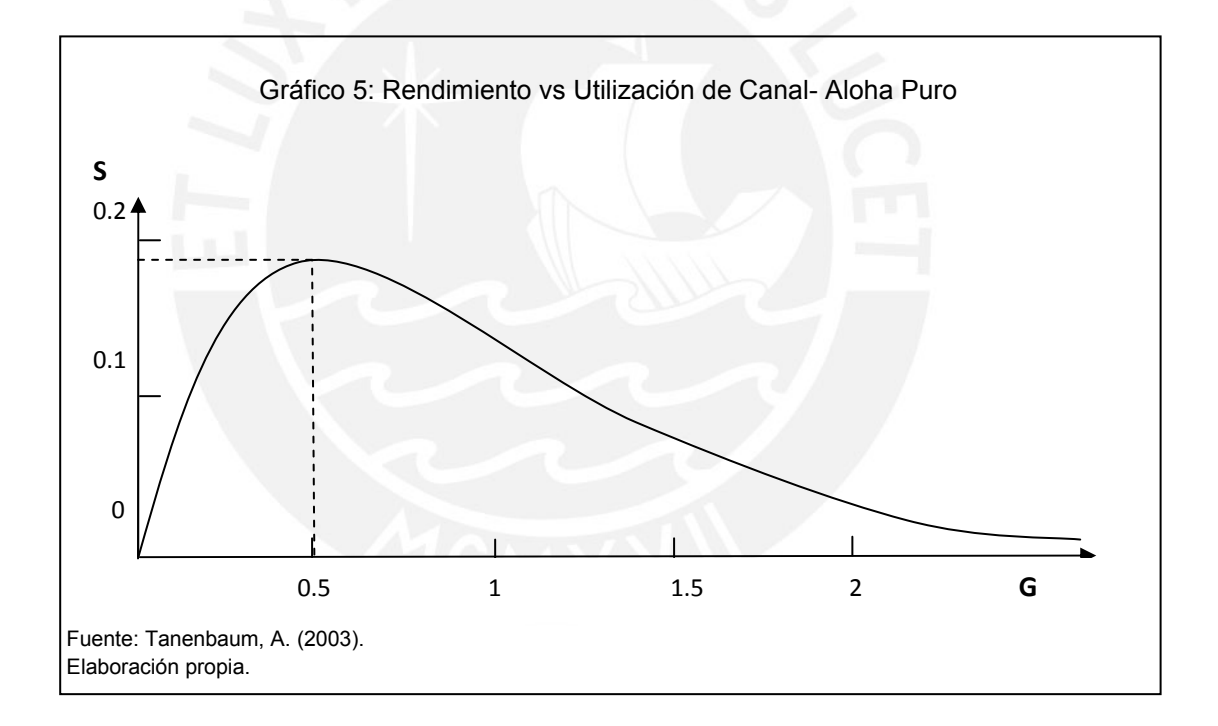

## **2.3 Aloha Ranurado**

Dado que el rendimiento máximo y la utilización del canal del Aloha Puro era muy bajo, en 1972 se publicó una mejora de este método duplicando su eficiencia y capacidad. Se trata del protocolo conocido como Aloha Ranurado en el que del eje de tiempo es dividido en ranuras (*slots*) para la emisión de los paquetes en intervalos.

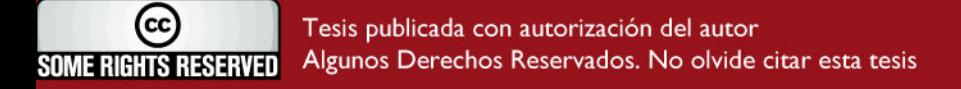

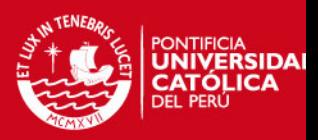

Un reloj centralizado envía una señal a los nodos al iniciar cada ranura. Estos nodos solo podrán enviar sus paquetes inmediatamente después de recibir la señal del reloj. Si solo un nodo se encuentra con paquetes por mandar, se garantiza el éxito de la transmisión.

Al limitar el efecto de colisión a un intervalo concreto, se reduce la probabilidad de que ocurra ésta. En caso de colisión se espera un número aleatorio de ranuras antes de reintentar la transmisión.

En el gráfico 6 se observa que la línea de tiempo está dividida en ranuras. Los nodos deben esperar al inicio de una ranura para poder transmitir.

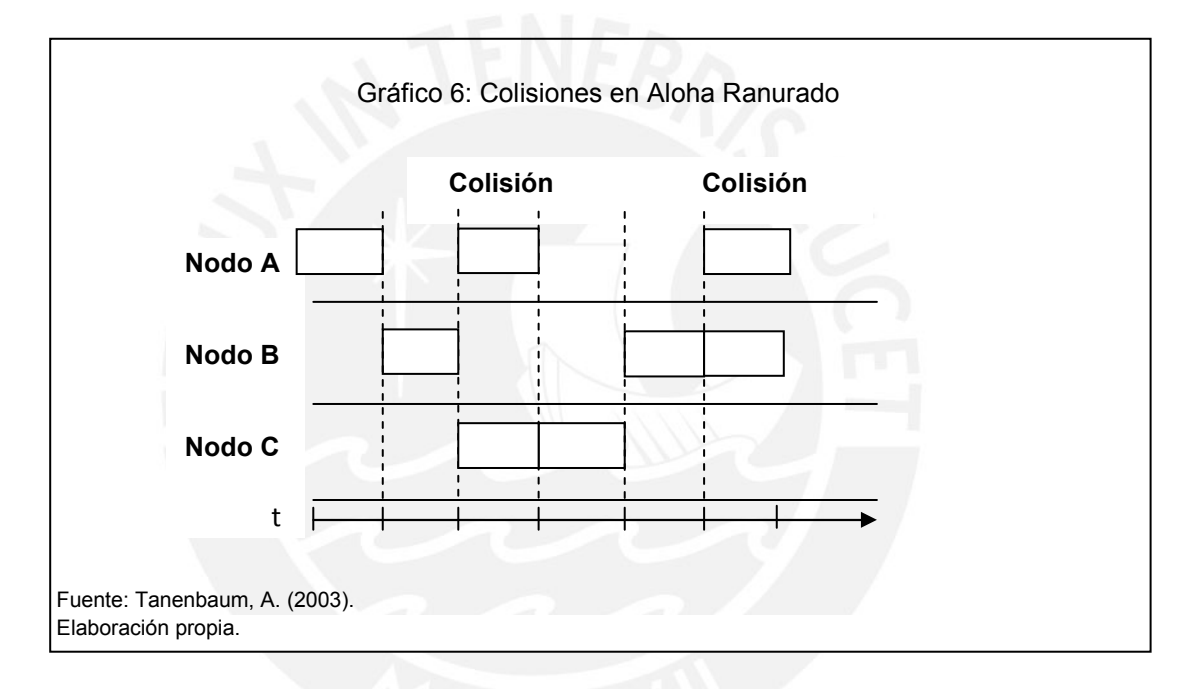

La fórmula del rendimiento *S* en función de la utilización *G* del canal es:

$$
S = Ge^{-G}
$$

(2.3.1)

En el protocolo Aloha Ranurado el rendimiento máximo que se consigue es de 36,8%, con una utilización del 100% del canal, el doble que en el caso del Aloha Puro. En el gráfico 7 se puede observar el rendimiento y utilización de canal en el Aloha Ranurado.

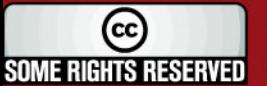

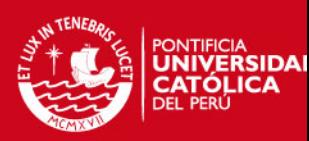

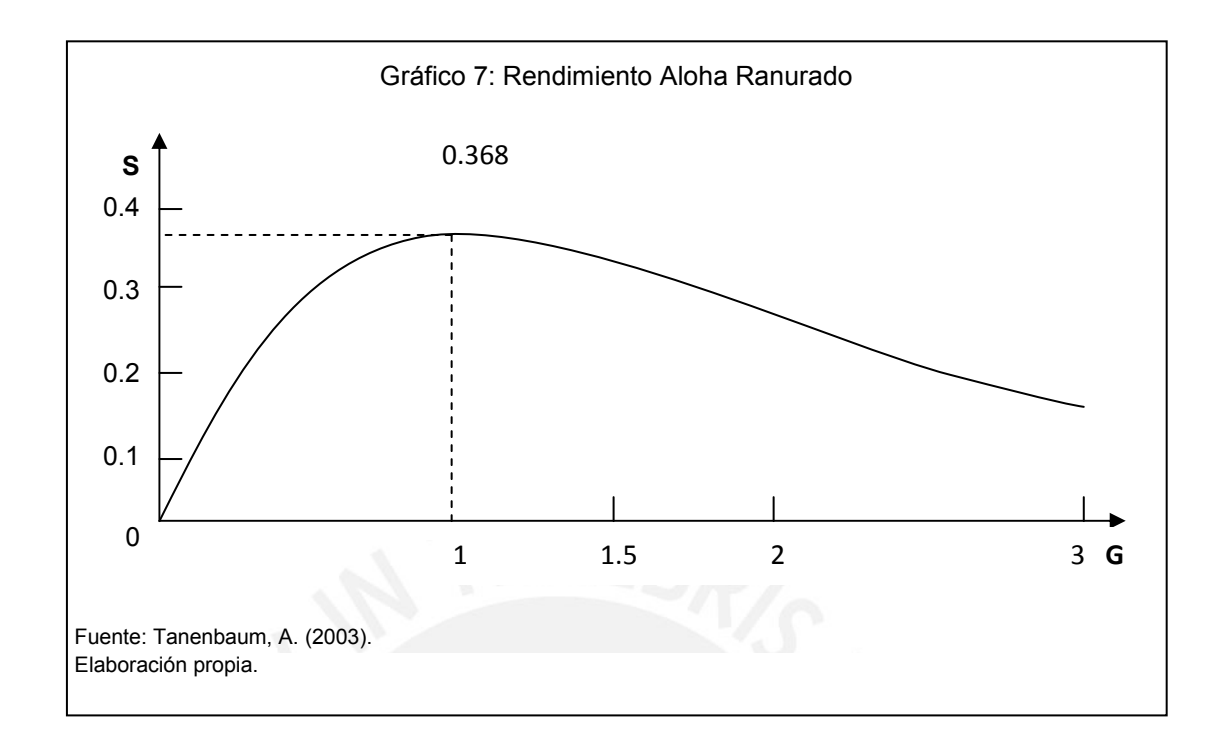

## **2.4 CSMA**

Aunque con el protocolo Aloha Ranurado se obtiene un rendimiento mayor que en el caso del Aloha Puro, este rendimiento aún es bajo. Por esta razón, se desarrolló un nuevo tipo de protocolo, el cual escucha el canal antes de enviar los paquetes para asegurarse que éste esté desocupado. Se trata del protocolo CSMA (*carrier sense multiple access*, acceso múltiple con detección de portadora), base para la creación de la red Ethernet, estándar más usado para las redes LAN (de área local).

En el protocolo CSMA, si un nodo quiere transmitir un paquete, primero escucha el canal para asegurarse que ningún otro nodo está transmitiendo datos en ese instante. Si el canal se encuentra ocupado, se espera un tiempo aleatorio antes de volver a escuchar. Si no se detecta transmisiones, se procede a enviar el paquete. Tanenbaum (2003) explica que las colisiones se dan debido a que existe una pequeña probabilidad de que justo después de que una estación empezó su transmisión, otro nodo empiece a transmitir en el mismo canal, dado que la señal del primero aun no llega al segundo y al escuchar el canal éste lo encontró libre. En

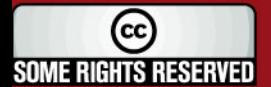

**'ESIS PUCP** 

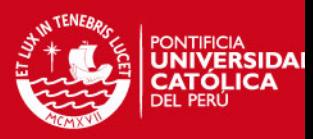

caso de producirse una colisión, los nodos esperan un tiempo aleatorio y vuelven a escuchar al canal.

Este protocolo se puede clasificar en:

- I. CSMA 1-persistente: si el nodo encuentra el canal ocupado, continúa escuchándolo hasta encontrarlo libre y en cuanto lo detecta libre, envía el paquete.
- II. CSMA no-persistente: si el nodo al escuchar el canal lo encuentra ocupado, espera un tiempo aleatorio y luego vuelve a escuchar. Si lo detecta libre, envía el paquete.
- III. CSMA p-persistente: si el nodo al escuchar el canal lo encuentra ocupado, continúa escuchándolo hasta encontrarlo libre. Una vez que lo encuentra desocupado decide si envía o no el paquete. Para ello ejecuta un algoritmo que da orden de transmitir con una probabilidad p, o de volver a escuchar el canal y ejecutar nuevamente el algoritmo (probabilidad (1-p)) hasta transmitir. De esta forma se reduce el número de colisiones.
- IV. CSMA/CD: Lo que adiciona el protocolo CD es que cada nodo monitorea el cable mientras transmite su paquete, de esta forma, verifica que ningún otro paquete interfiera con el suyo. Si se detecta una colisión, el nodo aborta la transmisión inmediatamente y espera un tiempo aleatorio para volver a escuchar si el canal se encuentra libre para reintentar la transmisión.

Este protocolo de acceso y un sofisticado algoritmo de funcionamiento, permiten a Ethernet funcionar con una utilización de hasta el 100% obteniendo un rendimiento considerablemente más alto.

En gráfico 8 se muestran los rendimientos de los diferentes tipos de protocolos CSMA.

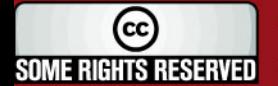

### *FESIS PUCP*

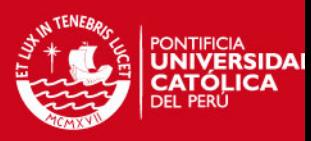

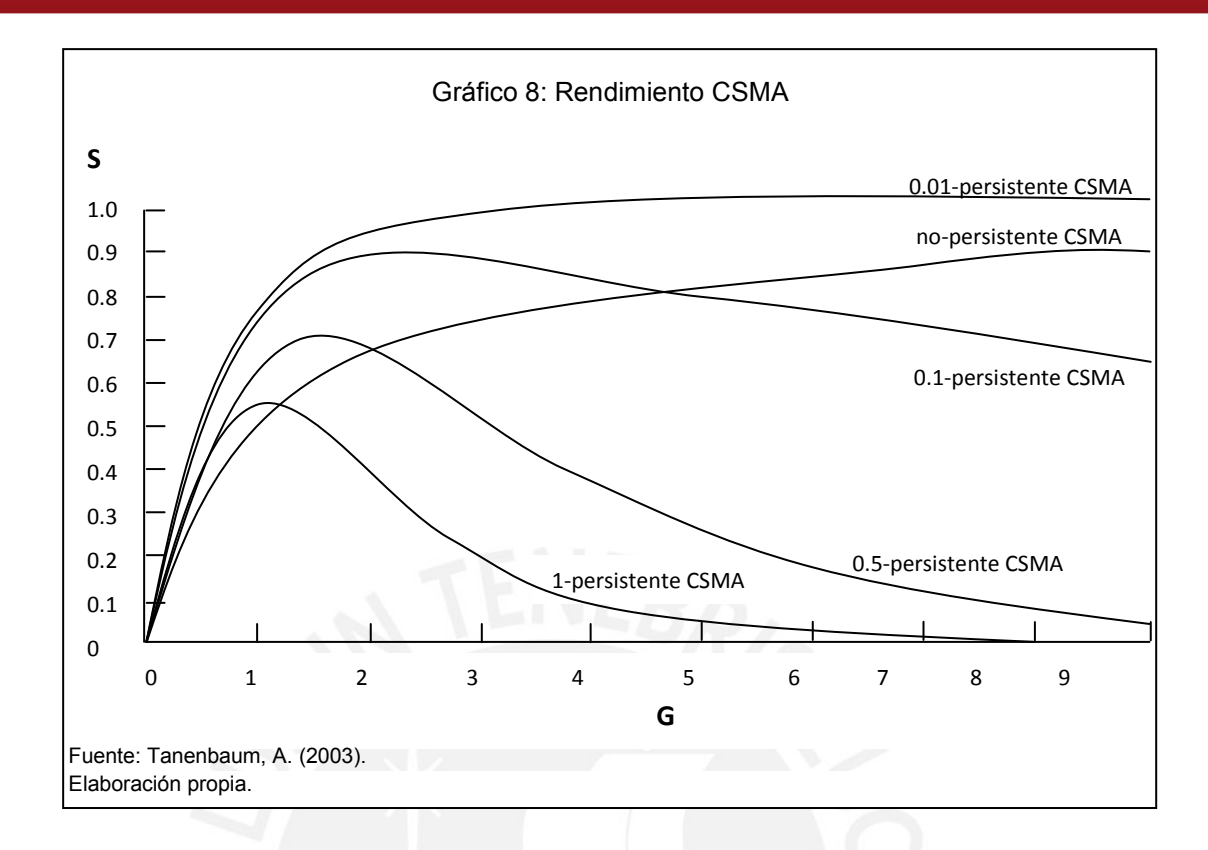

En el gráfico 9 se puede observar la comparación entre los rendimientos obtenidos en cada uno de los protocolos desarrollados en este capítulo.

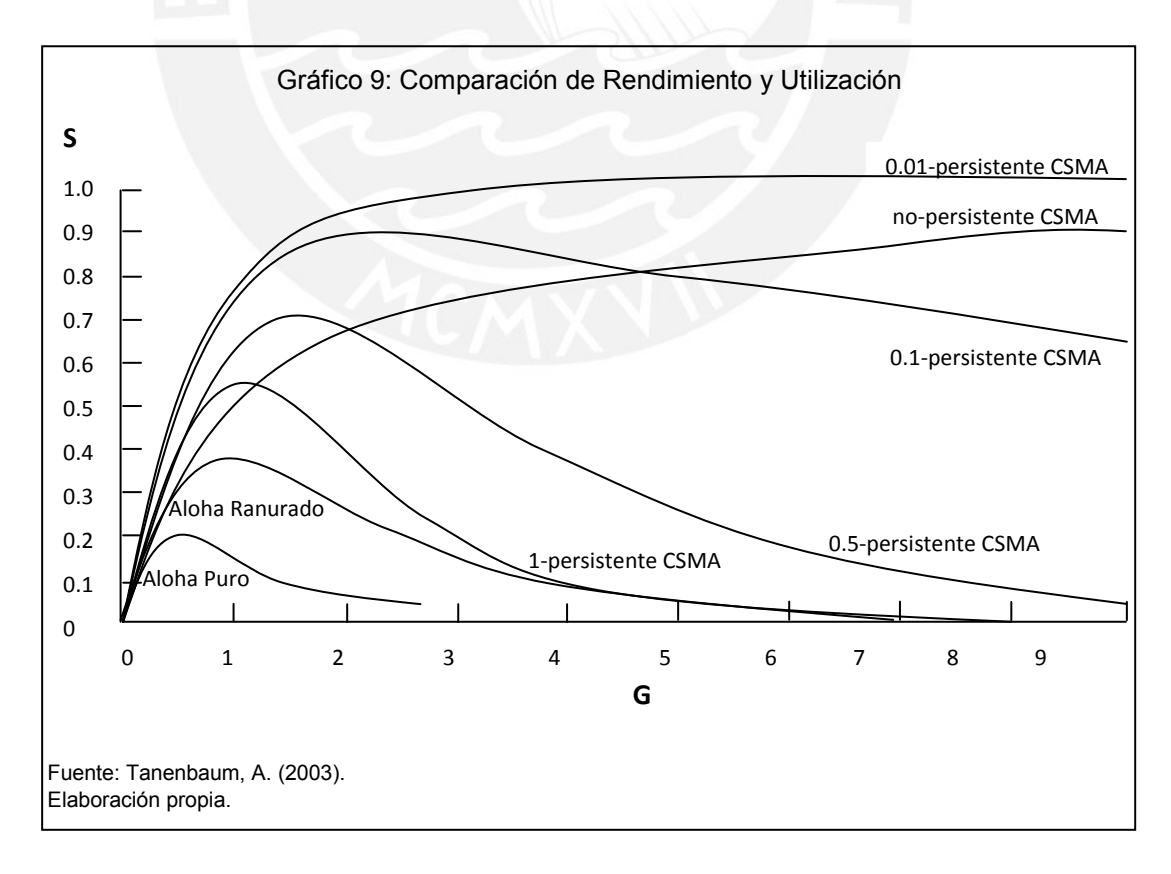

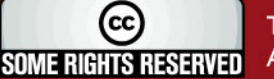

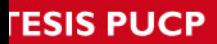

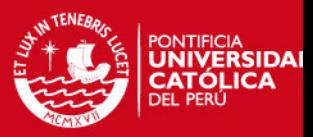

# **Capítulo 3: Modelamiento y Análisis de Resultados**

### **3.1 Desarrollo del Modelo**

El siguiente análisis se enfocará solo en los protocolos Aloha Puro y Aloha Ranurado ya que ambos tienen características similares y la programación de su modelo es posible mediante Cadenas de Markov.

En el proceso de transmisión de información, cada estación emite paquetes de datos según su necesidad, de manera descentralizada. Es por esto que se deberá gestionar las colisiones que se producen cuando dos o más estaciones intentan transmitir los datos en el mismo instante.

Las estaciones pueden encontrar al canal en tres estado diferentes:

- 1. No ha habido transmisión, el canal está en silencio.
- 2. Un solo paquete ha sido emitido, por lo tanto la transmisión tuvo éxito.
- 3. Al menos dos estaciones intentaron transmitir al mismo tiempo, por lo tanto se generó una colisión y los paquetes fueron bloqueados y deberán ser retransmitidos.

Cabe señalar que los paquetes que no lograron ser transmitidos a causa de las colisiones tienden a acumularse. Por esto, será necesario definir un protocolo que establezca las normas a seguir para la transmisión de datos.

Estos protocolos pueden ser modelados mediante el uso de Cadenas de Markov, en tiempo discreto. Considerando que la transmisión de datos sigue una distribución Poisson se puede tomar la función discreta,

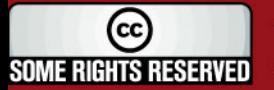

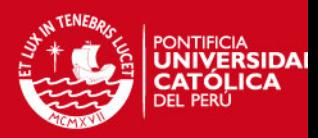

$$
P(A_t = i) = \frac{e^{-\lambda}(\lambda)^i}{i!}
$$
\n(3.1.1)

La variable aleatoria de número de paquetes emitidos por el conjunto de estaciones en el instante *t* será llamada A<sub>t</sub>.

A<sub>t</sub> con *t* ≥ 0 son independientes e igualmente distribuidas. Se puede considerar

$$
P(A_t = i) = a_i
$$
\n
$$
\lambda = E(A_t)
$$
\n
$$
0 < a_0 < 1 \qquad y \qquad P(A_t > i) > 0
$$
\n
$$
(3.1.3)
$$

Se define  $X_t$  como el número de paquetes bloqueados en el momento *t*,  $X_0$ =0.

Bajo la hipótesis de este modelo, y las opciones de política de retransmisión que figuran en los puntos 3.1.1 y 3.1.2, *X* = { *X*<sup>t</sup> } es una cadena de Markov con valor en *N*, irreducible y aperiódica. El problema será entonces, determinar si *X* es transitorio (y, por lo tanto, el sistema es inestable y, a largo plazo explota) o recurrente (y, por lo tanto, el sistema es estable, y viable si *X*<sup>t</sup> regresa suficientes veces al estado {0}).

#### **3.1.1 Protocolo Aloha Puro**

El protocolo Aloha Puro es descrito por las siguientes reglas:

- 1. Cuando una estación tiene un nuevo paquete para emitir, lo emite.
- 2. Si la transmisión falla, se realiza un intento de retransmisión cada instante con una probabilidad fija *f [0,1]* hasta el éxito de la transmisión.

### **TESIS PUCF**

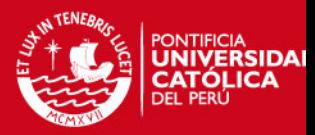

La matriz de transición de la cadena de Markov X<sub>t</sub> da el número de paquetes<sup>-</sup> bloqueados en el instante *t+1*, al conocer el número de paquetes emitidos en el instante *t*.

El hecho que ningún paquete sea bloqueado en un periodo, puede hacer que en el siguiente período *0, 2, 3, 4*…ó *N* paquetes sean bloqueados. Además, si ninguna estación o si sólo una estación emite en un periodo, ningún paquete será bloqueado.

Por lo tanto,

$$
P(X_{(t+1)} = 0 \mid X_t = 0) = a_0 + a_1
$$
\n(3.1.1.1)

Donde  $a_0$  y  $a_1$  son las probabilidades de que ningún paquete y un solo paquete, respectivamente, hayan sido emitidos por el conjunto de las estaciones.

Dado que es imposible que un solo paquete sea bloqueado sabiendo que ningún paquete fue bloqueado en el período anterior, se tiene:

$$
P(X_{(t+1)} = 1 \mid X_t = 0) = 0
$$
\n(3.1.1.2)

Para que *N* paquetes sean bloqueados en el sistema en el período *t+1*, dado que ningún paquete fue bloqueado en el instante *t*, es necesario que *N* paquetes hayan sido emitidos al mismo tiempo y al inicio del periodo *t+1* por el conjunto de estaciones.

Por lo tanto,

$$
P(X_{(t+1)} = n / X_t = 0) = a_n
$$
\n(3.1.1.3)

Estos argumentos, permiten obtener la primera fila de la matriz.

Si *i* paquetes son bloqueadas en el momento *t*, hay dos formas de tener *i* paquetes bloqueados en el momento *t + 1*:

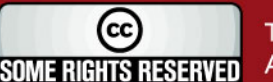

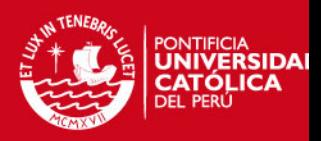

- 1. No ha habido llegadas de paquetes nuevos, y 0, 2, 3,…, *i* paquetes bloqueados son retransmitidos.
- 2. Una sola llegada de un nuevo paquete, y ninguna estación trató de retransmitir un paquete antes bloqueado.

La probabilidad es la suma de las probabilidades de estos dos eventos. Si ningún nuevo paquete llega, es necesario que de los *i* paquetes bloqueados; *0, 2, 3, i*… hayan sido intento de retransmisión. No podría darse el caso de que un solo paquete haya sido retransmitido, pues de ser así, la retransmisión tendría éxito y se tendría un paquete bloqueado menos. La probabilidad de que una sola estación intente retransmitir es la probabilidad complementaria de este evento.

Si se llama *A* al evento en que sólo una estación intenta retransmitir y *P(A)* a la probabilidad del evento *A*, se tiene:

$$
C_i^1 f (1 - f)^{i-1} = if (1 - f)^{i-1} = c_i
$$
\n(3.1.1.4)

Por lo tanto, la probabilidad de que *0, 2, 3, 4* ó *i* paquetes bloqueados sean intento de retransmisión estará dado por

$$
1 - P(A) = 1 - c_i
$$
\n(3.1.1.5)

La probabilidad de que no se den llegadas es  $a_0$ .

Si un solo paquete llega (probabilidad  $a_1$ ), no debe haber ninguna estación que haya intentado retransmitir un paquete bloqueado, pues se produciría congestión de la red. Por lo tanto, la probabilidad de que ninguno de los paquetes *i* haya sido retransmitido es

$$
(1-f)^i = b_i
$$

(3.1.1.6)

Por lo tanto,

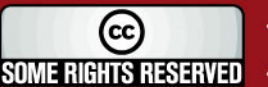

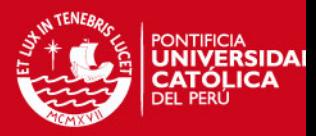

$$
P(X_{(t+1)} = i / X_t = i) = a_0(1 - c_i) + a_1 b_i
$$

 $(3.1.1.7)$ 

La red se congestionará en una unidad por periodo cuando solo un nuevo paquete es enviado, y al menos un paquete de los *i* bloqueados ha intentado retransmitirse. La probabilidad complementaria al evento "al menos uno de los paquetes *i* ha intentado retransmitirse" es "ninguno de los paquetes *i* ha intentado retransmitirse".

Entonces,

$$
P(X_{(t+1)} = i + 1 / X_t = i) = a_1 (1 - b_i)
$$
\n(3.1.1.8)

La red se descongestionará en una unidad a la vez cuando ningún paquete nuevo llegue, y solo uno de los *i* paquetes bloqueados haya intentado retransmitirse (los *i-1* otros paquetes no han tratado de retransmitirse).

Por lo tanto,

$$
P(X_{(t+1)} = i - 1 / X_t = i) = a_0 i f (1 - f)^{i-1} = a_0 c_i
$$
\n(3.1.1.9)

La probabilidad de que la red se descongestione *k* unidades en un período *(k >1)* es nula. Por lo tanto,

$$
P(X_{(t+1)} = i - k / X_t = i) = 0 \t k > 1
$$
\n(3.1.1.10)

Además, la probabilidad de que la red se congestione en *k* unidades en un período,  $k$  1, es igual  $a_k$ . Es suficiente con que  $k$  paquetes lleguen independientemente de si los *i* paquetes bloqueados hayan intentado retransmitirse o no.

$$
P(X_{(t+1)} = i + k / X_t = i) = a_k \qquad k > 1
$$
\n(3.1.1.11)

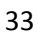

**TESIS PUCF** 

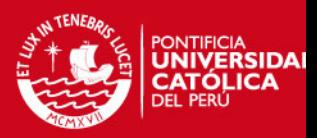

Tomando por ejemplo n=5. La matriz de transición tiene la siguiente forma:

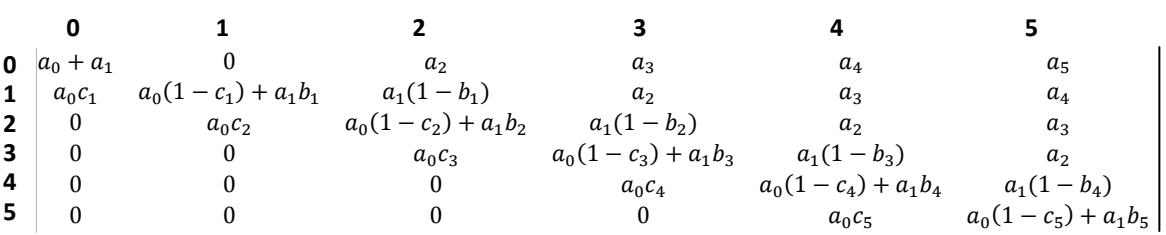

Los valores de  $a_i$  ,  $b_i$  y  $c_i$  están en función de *f* y  $\lambda$  por lo que sus valores dependerán de los valores que tomen estos parámetros

Con esta matriz se desarrolla el modelo en el Scilab el cual se muestra en los Anexos del 1 al 9.

#### **3.1.2 Protocolo Aloha Ranurado**

En el Protocolo Aloha Ranurado el rendimiento es mayor, ya que la probabilidad de colisión es disminuye. La probabilidad de retransmisión en este caso no es constante y depende del número de paquetes bloqueados. El resto del sistema sigue siendo el mismo que el del Protocolo Aloha Puro.

En este caso,

$$
f(i) = 1 - e^{\left(\frac{-p}{i}\right)}
$$

(3.1.2.1)

siendo *p* la probabilidad de transmisión de un paquete [0,1].

Recordando,

$$
P(X_{(t+1)} = n / X_t = 0) = a_n
$$
\n(3.1.2.2)

Por lo tanto,

$$
P(X_{(t+1)} = i / X_t = i) = a_0 (1 - if(i) (1 - f(i))^{i-1}) + a_1 (1 - f(i))^{i}
$$
\n(3.1.2.3)

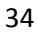

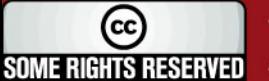

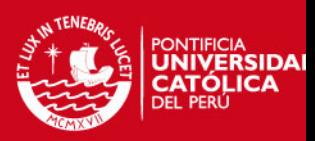

$$
P(X_{(t+1)} = i + 1 / X_t = i) = a_1 (1 - (1 - f(i))^i)
$$
\n(3.1.2.4)

$$
P(X_{(t+1)} = i - 1 / X_t = i) = a_0 i f(i) (1 - f(i))^{i-1}
$$
\n(3.1.2.5)

$$
P(X_{(t+1)} = i - k / X_t = i) = 0 \qquad k > 1
$$
\n(3.1.2.6)

$$
P(X_{(t+1)} = i + k / X_t = i) = a_k \qquad k > 1
$$
\n(3.1.2.7)

La matriz de transición para n=4 será entonces la mostrada a continuación.

Con esta matriz se desarrolla el modelo en el Scilab el cual se muestra en los Anexos del 10 al 18.

**0 1 2**   
\n**0** 
$$
a_0 + a_1
$$
  $0$   $a_2$  ...  
\n**2**  $a_0 f(1)$   $a_0 (1 - f(1)) + a_1 (1 - f(1))$   $a_1 (1 - (1 - f(1)))$  ...  
\n**3**  $a_0 2f(2)(1 - f(2))$   $a_0 (1 - 2f(2)(1 - f(2))) + a_1 (1 - f(2))^2$  ...  
\n**3 4**  $0$   $0$   $0$  ...  
\n**3 4**  $a_1$   
\n**0**  $\cdots$   $a_3$   $a_4$   
\n**1**  $\cdots$   $a_2$   $a_3$   
\n**2**  $\cdots$   $a_1 (1 - (1 - f(2))^2)$   $a_2$   
\n**3**  $\cdots$   $a_2 (1 - 3f(3)(1 - f(3))^2) + a_1 (1 - f(3))^3$   $a_1 (1 - (1 - f(3))^3)$   
\n**4**  $\cdots$   $a_0 4f(4)(1 - f(4))^3$   $a_0 (1 - 4f(4)(1 - f(4))^3) + a_1 (1 - f(4))^4$ 

Los valores de  $a_i$  están en función de λ y los valores de *f*(i) están en función de *p* por lo que sus valores dependerán de los valores que tomen estos parámetros

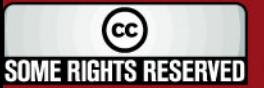

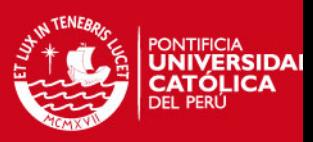

## **3.2 Programación del Modelo**

### **3.2.1 Descripción de la Programación**

El modelo empieza con un clear y un clf, los cuales tienen como función borrar los valores iniciales y limpiar la ventana del gráfico, respectivamente. Luego se define el número de corridas a usar, en este caso 1200 corridas.

Los dos parámetros a utilizar son *f* = probabilidad de retransmisión de un paquete bloqueado, *λ* = tasa de llegada. Ambos parámetros deberán ser cambiados en cada corrida según sea el caso.

Se crea una matriz de ceros la cual se llenará con las matrices descritas en los puntos 3.1.1 y 3.1.2. Los datos que se obtendrán son la cantidad de paquetes bloqueados, la media y varianza de estos datos, y el gráfico de la evolución de esta cantidad.

#### **3.2.2 Aloha Puro**

#### **3.2.2.1 Parámetros Considerados**

En la simulación se tomará en cuenta los nueve posibles escenarios. Éstos se muestran en la Tabla 3.

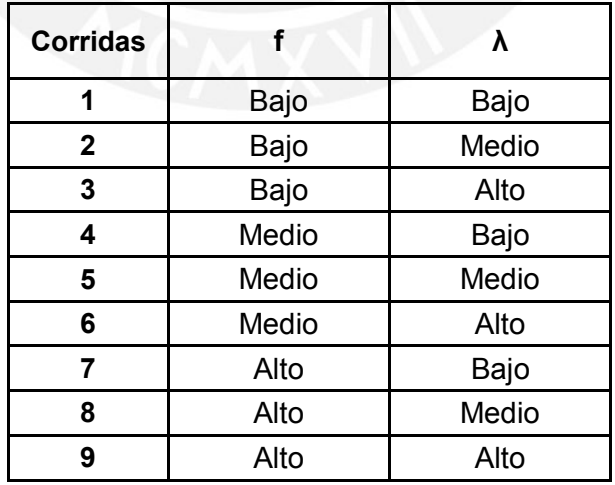

36

Tabla 3: Posibles Escenarios

Elaboración: Propia

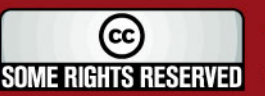

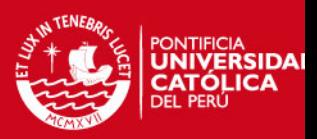

Para el valor de la probabilidad de retransmisión **f** (valor que deberá estar entre 0 y 1) se toman los valores extremos inferior y superior, 0.1 y 0.9 respectivamente, y el valor medio 0.5 para abarcar todos los escenarios.

El valor de la tasa de llegadas de paquetes **λ** (valor que deberá estar entre 0 y 10) se dividirá en bajo (si es menor a 1); medio, si en promedio solo un paquete llega al sistema; y alto. En el caso del valor bajo, se toma el valor 0.5 como referencia. Del mismo modo, para el valor alto se toma el valor 10 ya que con valores mayores el comportamiento del modelo no varía significativamente.

En la Tabla 4 se muestran estos valores.

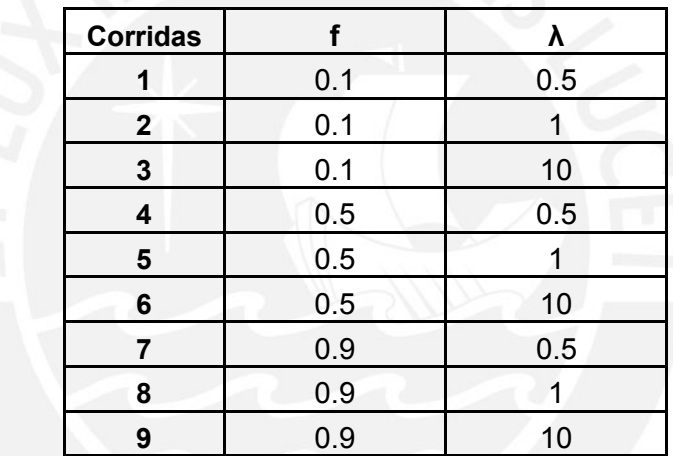

Tabla 4: Valores de Parámetros-Aloha Puro

Elaboración: Propia

Además, para este estudio se tomará en cuenta un rango de 50 periodos pues alrededor del periodo 50 la trayectoria tiende a estabilizarse. Esto quiere decir que el orden de la matriz m = 50.

Se harán 1,200 corridas por periodo para tener un resultado más exacto.

#### **3.2.2.2 Resultados Obtenidos**

Los gráficos obtenidos se muestran en los gráficos 10 al 18 y el resumen de resultados en el periodo 50 se muestra en la Tabla 5.

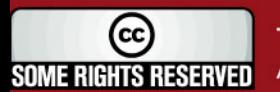

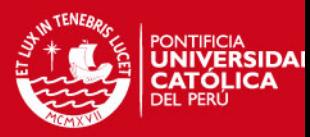

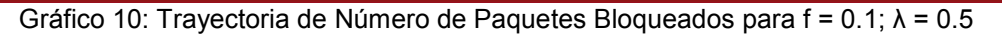

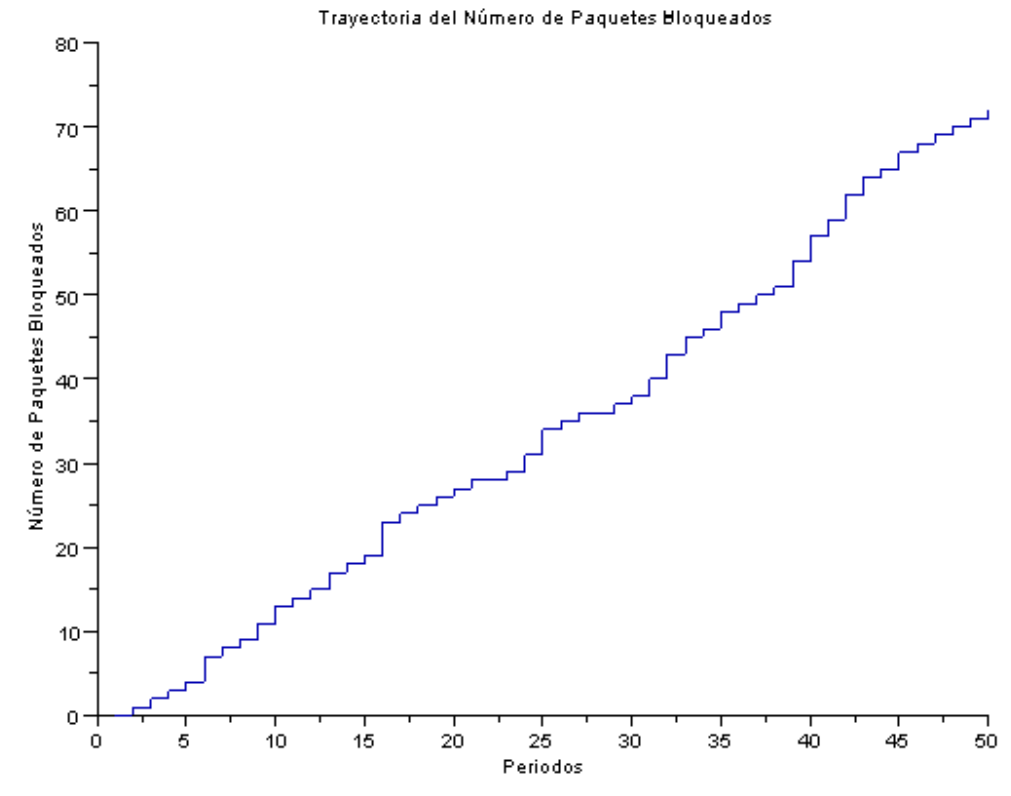

Elaboración: Propia

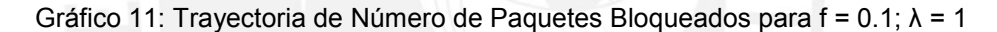

120 100 Número de Paquetes Bloqueados 80 60 40 20  $\circ$  $\overline{20}$  $10$  $\frac{1}{25}$ зò  $15$  $35$  $\ddot{40}$ 45 50 5  $\circ$ Periodos

Trayectoria del Número de Paquetes Bloqueados

Elaboración: Propia

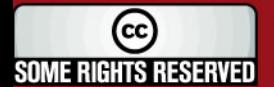

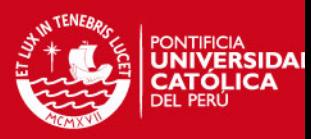

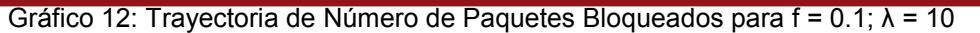

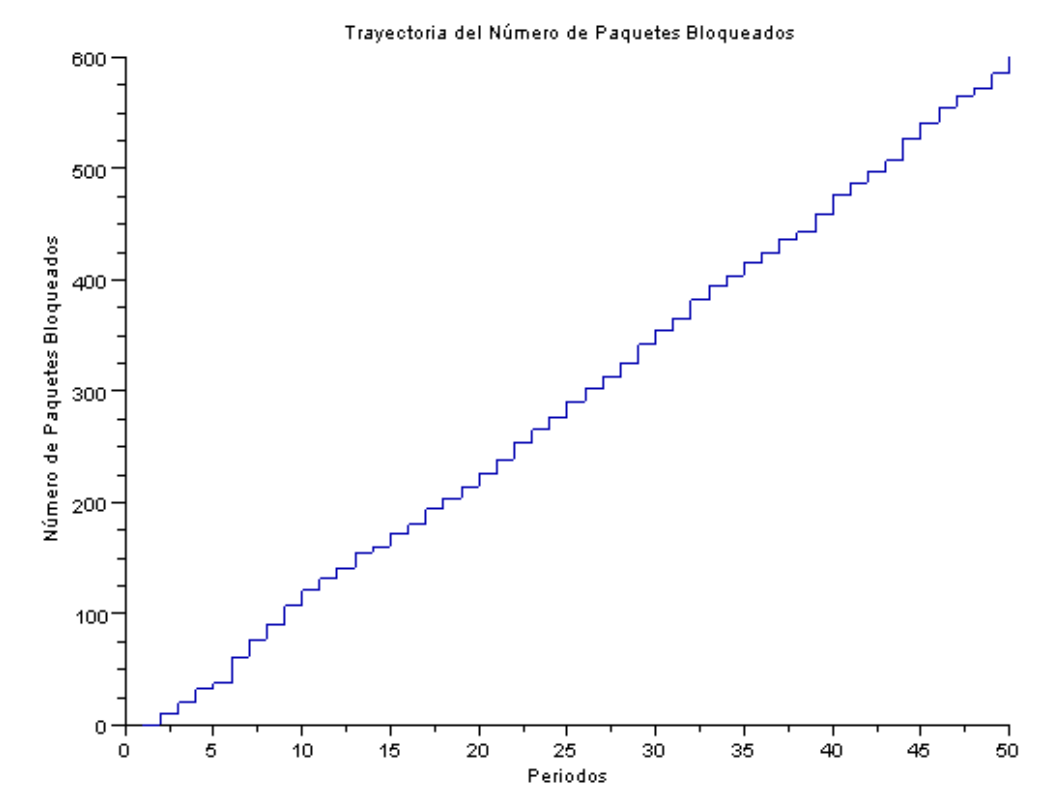

Elaboración: Propia

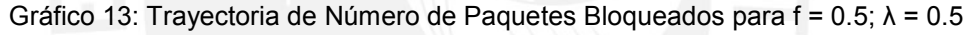

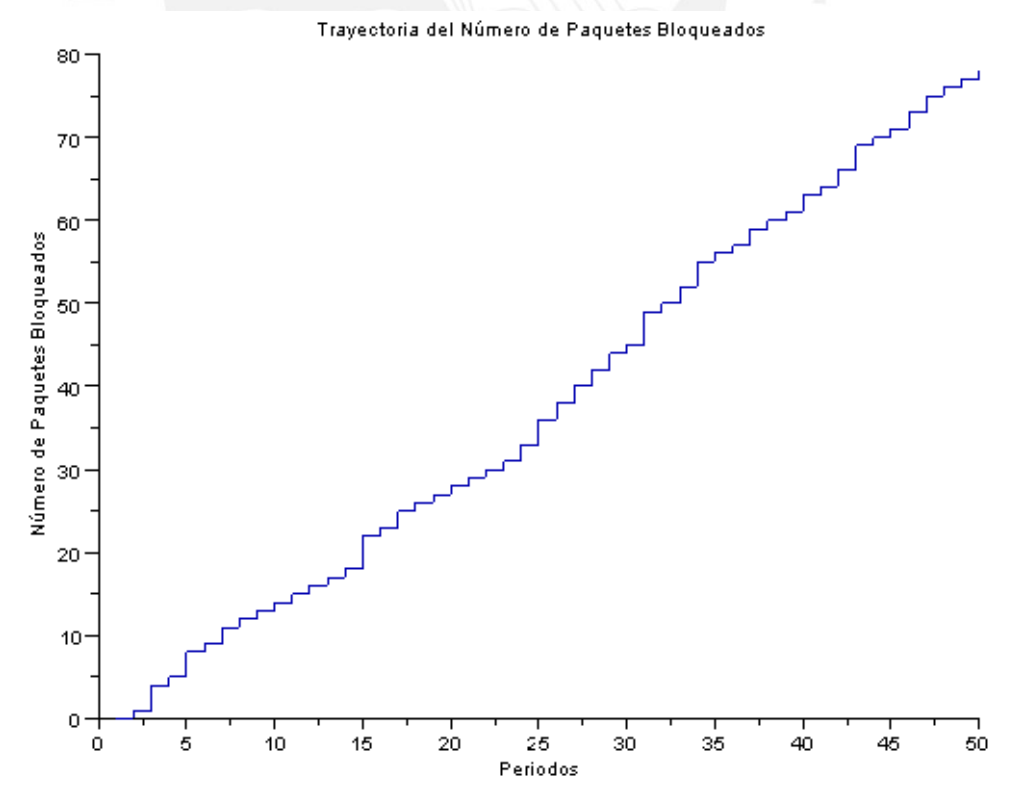

Elaboración: Propia

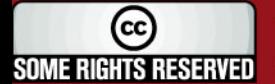

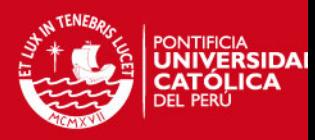

Gráfico 14: Trayectoria de Número de Paquetes Bloqueados para f = 0.5;  $\lambda$  = 1

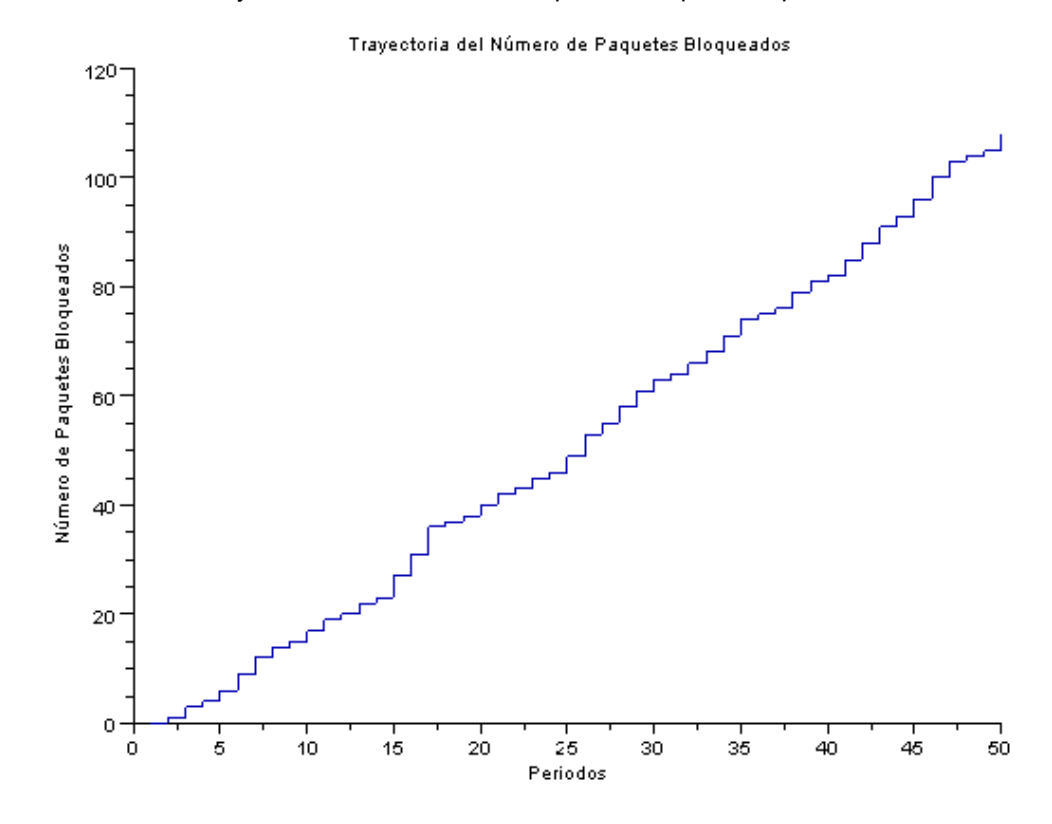

Elaboración: Propia

Gráfico 15: Trayectoria de Número de Paquetes Bloqueados para f = 0.5;  $\lambda$  = 10

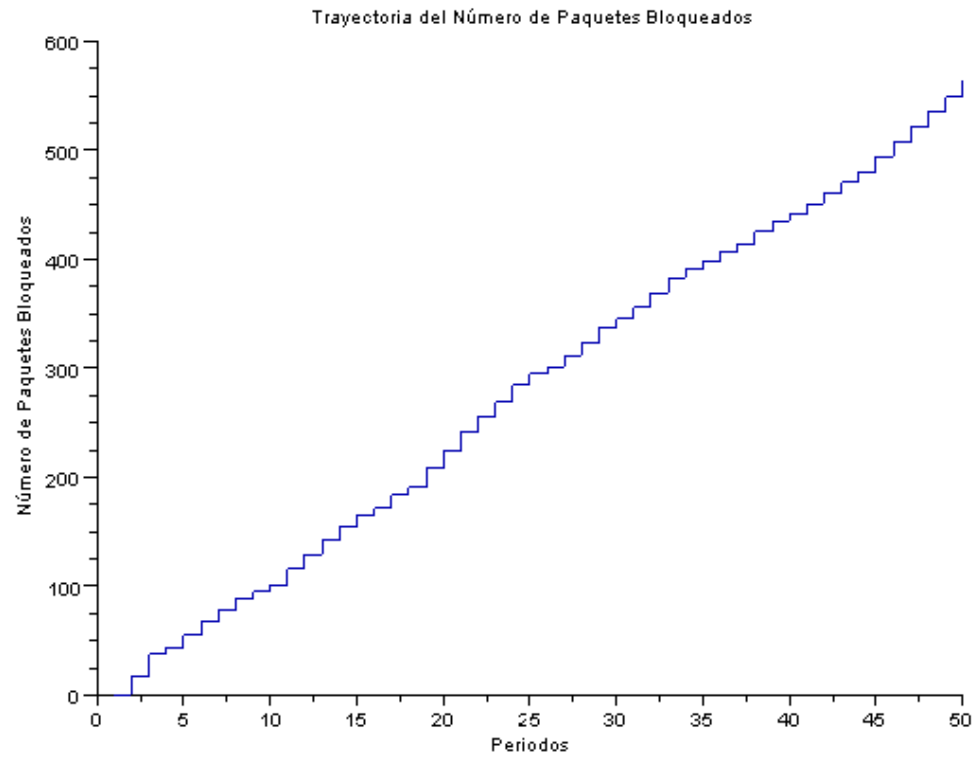

Elaboración: Propia

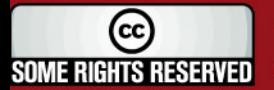

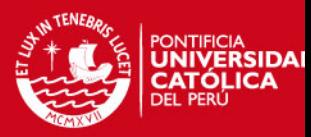

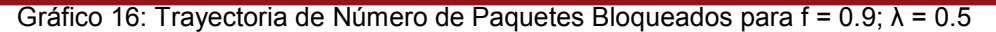

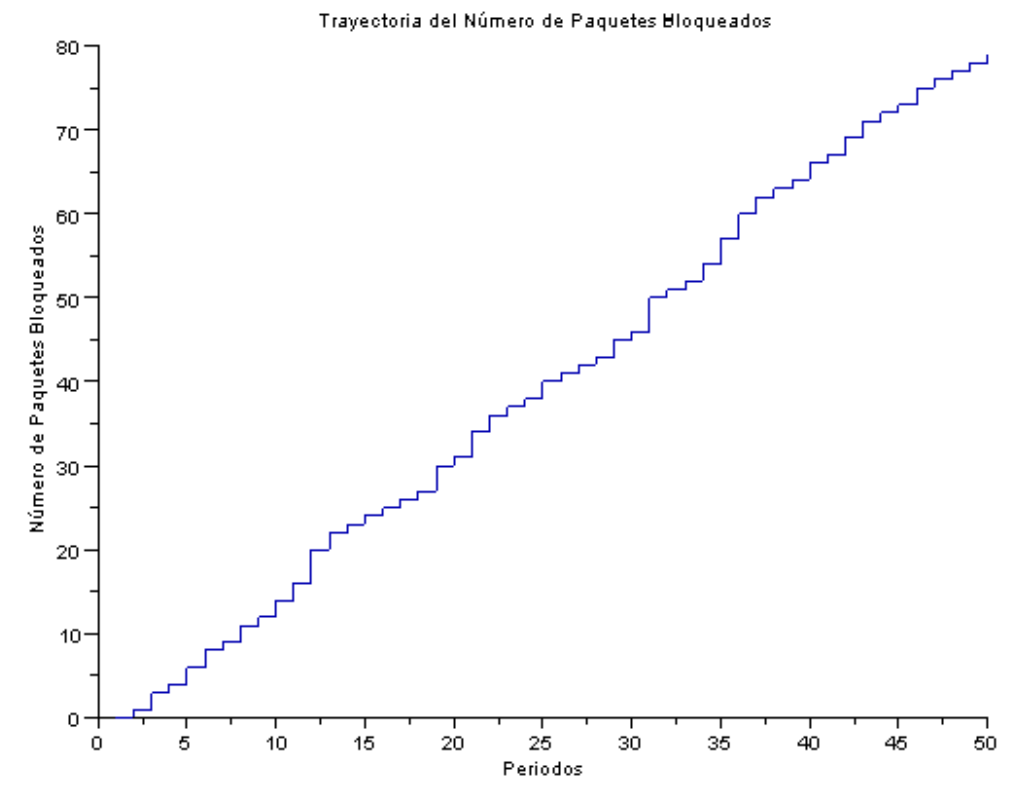

Elaboración: Propia

Gráfico 17: Trayectoria de Número de Paquetes Bloqueados para f = 0.9;  $\lambda$  = 1

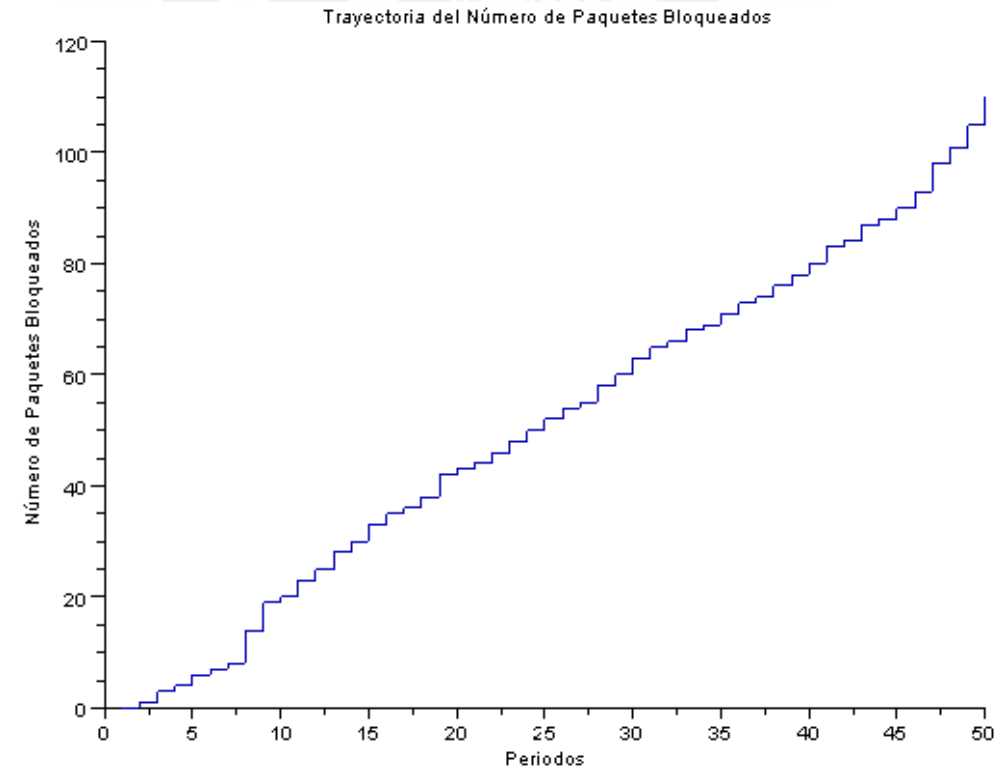

Elaboración: Propia

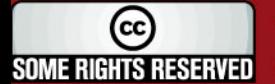

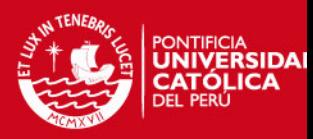

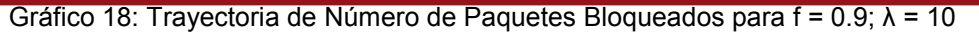

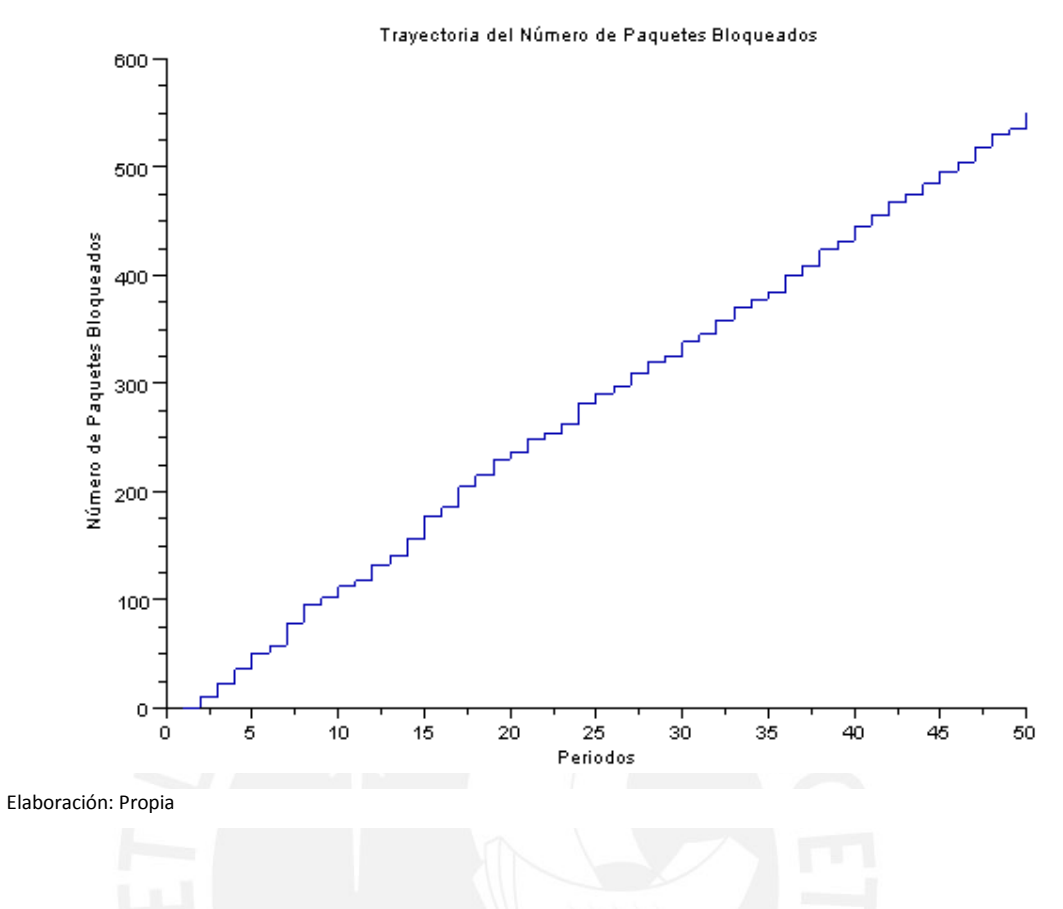

Tabla 5: Resultados obtenidos en las corridas-Aloha Puro

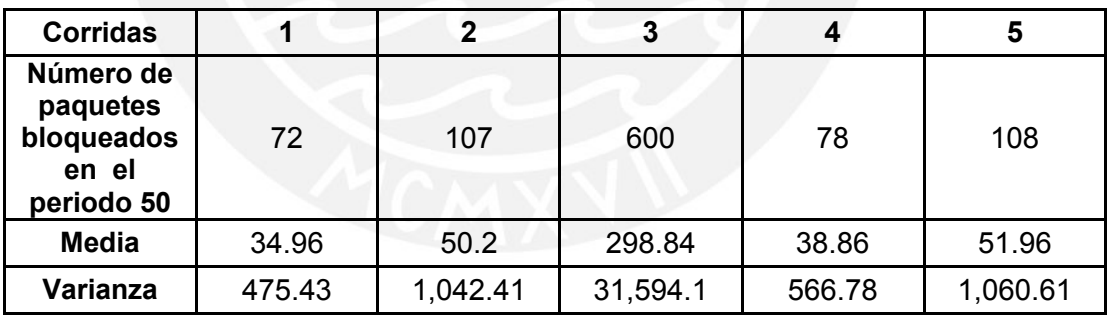

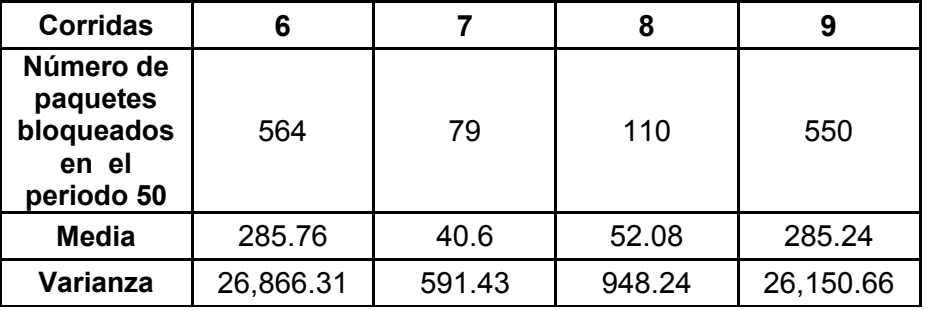

Elaboración: Propia

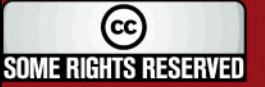

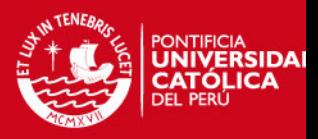

Como se observa en el cuadro de resultados, en promedio los números de paquetes bloqueados para un mismo *λ* son similares entre sí, para los diferentes valores que pueda tomar *f.* 

Cuando *λ* es alto, sin importar el valor que tome f, el número de paquetes es bastante alto, por lo que la red tiende a explotar.

#### **3.2.3 Aloha Ranurado**

#### **3.2.3.1 Parámetros Considerados**

Siguiendo las mismas consideraciones que se definieron para Aloha Puro se corre el modelo de Aloha Ranurado planteado. En este caso los valores de los parámetros se observan en la Tabla 6.

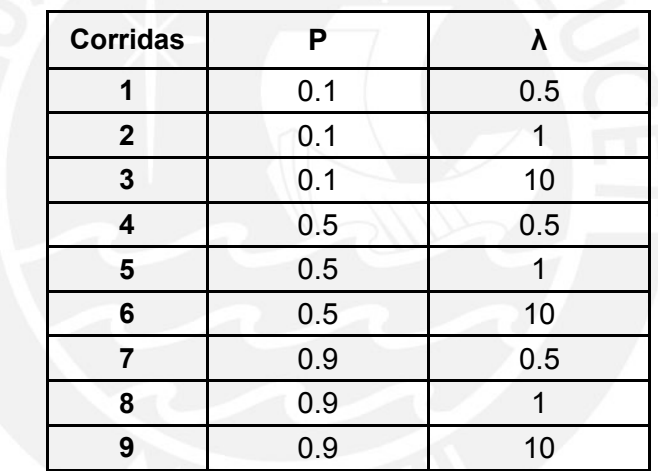

Tabla 6: Valores de Parámetros-Aloha Ranurado

Elaboración: Propia

Como en el caso de Aloha Puro, para el valor de la probabilidad de transmisión *p* (valor que deberá estar entre 0 y 1) se toman los valores extremos inferior y superior, 0.1 y 0.9 respectivamente, y el valor medio 0.5 para abarcar todos los escenarios.

El valor de la tasa de llegadas de paquetes **λ** (valor que deberá estar entre 0 y 10) se dividirá en bajo (si es menor a 1); medio, si en promedio solo un paquete llega al sistema; y alto. En el caso del valor bajo, se toma el valor 0.5 como referencia. Del mismo modo, para el valor alto se toma el valor 10 ya que con valores mayores el comportamiento del modelo no varía significativamente.

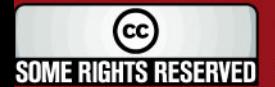

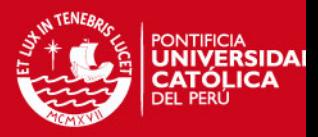

Se tomará en cuenta un rango de 50 periodos pues alrededor del periodo 50 la trayectoria tiende a estabilizarse. Esto quiere decir que el orden de la matriz m = 50.

Se harán 1,200 corridas por periodo para tener un resultado más exacto.

#### **3.2.3.2 Resultados Obtenidos**

Los gráficos obtenidos se muestran en los gráficos 19 al 27 y el resumen de resultados en el periodo 50 se muestra en la Tabla 7.

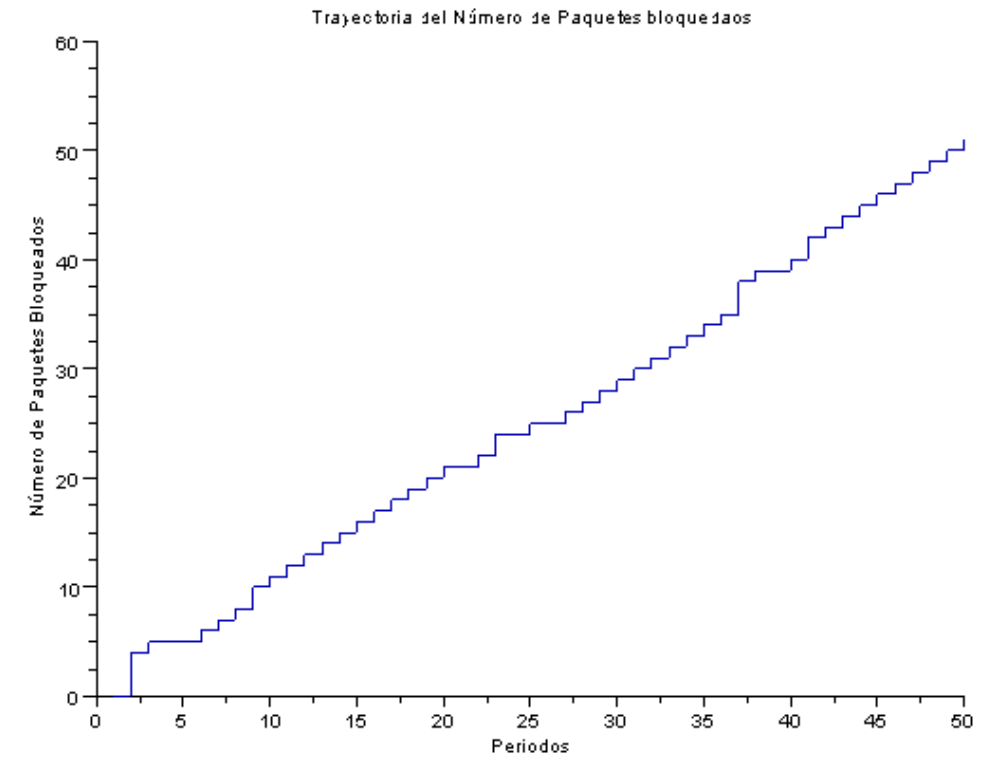

Gráfico 19: Trayectoria de Número de Paquetes Bloqueados para f = 0.1; λ = 0.5

Elaboración: Propia

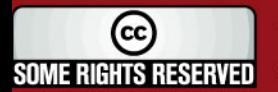

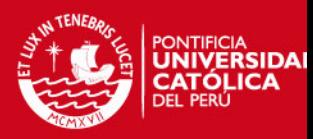

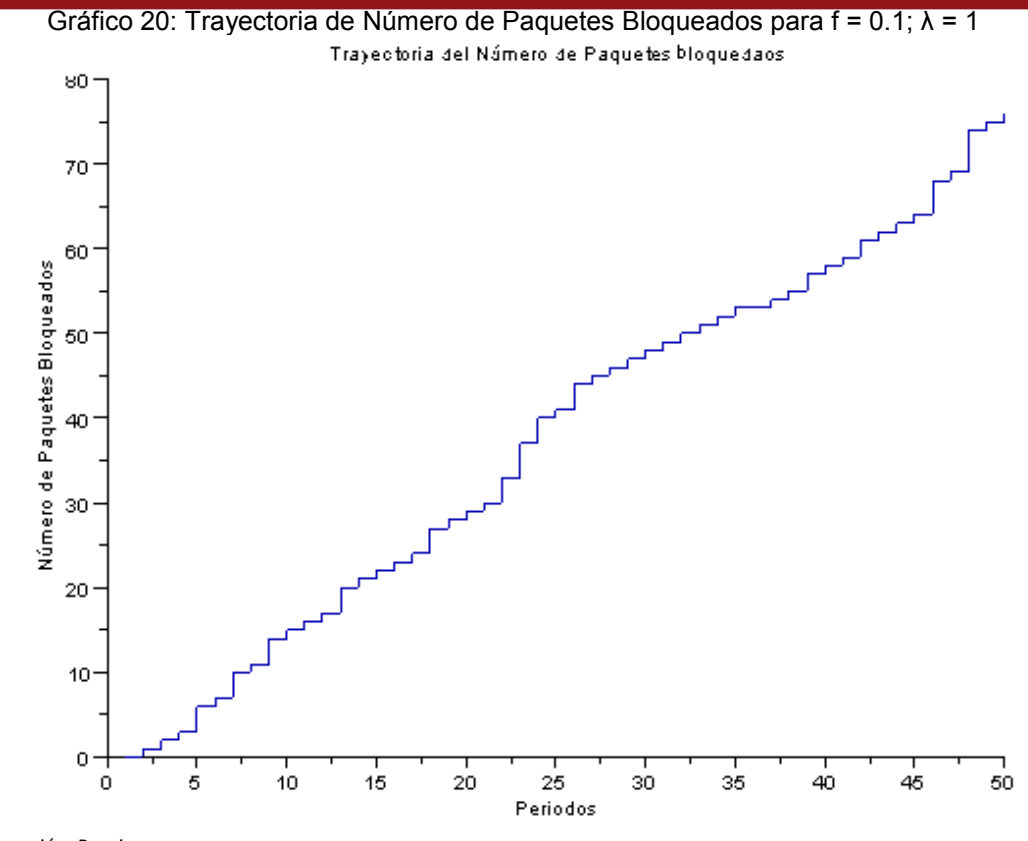

Elaboración: Propia

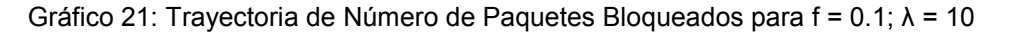

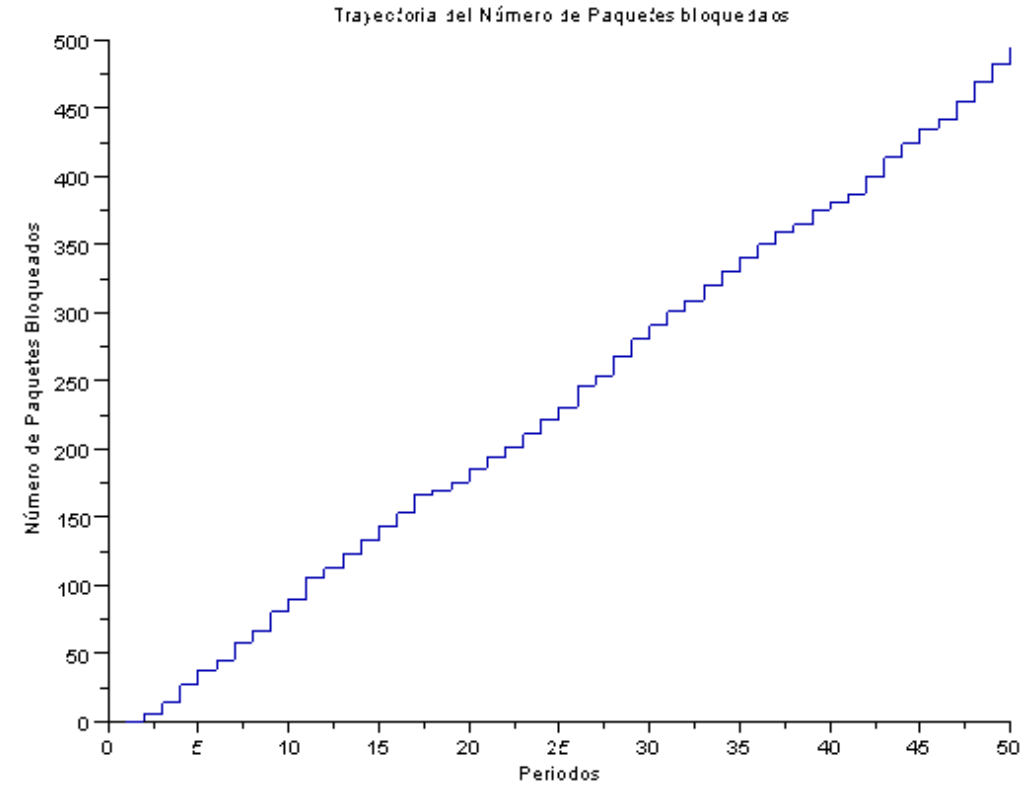

Elaboración: Propia

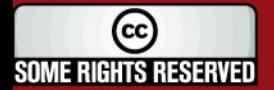

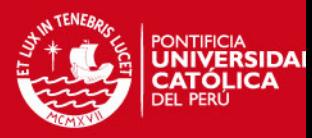

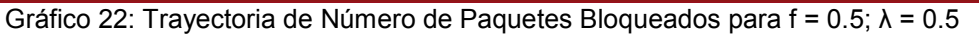

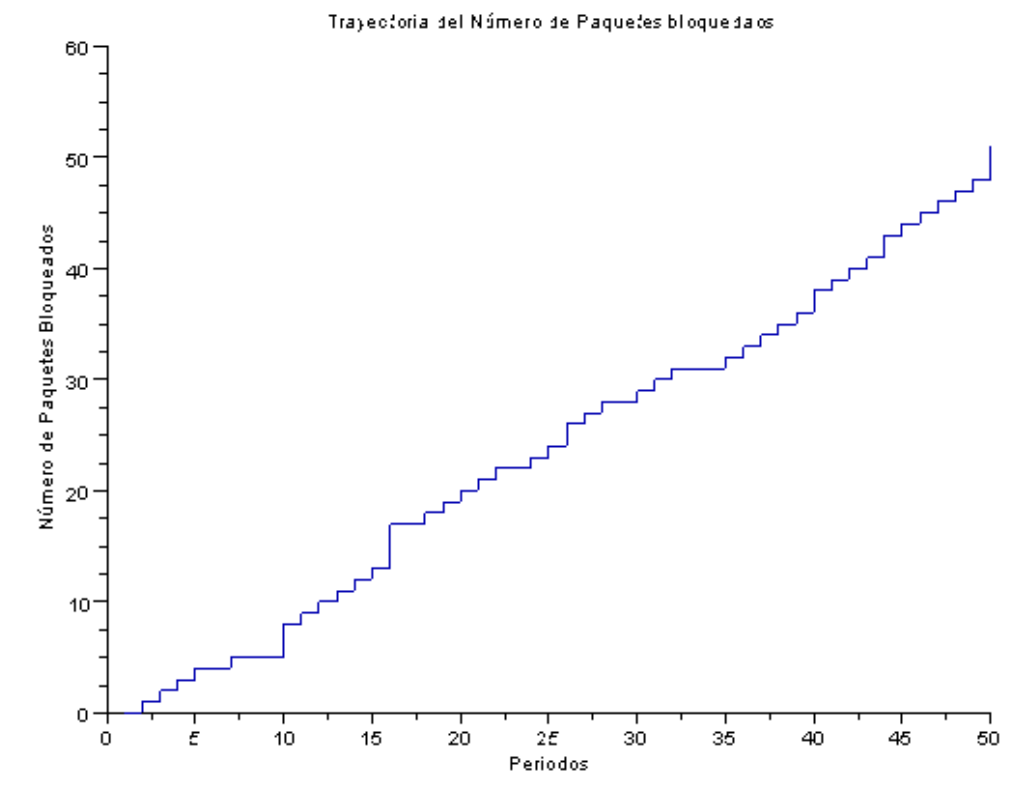

Elaboración: Propia

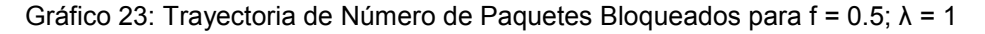

Trayectoria del Número de Paquetes bloquedaos  $90$ 80 70 Número de Paquetes Bloqueados 60 50 40 30 20 10  $\circ$  $\frac{1}{10}$  $\frac{1}{15}$  $\frac{1}{50}$  $\frac{1}{20}$  $2\epsilon$  $\frac{1}{30}$  $35$ 40 45  $\Omega$ f Periodos Elaboración: Propia

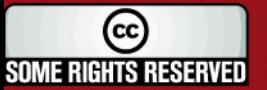

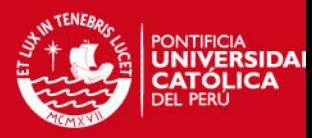

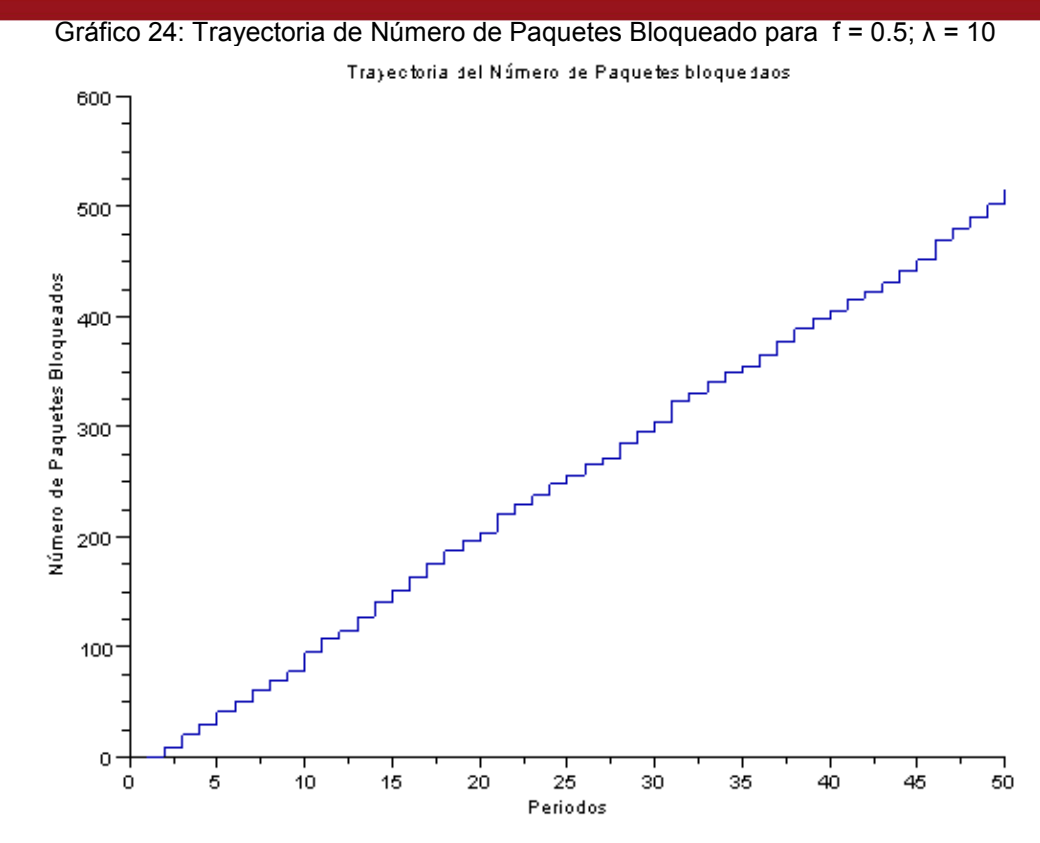

Elaboración: Propia

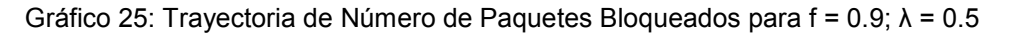

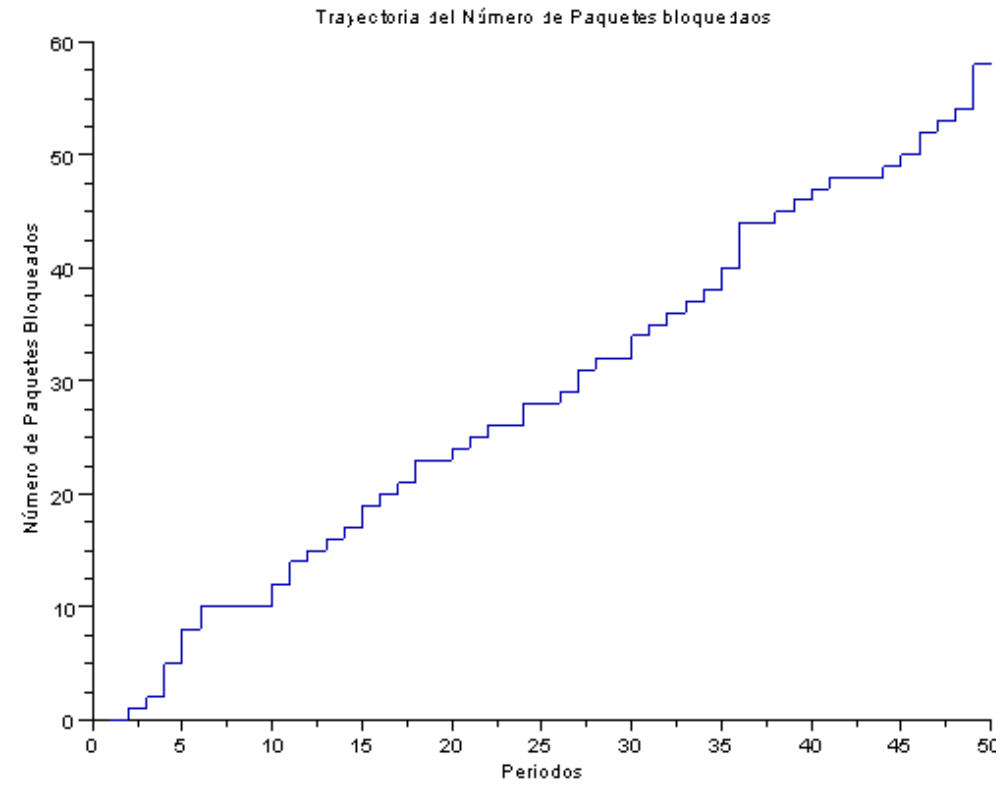

Elaboración: Propia

47

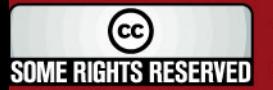

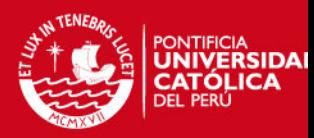

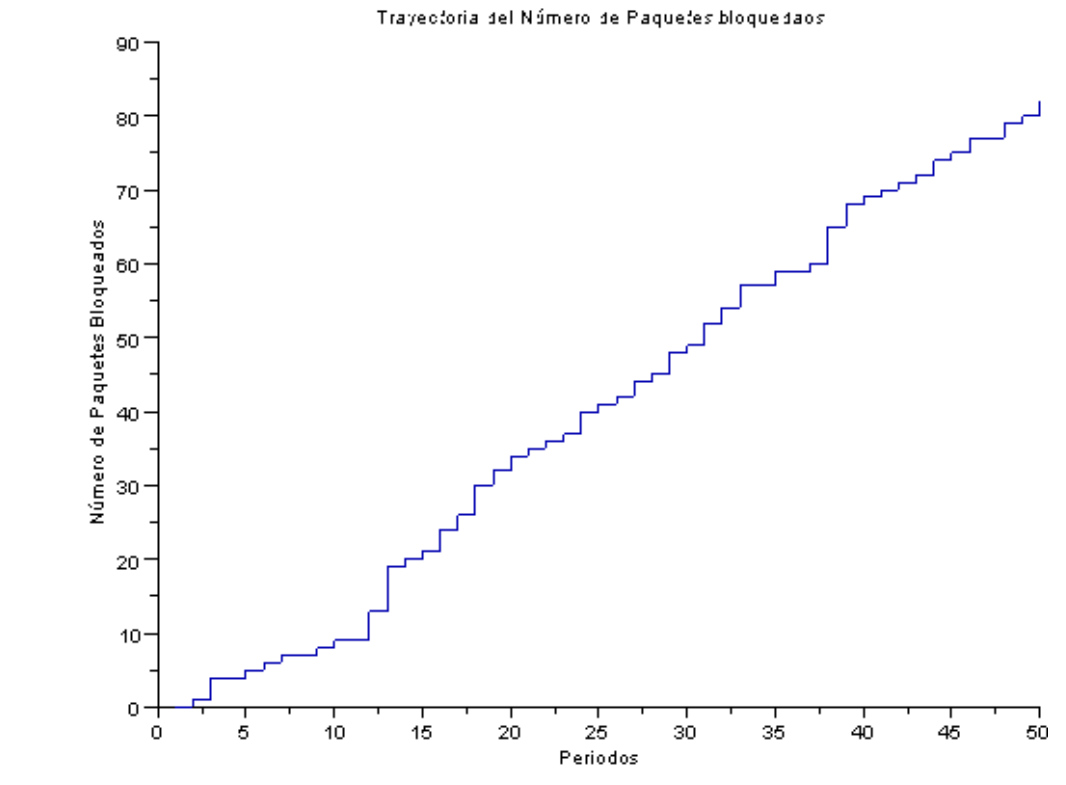

Gráfico 26: Trayectoria de Número de Paquetes Bloqueados para f = 0.9;  $\lambda$  = 1

Elaboración: Propia

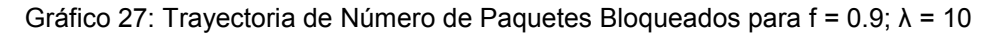

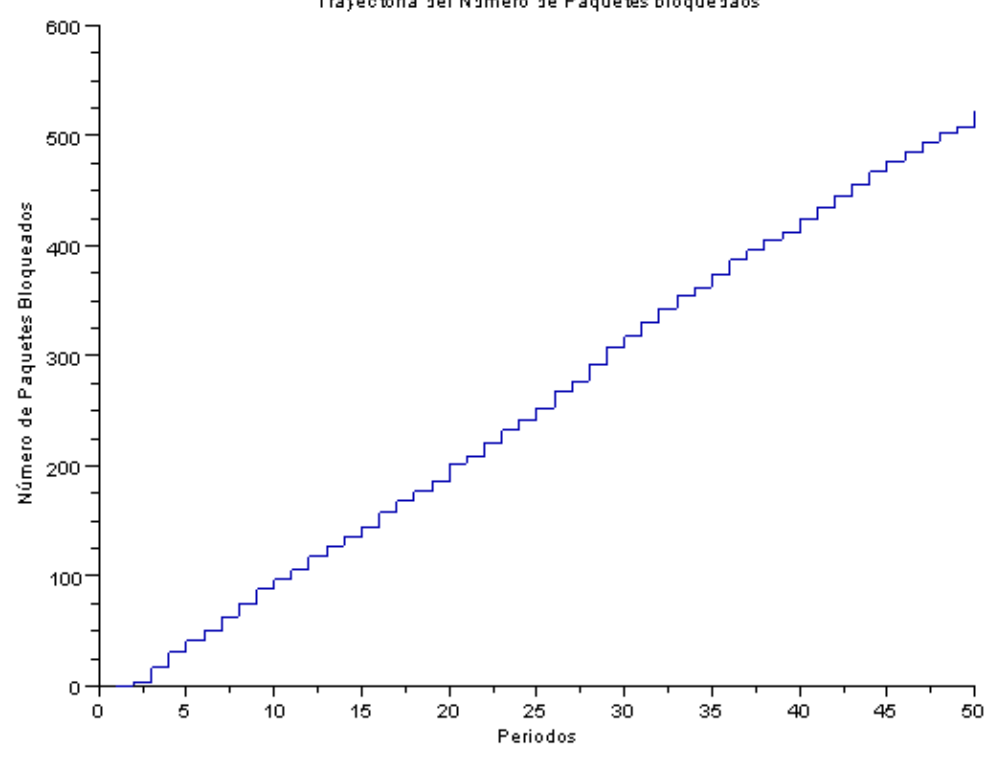

Trayectoria del Número de Paquetes bloquedaos

Elaboración: Propia

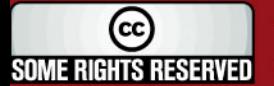

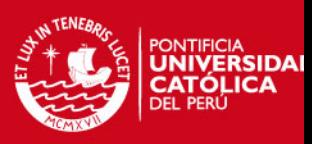

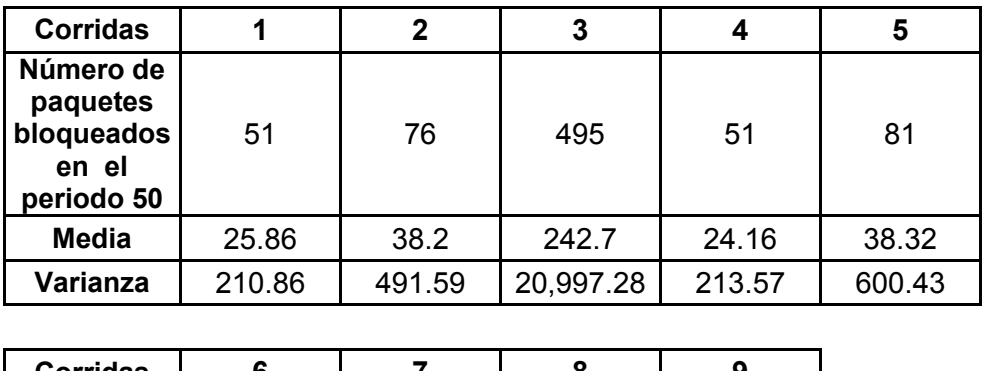

Tabla 7: Resultados obtenidos – Aloha Ranurado

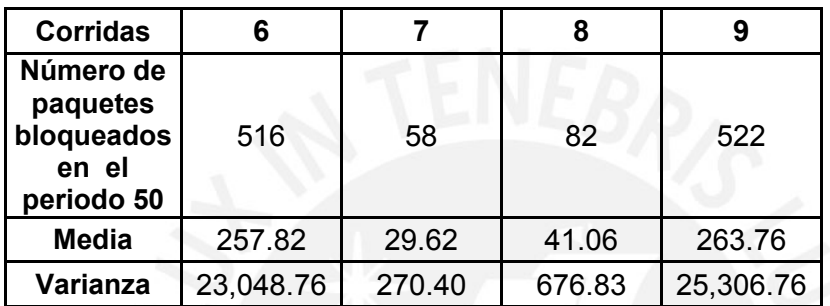

Elaboración: Propia

Como se observa en el cuadro de resultados, en promedio los números de paquetes bloqueados para un mismo *λ* son similares entre sí, para los diferentes valores que pueda tomar *p.* 

Cuando *λ* es alto, sin importar el valor que tome *p*, el número de paquetes es bastante alto, por lo que la red tiende a explotar.

### **3.3 Análisis de Resultados**

En este estudio se evaluaron todos los escenarios por lo que el diseño de experimentos fue del 100%.

Los resultados de ambos protocolos se muestran en los gráficos 28, 29 y 30 para su comparación.

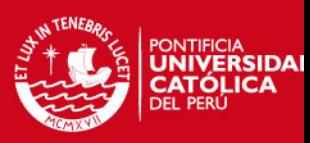

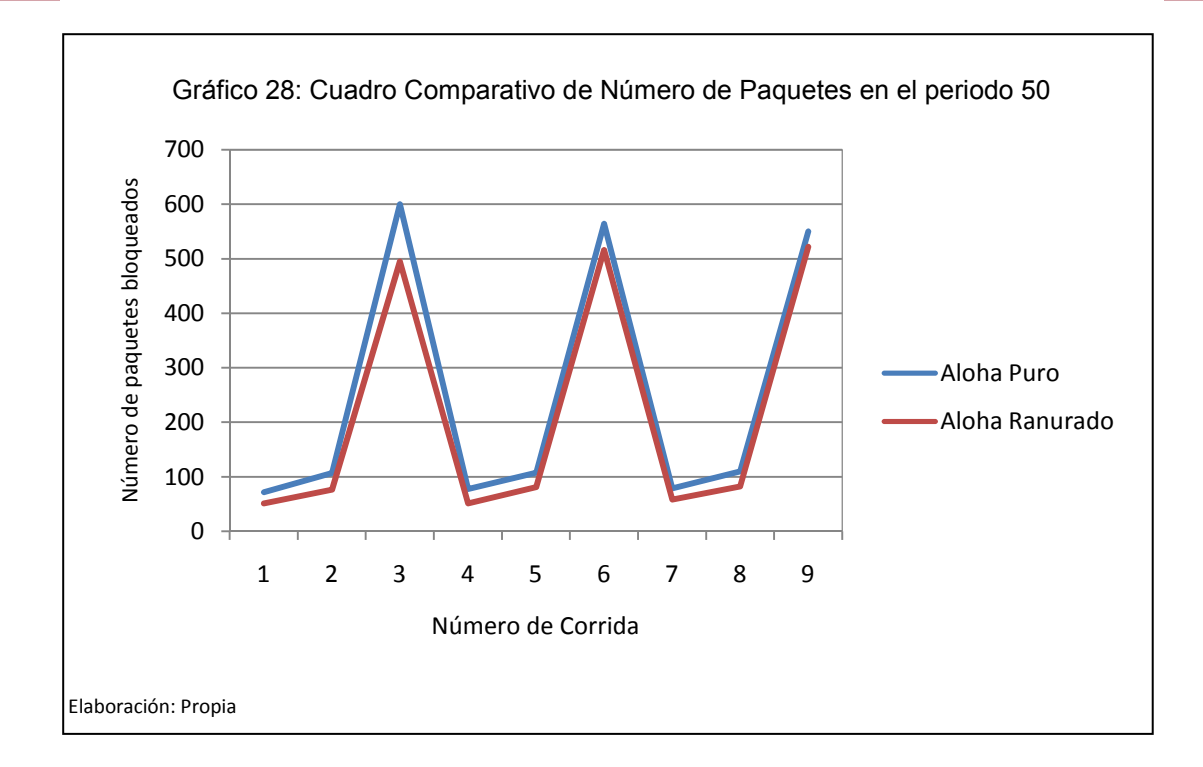

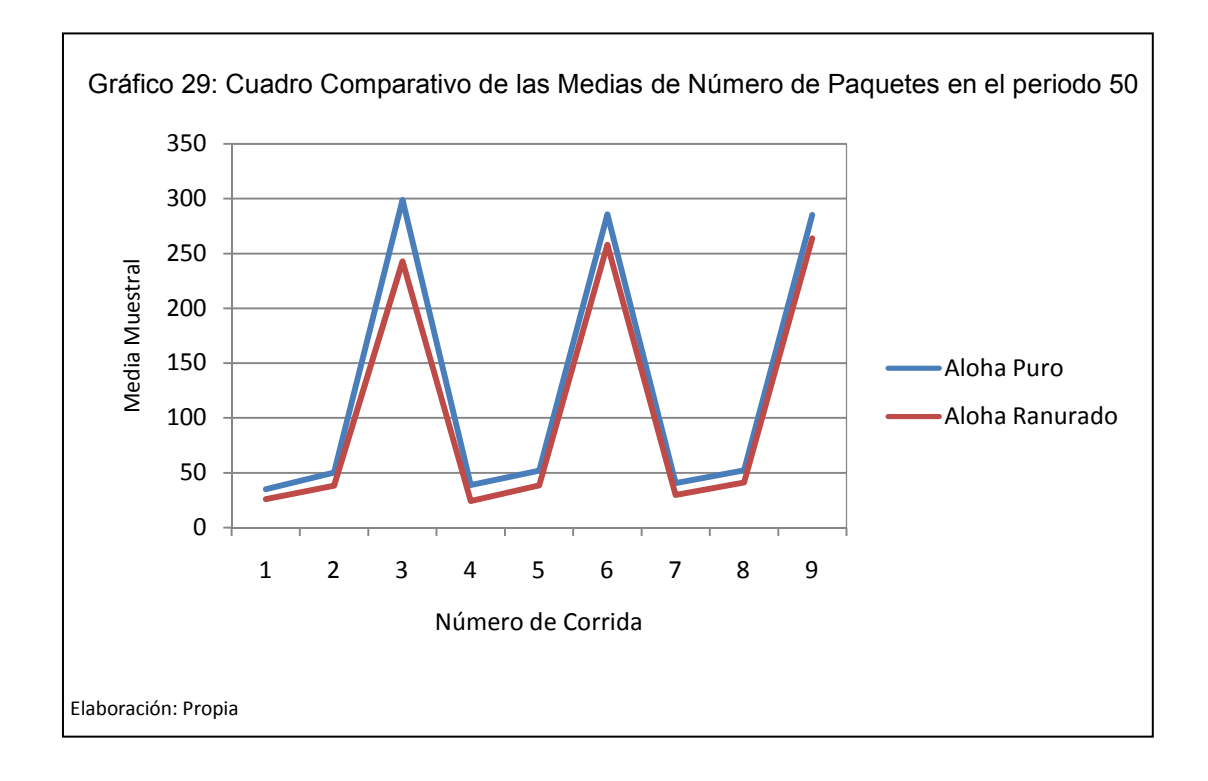

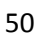

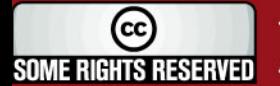

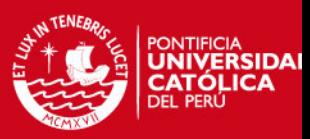

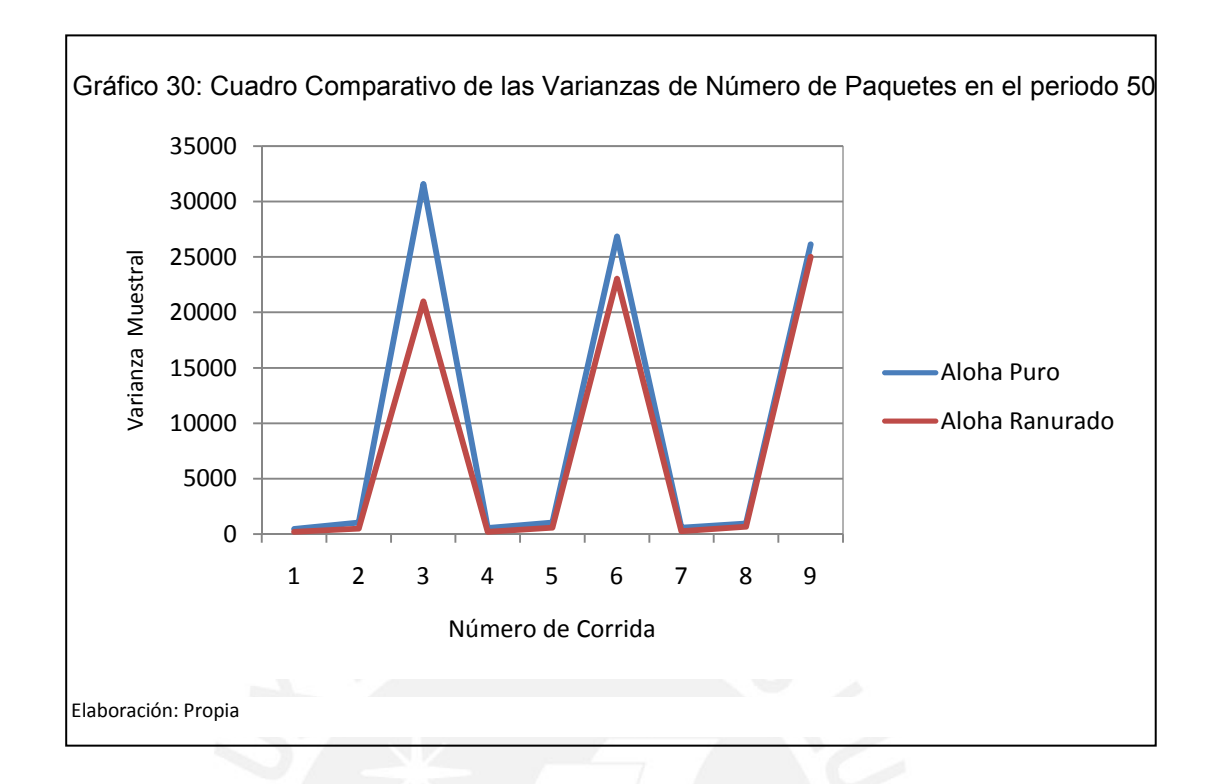

Para analizar si existe diferencia significativa entre las medias de ambos protocolos se desarrollará la prueba del estadístico *T*. Considerando que esta diferencia no existe, la hipótesis nula y la alternativa serán:

$$
H_0: \mu_1 - \mu_2 = 0
$$
  
H<sub>1</sub>:  $\mu_1 - \mu_2 \neq 0$ 

Con los datos obtenidos en la simulación realizada en el acápite 3.2 y con la fórmula 1.7.1 se obtienen los valores de prueba de *T* mostrados en la Tabla 8.

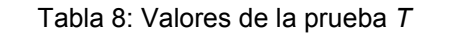

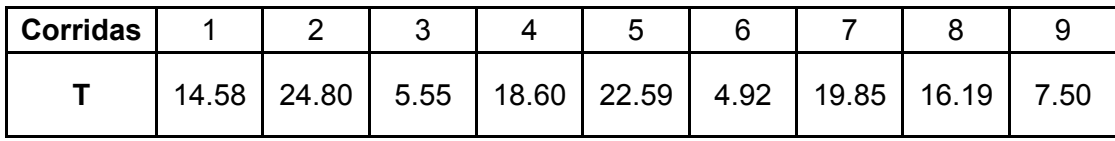

Elaboración: Propia

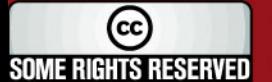

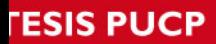

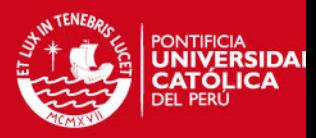

Con la fórmula 1.7.2 se halla los grados de libertad a considerar, los mismos que se muestran en la Tabla 9. Se debe redondear al entero inmediato superior. Los elevados valores éstos se debe a los altos números de corridas,  $n_1$  y  $n_2$ .

#### Tabla 9: Grados de Libertad

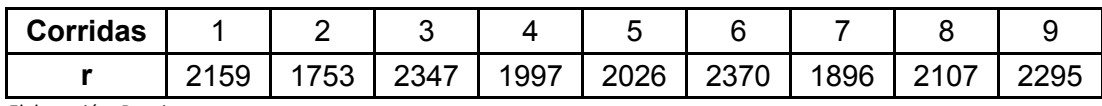

Elaboración: Propia

Haciendo uso de la tabla de la distribución t-student a un nivel de significación  $\alpha = 0.05$ , se obtiene el valor teórico  $\mathsf{t}_{1-\frac{\alpha}{2}, \text{ }r}$  para cada caso. Éstos se observan en la Tabla 10.

Tabla 10: Valor de tablas  $t_{1-\frac{\alpha}{2},\frac{\alpha}{2}}$  $\boldsymbol{r}$ 

| <b>Corridas</b>    |      |           |  |           |      |      |      |      |
|--------------------|------|-----------|--|-----------|------|------|------|------|
| $t(1-\alpha/2, r)$ | 1.96 | 1.96 1.96 |  | 1.96 1.96 | 1.96 | 1.96 | 1.96 | 1.96 |

Elaboración: Propia

Comparando los valores de la Tabla 8 y 10, la hipótesis nula se rechaza ya que el valor absoluto del estadístico de prueba *T* calculado es mayor al valor de *T* de tablas, con esto se concluye que existe una diferencia significativa entre ambas medias.

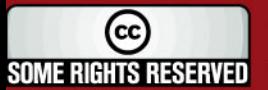

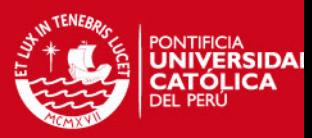

# **Capítulo 4: Conclusiones y Recomendaciones**

## **4.1 Conclusiones**

El parámetro λ de la función exponencial indica el número promedio de llegadas de nuevos paquetes por unidad de tiempo, en este caso, por período. Independientemente del valor de *f*, mientras mayor sea *λ*, la probabilidad de que la red explote es mayor ya que el número de paquetes bloqueados aumenta con este parámetro. La probabilidad de retransmitir un paquete bloqueado tiene poca influencia sobre el número de paquetes bloqueados, el sistema sigue congestionado debido al alto número de paquetes que llegan en cada período.

La condición inicial del sistema es *X0* = 0. Cuando *λ* es mayor a 1, llega en promedio más de un paquete nuevo por unidad de tiempo, por lo tanto *X<sup>t</sup>* = 0 solo cuando *t* = 0, y el tiempo de retorno tiende a infinito.

Cuando *λ* = 1, el sistema no regresa al estado *X<sup>t</sup>* = 0 una vez que lo deja. La media aumenta, pero en menor proporción que el número de paquetes. El número de paquetes bloqueados sigue una tendencia creciente y lineal aunque el número de paquetes que llegan disminuya en ciertos periodos.

Para valores de *λ* menores a 1, el sistema siempre tiende a volver al estado *X<sup>t</sup>* = 0, pues en promedio hay menos de un nuevo paquete que llega por periodo. El sistema tiende a descongestionarse rápidamente. Existen varios puntos en donde el número de paquetes bloqueados es bajo, y pocos donde es elevado.

Sin importar cuál sea la probabilidad de que un paquete bloqueado haya sido objeto de retransmisión, hay una notable diferencia entre el caso de Aloha Puro y Ranurado, la cual se comprobó estadísticamente mediante la prueba de diferencia de medias. En los resultados de la simulación se observa que el número de paquetes bloqueados es mayor en el caso de Aloha Puro, con lo cual comprobamos que el Aloha Ranurado tiene un mayor rendimiento que el Aloha Puro, independientemente de los parámetros involucrados.

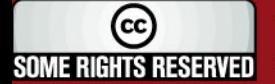

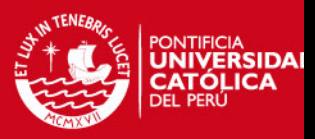

### **4.2 Recomendaciones**

El modelo presentado se basa en el supuesto de que la transmisión de datos sigue una distribución Poisson. Este supuesto simplifica el tratamiento matemático, sin embargo no se ajusta al comportamiento real del tráfico en la red, en el cual se obtiene mejores eficiencias que en la simulación. Por esta razón no conviene considerar de manera estricta los estudios teóricos sobre los rendimientos de redes, sino como referencia.

Este trabajo solo analiza dos de los protocolos más conocidos que existen actualmente, sin embargo puede hacerse un estudio similar para otros protocolos de comunicación tomando en cuenta su política de gestión de colisiones en la programación del modelo.

Para analizar el rendimiento de estos protocolos además de cadenas de markov, se puede utilizar otros métodos matemáticos como la teoría de colas. Es importante señalar que existen otros factores que podrían afectar este rendimiento, como es el caso de la velocidad de transmisión y ancho de banda, los cuales deben ser tomados en cuenta para estudios más profundos del tema.

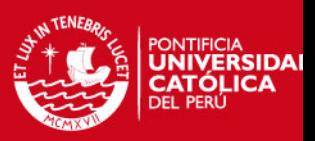

# **REFERENCIAS BIBLIOGRÁFICAS**

- Anderson, D. & Sweeney, D. (2007). Statistics for Business and Economics. Londres, Inglaterra: Cengage Learning EMEA.
- Anderson, W. J. (1991). Continuous-time Markov chains: an applications-oriented approach. Nueva York, NY, EE.UU.: Springer.
- Antony, J. (2003). Design of Experiments for Engineers and Scientist. Londres, Inglaterra: Butterworth-Heinemann.
- Berenson, M. & Levine, D. & Stephan, D. (1999). Basic Business Statistics: Concepts and Applications. Englewood Cliffs, NJ, EE.UU.: Prentice-Hall.
- Clymer, J. R. (1990). Systems analysis using simulation and Markov models. Englewood Cliffs, NJ, EE.UU.: Prentice-Hall.
- Comer, D. (1993). Internetworking with TCP/IP. Englewood Cliffs, N.J., EE.UU.: Prentice-Hall.
- Córdova, M. (2006). Estadística Aplicada. Lima, Perú: Editorial Moshera.
- Evans, M. & Rosenthal, J. (2005). Probabilidad y Estadística: La ciencia de la Incertidumbre. Barcelona, España: Editorial Reverté.
- Forouzan, B. (2007). Data communications and networking. Boston, MA, EE.UU.: McGraw-Hill Higher Education.
- Gordon, P. (1967). Cadenas Finitas de Markov y sus Aplicaciones. Barcelona, España: Editorial Hipano Europea.
- Herrera, E. (2003). Tecnologías y Redes de Transmisión de Datos. México: Limusa.
- Kenett, R. & Zacks, S. (1998). Modern Industrial Statistics: The Design and Control of Quality and Reliability. Belmont, CA, EEUU.: Duxbury Press.
- Schwartz, M. (1994). Redes de telecomunicaciones: protocolos, modelo y análisis. Wilmington, DE, EE.UU.: Addison-Wesley.

### *FESIS PUCP*

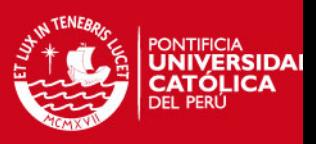

- Stallings, W. (2007). Data and computer communications. Upper Saddle River, NJ, EE.UU.: Pearson.
- Tanenbaum, A. (2003). Computer Networks. Upper Saddle River, NJ, EE.UU.: Prentice Hall PTR.
- Vivanco, M. (2005). Muestreo Estadístico: Diseño y Aplicaciones. Santiago, Chile: Editorial Universitaria.
- Winston, L. (2004). Markov Chains. En: Winston, W. L. Operations Research, Aplication and Algorithms. (4ta. ed., pp. 933-960). Indiana, IN, EE.UU.: Brooks Cole.

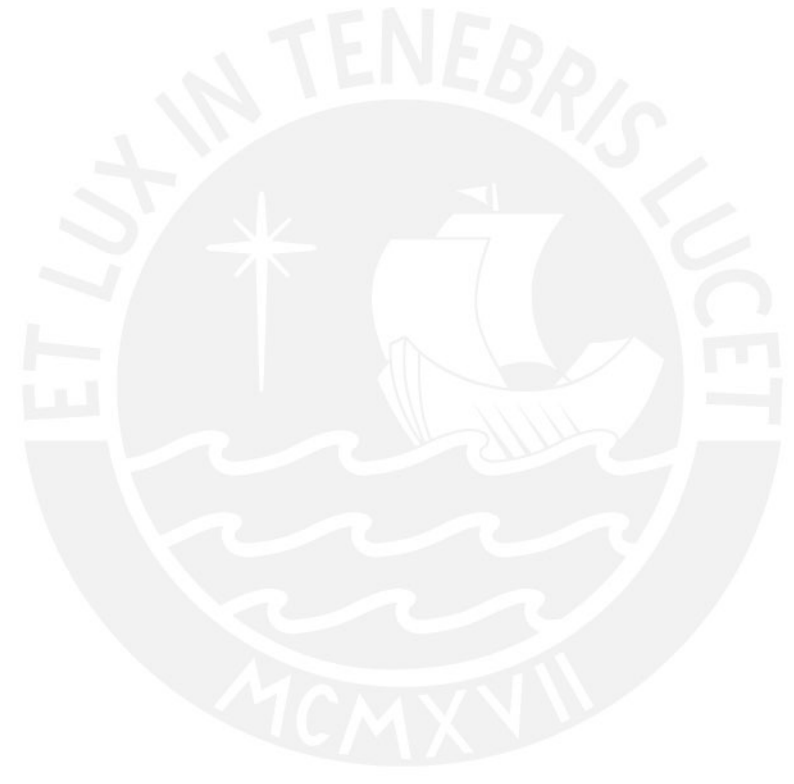
clear

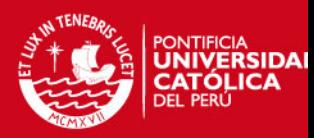

#### **Anexo 1: Programación Aloha Puro-Corrida 1**

```
clf 
n=1200; 
f=0.1lamda=0.5 
m=50Expo(1)=exp(-1*1ambda);
      for i=2:n 
      Expo(i)=exp(-lambda)*(lambda^(i-1))/prod(1:(i-1));
      end; 
a=Expo; 
      for i=1:n 
      b(i) = (1-f)^{i};
      c(i)=i*f*(1-f)^(i-1);end; 
M=zeros(n,n); 
      for l=3:n 
      M(1,1)=a(1);end 
      for k=2:n 
      M(k, k) = a(1) * (1-c(k-1)) + a(2) * b(k-1);M(k, k-1) = a(1) *c(k-1);M(k, k+1) = a(2) * (1-b(k-1));M(1,1)=a(1)+a(2);for j=k+2:n 
            M(k, j) = a(j-k+1);end 
      end 
N = \text{cumsum}(M, 'c');
X = zeros(m, 1);X(1)=0;U=rand(m,1);for t=1:m-1j=1;while U(t+1) > N(X(t)+1, j)j=j+1;else X(t+1)=jiend 
      end 
median(X);
var=variance(X); 
alfa=0.05;q=cdfnor("X",0,1,1-alfa/2,alfa/2); 
IC=(media-sqrt(var/n)*q),(media+sqrt(var/n)*q); 
plot2d2(d,X,style=10); 
xtitle('Trayectoria del Número de Paquetes bloqueados') 
xlabel('Periodos'); 
ylabel('Número de Paquetes Bloqueados');
```
clear

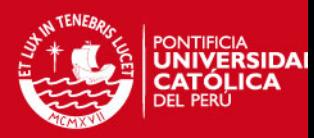

#### **Anexo 2: Programación Aloha Puro-Corrida 2**

```
clf 
n=1200; 
f=0.1lamda=1 
m=50 
Expo(1)=exp(-1*1ambda);
      for i=2:n 
      Expo(i)=exp(-lambda)*(lambda^(i-1))/prod(1:(i-1));
      end; 
a=Expo; 
      for i=1:n 
      b(i) = (1-f)^{i};
      c(i)=i*f*(1-f)^(i-1);end; 
M=zeros(n,n); 
      for l=3:n 
      M(1,1)=a(1);end 
      for k=2:n 
      M(k, k) = a(1) * (1-c(k-1)) + a(2) * b(k-1);M(k, k-1) = a(1) *c(k-1);M(k, k+1) = a(2) * (1-b(k-1));M(1,1)=a(1)+a(2);for j=k+2:n 
            M(k, j) = a(j-k+1);end 
      end 
N = \text{cumsum}(M, 'c');
X = zeros(m, 1);X(1)=0;U=rand(m,1);for t=1:m-1j=1;while U(t+1) > N(X(t)+1, j)j=j+1;else X(t+1)=jiend 
      end 
median(X);
var=variance(X); 
alfa=0.05;q=cdfnor("X",0,1,1-alfa/2,alfa/2); 
IC=(media-sqrt(var/n)*q),(media+sqrt(var/n)*q); 
plot2d2(d,X,style=10); 
xtitle('Trayectoria del Número de Paquetes bloqueados') 
xlabel('Periodos'); 
ylabel('Número de Paquetes Bloqueados');
```
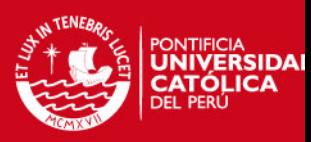

```
Anexo 3: Programación Aloha Puro-Corrida 3
```

```
clear 
clf 
n=1200; 
f=0.1lamda=10 
m = 50Expo(1)=exp(-1*1ambda);
      for i=2:n 
      Expo(i)=exp(-lambda)*(lambda^(i-1))/prod(1:(i-1));end; 
a=Expo; 
      for i=1:n 
      b(i) = (1-f)^{i}c(i)=i*f*(1-f)^(i-1);end; 
M=zeros(n,n); 
      for l=3:n 
      M(1,1)=a(1);end 
      for k=2:n 
      M(k, k) = a(1) * (1-c(k-1)) + a(2) * b(k-1);M(k, k-1) = a(1) * c(k-1);M(k, k+1) = a(2) * (1-b(k-1));M(1,1)=a(1)+a(2);for j=k+2:n 
            M(k, j) = a(j-k+1);end 
      end 
N = \text{cumsum}(M, 'c');
X=zeros(m,1); 
X(1)=0;U=rand(m,1);for t=1:m-1j=1;while U(t+1) > N(X(t)+1,j)j = j + 1;else X(t+1)=j;end 
      end 
media=mean(X); 
var=variance(X); 
alfa=0.05; 
q=cdfnor("X",0,1,1-alfa/2,alfa/2); 
IC=(media-sqrt(var/n)*q),(media+sqrt(var/n)*q); 
plot2d2(d,X,style=10); 
xtitle('Trayectoria del Número de Paquetes bloqueados') 
xlabel('Periodos'); 
ylabel('Número de Paquetes Bloqueados');
```
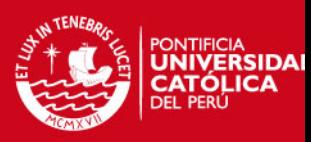

```
Anexo 4: Programación Aloha Puro-Corrida 4
```

```
clear 
clf 
n=1200; 
f=0.5lamda=0.5 
m = 50Expo(1)=exp(-1*1ambda);
      for i=2:n 
      Expo(i)=exp(-lambda)*(lambda^(i-1))/prod(1:(i-1));end; 
a=Expo; 
      for i=1:n 
      b(i) = (1-f)^{i}c(i)=i*f*(1-f)^(i-1);end; 
M=zeros(n,n); 
      for l=3:n 
      M(1,1)=a(1);end 
      for k=2:n 
      M(k, k) = a(1) * (1-c(k-1)) + a(2) * b(k-1);M(k, k-1) = a(1) * c(k-1);M(k, k+1) = a(2) * (1-b(k-1));M(1,1)=a(1)+a(2);for j=k+2:n 
            M(k, j) = a(j-k+1);end 
      end 
N = \text{cumsum}(M, 'c');
X=zeros(m,1); 
X(1)=0;U=rand(m,1);for t=1:m-1j=1;while U(t+1) > N(X(t)+1,j)j = j + 1;else X(t+1)=j;end 
      end 
media=mean(X); 
var=variance(X); 
alfa=0.05; 
q=cdfnor("X",0,1,1-alfa/2,alfa/2); 
IC=(media-sqrt(var/n)*q),(media+sqrt(var/n)*q); 
plot2d2(d,X,style=10); 
xtitle('Trayectoria del Número de Paquetes bloqueados') 
xlabel('Periodos'); 
ylabel('Número de Paquetes Bloqueados');
```
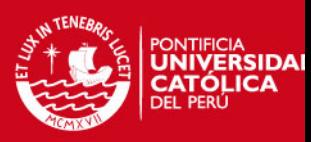

```
Anexo 5: Programación Aloha Puro-Corrida 5
```

```
clear 
clf 
n=1200; 
f=0.5lamda=1 
m = 50Expo(1)=exp(-1*1ambda);
      for i=2:n 
      Expo(i)=exp(-lambda)*(lambda^(i-1))/prod(1:(i-1));end; 
a=Expo; 
      for i=1:n 
      b(i) = (1-f)^{i}c(i)=i*f*(1-f)^(i-1);end; 
M=zeros(n,n); 
      for l=3:n 
      M(1,1)=a(1);end 
      for k=2:n 
      M(k, k) = a(1) * (1-c(k-1)) + a(2) * b(k-1);M(k, k-1) = a(1) * c(k-1);M(k, k+1) = a(2) * (1-b(k-1));M(1,1)=a(1)+a(2);for j=k+2:n 
            M(k, j) = a(j-k+1);end 
      end 
N = \text{cumsum}(M, 'c');
X=zeros(m,1); 
X(1)=0;U=rand(m,1);for t=1:m-1j=1;while U(t+1) > N(X(t)+1,j)j = j + 1;else X(t+1)=j;end 
      end 
media=mean(X); 
var=variance(X); 
alfa=0.05; 
q=cdfnor("X",0,1,1-alfa/2,alfa/2); 
IC=(media-sqrt(var/n)*q),(media+sqrt(var/n)*q); 
plot2d2(d,X,style=10); 
xtitle('Trayectoria del Número de Paquetes bloqueados') 
xlabel('Periodos'); 
ylabel('Número de Paquetes Bloqueados');
```
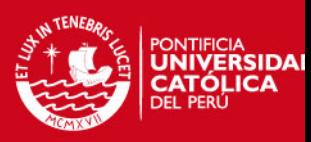

```
Anexo 6: Programación Aloha Puro-Corrida 6
```

```
clear 
clf 
n=1200; 
f=0.5lamda=10 
m = 50Expo(1)=exp(-1*1ambda);
      for i=2:n 
      Expo(i)=exp(-lambda)*(lambda^(i-1))/prod(1:(i-1));end; 
a=Expo; 
      for i=1:n 
      b(i) = (1-f)^{i}c(i)=i*f*(1-f)^(i-1);end; 
M=zeros(n,n); 
      for l=3:n 
      M(1,1)=a(1);end 
      for k=2:n 
      M(k, k) = a(1) * (1-c(k-1)) + a(2) * b(k-1);M(k, k-1) = a(1) * c(k-1);M(k, k+1) = a(2) * (1-b(k-1));M(1,1)=a(1)+a(2);for j=k+2:n 
            M(k, j) = a(j-k+1);end 
      end 
N = \text{cumsum}(M, 'c');
X=zeros(m,1); 
X(1)=0;U=rand(m,1);for t=1:m-1j=1;while U(t+1) > N(X(t)+1,j)j = j + 1;else X(t+1)=j;end 
      end 
media=mean(X); 
var=variance(X); 
alfa=0.05; 
q=cdfnor("X",0,1,1-alfa/2,alfa/2); 
IC=(media-sqrt(var/n)*q),(media+sqrt(var/n)*q); 
plot2d2(d,X,style=10); 
xtitle('Trayectoria del Número de Paquetes bloqueados') 
xlabel('Periodos'); 
ylabel('Número de Paquetes Bloqueados');
```
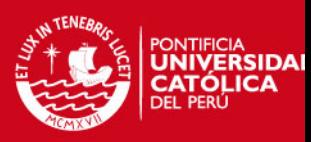

```
Anexo 7: Programación Aloha Puro-Corrida 7 
clear 
clf 
n=1200; 
f=0.9lamda=0.5 
m = 50Expo(1)=exp(-1*1ambda);
      for i=2:n 
      Expo(i)=exp(-lambda)*(lambda^(i-1))/prod(1:(i-1));end; 
a=Expo; 
      for i=1:n 
      b(i) = (1-f)^{i}c(i)=i*f*(1-f)^(i-1);end; 
M=zeros(n,n); 
      for l=3:n 
      M(1,1)=a(1);end 
      for k=2:n 
      M(k, k) = a(1) * (1-c(k-1)) + a(2) * b(k-1);M(k, k-1) = a(1) * c(k-1);M(k, k+1) = a(2) * (1-b(k-1));M(1,1)=a(1)+a(2);for j=k+2:n 
            M(k, j) = a(j-k+1);end 
      end 
N = \text{cumsum}(M, 'c');
X=zeros(m,1); 
X(1)=0;U=rand(m,1);for t=1:m-1j=1;while U(t+1) > N(X(t)+1,j)j = j + 1;else X(t+1)=j;end 
      end 
media=mean(X);
```

```
var=variance(X); 
alfa=0.05; 
q=cdfnor("X",0,1,1-alfa/2,alfa/2); 
IC=(media-sqrt(var/n)*q),(media+sqrt(var/n)*q); 
plot2d2(d,X,style=10);
```

```
xtitle('Trayectoria del Número de Paquetes bloqueados') 
xlabel('Periodos'); 
ylabel('Número de Paquetes Bloqueados');
```
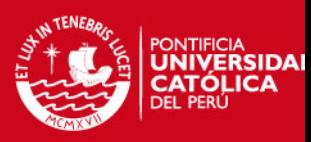

```
Anexo 8: Programación Aloha Puro-Corrida 8
```

```
clear 
clf 
n=1200; 
f=0.9lamda=1 
m = 50Expo(1)=exp(-1*1ambda);
      for i=2:n 
      Expo(i)=exp(-lambda)*(lambda^(i-1))/prod(1:(i-1));end; 
a=Expo; 
      for i=1:n 
      b(i) = (1-f)^{i}c(i)=i*f*(1-f)^(i-1);end; 
M=zeros(n,n); 
      for l=3:n 
      M(1,1)=a(1);end 
      for k=2:n 
      M(k, k) = a(1) * (1-c(k-1)) + a(2) * b(k-1);M(k, k-1) = a(1) * c(k-1);M(k, k+1) = a(2) * (1-b(k-1));M(1,1)=a(1)+a(2);for j=k+2:n 
            M(k, j) = a(j-k+1);end 
      end 
N = \text{cumsum}(M, 'c');
X=zeros(m,1); 
X(1)=0;U=rand(m,1);for t=1:m-1j=1;while U(t+1) > N(X(t)+1,j)j = j + 1;else X(t+1)=j;end 
      end 
media=mean(X); 
var=variance(X); 
alfa=0.05; 
q=cdfnor("X",0,1,1-alfa/2,alfa/2); 
IC=(media-sqrt(var/n)*q),(media+sqrt(var/n)*q); 
plot2d2(d,X,style=10); 
xtitle('Trayectoria del Número de Paquetes bloqueados') 
xlabel('Periodos'); 
ylabel('Número de Paquetes Bloqueados');
```
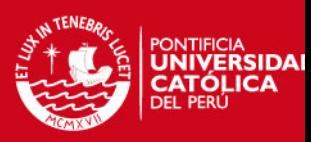

```
Anexo 9: Programación Aloha Puro-Corrida 9
```

```
clear 
clf 
n=1200; 
f=0.9lamda=10 
m = 50Expo(1)=exp(-1*1ambda);
      for i=2:n 
      Expo(i)=exp(-lambda)*(lambda^(i-1))/prod(1:(i-1));end; 
a=Expo; 
      for i=1:n 
      b(i) = (1-f)^{i}c(i)=i*f*(1-f)^(i-1);end; 
M=zeros(n,n); 
      for l=3:n 
      M(1,1)=a(1);end 
      for k=2:n 
      M(k, k) = a(1) * (1-c(k-1)) + a(2) * b(k-1);M(k, k-1) = a(1) * c(k-1);M(k, k+1) = a(2) * (1-b(k-1));M(1,1)=a(1)+a(2);for j=k+2:n 
            M(k, j) = a(j-k+1);end 
      end 
N = \text{cumsum}(M, 'c');
X=zeros(m,1); 
X(1)=0;U=rand(m,1);for t=1:m-1j=1;while U(t+1) > N(X(t)+1,j)j = j + 1;else X(t+1)=j;end 
      end 
media=mean(X); 
var=variance(X); 
alfa=0.05; 
q=cdfnor("X",0,1,1-alfa/2,alfa/2); 
IC=(media-sqrt(var/n)*q),(media+sqrt(var/n)*q); 
plot2d2(d,X,style=10); 
xtitle('Trayectoria del Número de Paquetes bloqueados') 
xlabel('Periodos'); 
ylabel('Número de Paquetes Bloqueados');
```
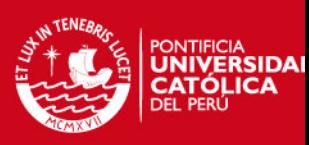

```
Anexo 10: Programación Aloha Ranurado-Corrida 1
```

```
clear 
clf 
n=1200; 
p=0.1 
lambda=0.5 
m = 50Expo(1)=exp(-1*1ambda);
      for i=2:n 
      Expo(i)=exp(-lambda)*(lambda^(i-1))/prod(1:(i-1));end; 
a=Expo; 
  for i=1:n 
      f(i)=1-exp(-p/i);end 
M=zeros(n,n); 
      for l=3:n 
      M(1,1)=a(1);end 
      for k=2:n 
      M(k,k)=a(1)*(1-((k-1)*f(k-1)*(1-f(k-1))^(k-2)))+a(2)*(1-f(k-1))f(k-1))^{\wedge}(k-1);\texttt{M(k,k-1)=a(1)*(k-1)*f(k-1)*((1-f(k-1))^(k-2));}M(k, k+1) = a(2) * (1 - (1 - f(k-1)) * (k-1));M(1,1)=a(1)+a(2);for j=k+2:n 
            M(k, j) = a(j-k+1);end 
      end 
N=cumsum(M,'c'); 
X = zeros(m, 1);X(1)=0;U=rand(m,1);for t=1:m-1j=1;while U(t+1) > N(X(t)+1,j)j=j+1;else X(t+1)=i;
      end 
      end 
median(X);var=variance(X); 
alfa=0.05; 
q=cdfnor("X",0,1,1-alfa/2,alfa/2); 
IC=[(median-sqrt(var/n)*q), (median-sqrt(var/n)*q)];
plot2d2(d,X,style=10); 
xtitle('Trayectoria del Número de Paquetes bloquedaos') 
xlabel('Periodos'); 
ylabel('Número de Paquetes Bloqueados');
```
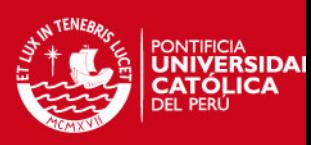

```
Anexo 11: Programación Aloha Ranurado-Corrida 2
```

```
clear 
clf 
n=1200; 
p=0.1 
lambda=1 
m = 50Expo(1)=exp(-1*1ambda);
      for i=2:n 
      Expo(i)=exp(-lambda)*(lambda^(i-1))/prod(1:(i-1));end; 
a=Expo; 
  for i=1:n 
      f(i)=1-exp(-p/i);end 
M=zeros(n,n); 
      for l=3:n 
      M(1,1)=a(1);end 
      for k=2:n 
      M(k,k)=a(1)*(1-((k-1)*f(k-1)*(1-f(k-1))^(k-2)))+a(2)*(1-f(k-1))f(k-1))^{\wedge}(k-1);M(k, k-1)=a(1)*(k-1)*f(k-1)*(1-f(k-1))*(k-2));M(k, k+1) = a(2) * (1 - (1 - f(k-1))) * (k-1));M(1,1)=a(1)+a(2);for j=k+2:n 
            M(k, j) = a(j-k+1);end 
      end 
N=cumsum(M,'c'); 
X = zeros(m, 1);X(1)=0;U=rand(m,1);for t=1:m-1j=1;while U(t+1) > N(X(t)+1,j)j=j+1;else X(t+1)=j;
      end 
      end 
median(X);var=variance(X); 
alfa=0.05; 
q=cdfnor("X",0,1,1-alfa/2,alfa/2); 
IC=[(media-sqrt(var/n)*q),(media+sqrt(var/n)*q)]; 
plot2d2(d,X,style=10); 
xtitle('Trayectoria del Número de Paquetes bloquedaos') 
xlabel('Periodos'); 
ylabel('Número de Paquetes Bloqueados');
```
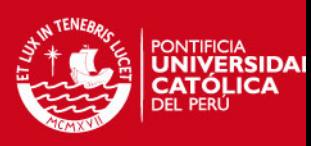

```
Anexo 12: Programación Aloha Ranurado-Corrida 3
```

```
clear 
clf 
n=1200; 
p=0.1 
lambda=10 
m = 50Expo(1)=exp(-1*1ambda);
      for i=2:n 
      Expo(i)=exp(-lambda)*(lambda^(i-1))/prod(1:(i-1));end; 
a=Expo; 
  for i=1:n 
      f(i)=1-exp(-p/i);end 
M=zeros(n,n); 
      for l=3:n 
      M(1,1)=a(1);end 
      for k=2:n 
      M(k,k)=a(1)*(1-((k-1)*f(k-1)*(1-f(k-1))^(k-2)))+a(2)*(1-f(k-1))f(k-1))^{\wedge}(k-1);M(k, k-1)=a(1)*(k-1)*f(k-1)*(1-f(k-1))*(k-2));M(k, k+1) = a(2) * (1 - (1 - f(k-1))) * (k-1));M(1,1)=a(1)+a(2);for j=k+2:n 
            M(k, j) = a(j-k+1);end 
      end 
N=cumsum(M,'c'); 
X = zeros(m, 1);X(1)=0;U=rand(m,1);for t=1:m-1j=1;while U(t+1) > N(X(t)+1,j)j=j+1;else X(t+1)=j;
      end 
      end 
median(X);var=variance(X); 
alfa=0.05; 
q=cdfnor("X",0,1,1-alfa/2,alfa/2); 
IC=[(media-sqrt(var/n)*q),(media+sqrt(var/n)*q)]; 
plot2d2(d,X,style=10); 
xtitle('Trayectoria del Número de Paquetes bloquedaos') 
xlabel('Periodos'); 
ylabel('Número de Paquetes Bloqueados');
```
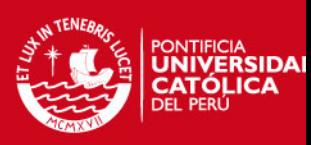

```
Anexo 13: Programación Aloha Ranurado-Corrida 4
```

```
clear 
clf 
n=1200; 
p=0.5 
lambda=0.5 
m = 50Expo(1)=exp(-1*1ambda);
      for i=2:n 
      Expo(i)=exp(-lambda)*(lambda^(i-1))/prod(1:(i-1));end; 
a=Expo; 
  for i=1:n 
      f(i)=1-exp(-p/i);end 
M=zeros(n,n); 
      for l=3:n 
      M(1,1)=a(1);end 
      for k=2:n 
      M(k,k)=a(1)*(1-((k-1)*f(k-1)*(1-f(k-1))^(k-2)))+a(2)*(1-f(k-1))f(k-1))^{\wedge}(k-1);M(k, k-1)=a(1)*(k-1)*f(k-1)*(1-f(k-1))*(k-2));M(k, k+1) = a(2) * (1 - (1 - f(k-1))) * (k-1));M(1,1)=a(1)+a(2);for j=k+2:n 
            M(k, j) = a(j-k+1);end 
      end 
N=cumsum(M,'c'); 
X = zeros(m, 1);X(1)=0;U=rand(m,1);for t=1:m-1j=1;while U(t+1) > N(X(t)+1,j)j=j+1;else X(t+1)=j;
      end 
      end 
median(X);var=variance(X); 
alfa=0.05; 
q=cdfnor("X",0,1,1-alfa/2,alfa/2); 
IC=[(media-sqrt(var/n)*q),(media+sqrt(var/n)*q)]; 
plot2d2(d,X,style=10); 
xtitle('Trayectoria del Número de Paquetes bloquedaos') 
xlabel('Periodos'); 
ylabel('Número de Paquetes Bloqueados');
```
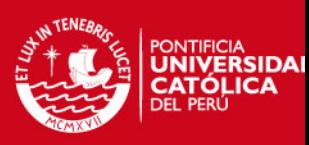

```
Anexo 14: Programación Aloha Ranurado-Corrida 5
```

```
clear 
clf 
n=1200; 
p=0.5 
lambda=1 
m = 50Expo(1)=exp(-1*1ambda);
      for i=2:n 
      Expo(i)=exp(-lambda)*(lambda^(i-1))/prod(1:(i-1));end; 
a=Expo; 
  for i=1:n 
      f(i)=1-exp(-p/i);end 
M=zeros(n,n); 
      for l=3:n 
      M(1,1)=a(1);end 
      for k=2:n 
      M(k,k)=a(1)*(1-((k-1)*f(k-1)*(1-f(k-1))^(k-2)))+a(2)*(1-f(k-1))f(k-1))^{\wedge}(k-1);M(k, k-1)=a(1)*(k-1)*f(k-1)*(1-f(k-1))*(k-2));M(k, k+1) = a(2) * (1 - (1 - f(k-1))) * (k-1));M(1,1)=a(1)+a(2);for j=k+2:n 
            M(k, j) = a(j-k+1);end 
      end 
N=cumsum(M,'c'); 
X = zeros(m, 1);X(1)=0;U=rand(m,1);for t=1:m-1j=1;while U(t+1) > N(X(t)+1,j)j=j+1;else X(t+1)=j;
      end 
      end 
median(X);var=variance(X); 
alfa=0.05; 
q=cdfnor("X",0,1,1-alfa/2,alfa/2); 
IC=[(media-sqrt(var/n)*q),(media+sqrt(var/n)*q)]; 
plot2d2(d,X,style=10); 
xtitle('Trayectoria del Número de Paquetes bloquedaos') 
xlabel('Periodos'); 
ylabel('Número de Paquetes Bloqueados');
```
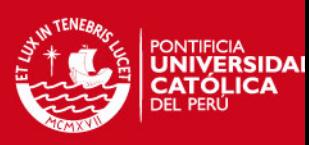

```
Anexo 15: Programación Aloha Ranurado-Corrida 6
```

```
clear 
clf 
n=1200; 
p=0.5 
lambda=10 
m = 50Expo(1)=exp(-1*1ambda);
      for i=2:n 
      Expo(i)=exp(-lambda)*(lambda^(i-1))/prod(1:(i-1));end; 
a=Expo; 
  for i=1:n 
      f(i)=1-exp(-p/i);end 
M=zeros(n,n); 
      for l=3:n 
      M(1,1)=a(1);end 
      for k=2:n 
      M(k,k)=a(1)*(1-((k-1)*f(k-1)*(1-f(k-1))^(k-2)))+a(2)*(1-f(k-1))f(k-1))^{\wedge}(k-1);M(k, k-1)=a(1)*(k-1)*f(k-1)*(1-f(k-1))*(k-2));M(k, k+1) = a(2) * (1 - (1 - f(k-1))) * (k-1));M(1,1)=a(1)+a(2);for j=k+2:n 
            M(k, j) = a(j-k+1);end 
      end 
N=cumsum(M,'c'); 
X = zeros(m, 1);X(1)=0;U=rand(m,1);for t=1:m-1j=1;while U(t+1) > N(X(t)+1,j)j=j+1;else X(t+1)=j;
      end 
      end 
median(X);var=variance(X); 
alfa=0.05; 
q=cdfnor("X",0,1,1-alfa/2,alfa/2); 
IC=[(media-sqrt(var/n)*q),(media+sqrt(var/n)*q)]; 
plot2d2(d,X,style=10); 
xtitle('Trayectoria del Número de Paquetes bloquedaos') 
xlabel('Periodos'); 
ylabel('Número de Paquetes Bloqueados');
```
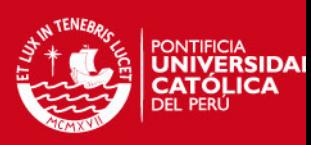

```
Anexo 16: Programación Aloha Ranurado-Corrida 7
```

```
clear 
clf 
n=1200; 
p=0.9 
lambda=0.5 
m = 50Expo(1)=exp(-1*1ambda);
      for i=2:n 
      Expo(i)=exp(-lambda)*(lambda^(i-1))/prod(1:(i-1));end; 
a=Expo; 
  for i=1:n 
      f(i)=1-exp(-p/i);end 
M=zeros(n,n); 
      for l=3:n 
      M(1,1)=a(1);end 
      for k=2:n 
      M(k,k)=a(1)*(1-((k-1)*f(k-1)*(1-f(k-1))^(k-2)))+a(2)*(1-f(k-1))f(k-1))^{\wedge}(k-1);M(k, k-1)=a(1)*(k-1)*f(k-1)*(1-f(k-1))*(k-2));M(k, k+1) = a(2) * (1 - (1 - f(k-1))) * (k-1));M(1,1)=a(1)+a(2);for j=k+2:n 
            M(k, j) = a(j-k+1);end 
      end 
N=cumsum(M,'c'); 
X = zeros(m, 1);X(1)=0;U=rand(m,1);for t=1:m-1j=1;while U(t+1) > N(X(t)+1,j)j=j+1;else X(t+1)=j;
      end 
      end 
median(X);var=variance(X); 
alfa=0.05; 
q=cdfnor("X",0,1,1-alfa/2,alfa/2); 
IC=[(media-sqrt(var/n)*q),(media+sqrt(var/n)*q)]; 
plot2d2(d,X,style=10); 
xtitle('Trayectoria del Número de Paquetes bloquedaos') 
xlabel('Periodos'); 
ylabel('Número de Paquetes Bloqueados');
```
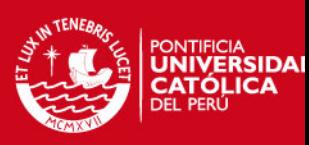

```
Anexo 17: Programación Aloha Ranurado-Corrida 8
```

```
clear 
clf 
n=1200; 
p=0.9 
lambda=1 
m = 50Expo(1)=exp(-1*1ambda);
      for i=2:n 
      Expo(i)=exp(-lambda)*(lambda^(i-1))/prod(1:(i-1));end; 
a=Expo; 
  for i=1:n 
      f(i)=1-exp(-p/i);end 
M=zeros(n,n); 
      for l=3:n 
      M(1,1)=a(1);end 
      for k=2:n 
      M(k,k)=a(1)*(1-((k-1)*f(k-1)*(1-f(k-1))^(k-2)))+a(2)*(1-f(k-1))f(k-1))^{\wedge}(k-1);M(k, k-1)=a(1)*(k-1)*f(k-1)*(1-f(k-1))*(k-2));M(k, k+1) = a(2) * (1 - (1 - f(k-1))) * (k-1));M(1,1)=a(1)+a(2);for j=k+2:n 
            M(k, j) = a(j-k+1);end 
      end 
N=cumsum(M,'c'); 
X = zeros(m, 1);X(1)=0;U=rand(m,1);for t=1:m-1j=1;while U(t+1) > N(X(t)+1,j)j=j+1;else X(t+1)=j;
      end 
      end 
median(X);var=variance(X); 
alfa=0.05; 
q=cdfnor("X",0,1,1-alfa/2,alfa/2); 
IC=[(media-sqrt(var/n)*q),(media+sqrt(var/n)*q)]; 
plot2d2(d,X,style=10); 
xtitle('Trayectoria del Número de Paquetes bloquedaos') 
xlabel('Periodos'); 
ylabel('Número de Paquetes Bloqueados');
```
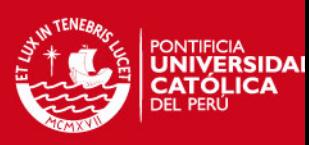

```
Anexo 18: Programación Aloha Ranurado-Corrida 9
```

```
clear 
clf 
n=1200; 
p=0.9 
lambda=10 
m = 50Expo(1)=exp(-1*1ambda);
      for i=2:n 
      Expo(i)=exp(-lambda)*(lambda^(i-1))/prod(1:(i-1));end; 
a=Expo; 
  for i=1:n 
      f(i)=1-exp(-p/i);end 
M=zeros(n,n); 
      for l=3:n 
      M(1,1)=a(1);end 
      for k=2:n 
      M(k,k)=a(1)*(1-((k-1)*f(k-1)*(1-f(k-1))^(k-2)))+a(2)*(1-f(k-1))f(k-1))^{\wedge}(k-1);M(k, k-1)=a(1)*(k-1)*f(k-1)*(1-f(k-1))*(k-2));M(k, k+1) = a(2) * (1 - (1 - f(k-1))) * (k-1));M(1,1)=a(1)+a(2);for j=k+2:n 
            M(k, j) = a(j-k+1);end 
      end 
N=cumsum(M,'c'); 
X = zeros(m, 1);X(1)=0;U=rand(m,1);for t=1:m-1j=1;while U(t+1) > N(X(t)+1,j)j=j+1;else X(t+1)=j;
      end 
      end 
median(X);var=variance(X); 
alfa=0.05; 
q=cdfnor("X",0,1,1-alfa/2,alfa/2); 
IC=[(media-sqrt(var/n)*q),(media+sqrt(var/n)*q)]; 
plot2d2(d,X,style=10); 
xtitle('Trayectoria del Número de Paquetes bloquedaos') 
xlabel('Periodos'); 
ylabel('Número de Paquetes Bloqueados');
```